## **POLITECNICO DI MILANO**

Facoltà di Ingegneria dell'Informazione Corso di Laurea Magistrale in Ingegneria Informatica Dipartimento di Elettronica ed Informazione

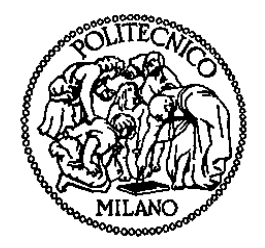

**Modellistica e Controllo di un Impianto Ibrido a Turbina a Gas integrata con un Ricevitore Solare per la Produzione di Energia Elettrica**

Relatore: Prof. Sergio BITTANTI Correlatore: Ing. Antonio DE MARCO Ing. Antonio GUAGLIARDI Ing. Vincenzo CASAMASSIMA

> Tesi di Laurea di Bernard KARAJ, Matricola 771002

**Anno Accademico 2011 - 2012**

## **Ringraziamenti**

Giunto al termine del mio lavoro di Tesi, desidero ringraziare tutti coloro che nel corso di questi mesi mi hanno seguito con professionalità ed attenzione. In particolare, per avermi permesso di accedere alla struttura di RSE SpA, ringrazio il professor Sergio Bittanti; per avermi reso partecipe delle sue approfondite conoscenze l'Ing. Antonio De Marco; un ringraziamento particolare va a Ing. Antonio Guagliardi ed a Ing. Vincenzo Casamassima, per avermi affiancato con il loro continuo supporto.

Inoltre ringrazio tutti coloro che hanno reso particolarmente piacevole e costruttivo la mia permanenza in un ambiente di lavoro così stimolante come l'RSE.

Desidero infine ringraziare tutte quelle persone - ed in particolare i miei familiari – che mi sono state vicine e che hanno condiviso con me questi cinque anni.

# Indice

## **Sommario**

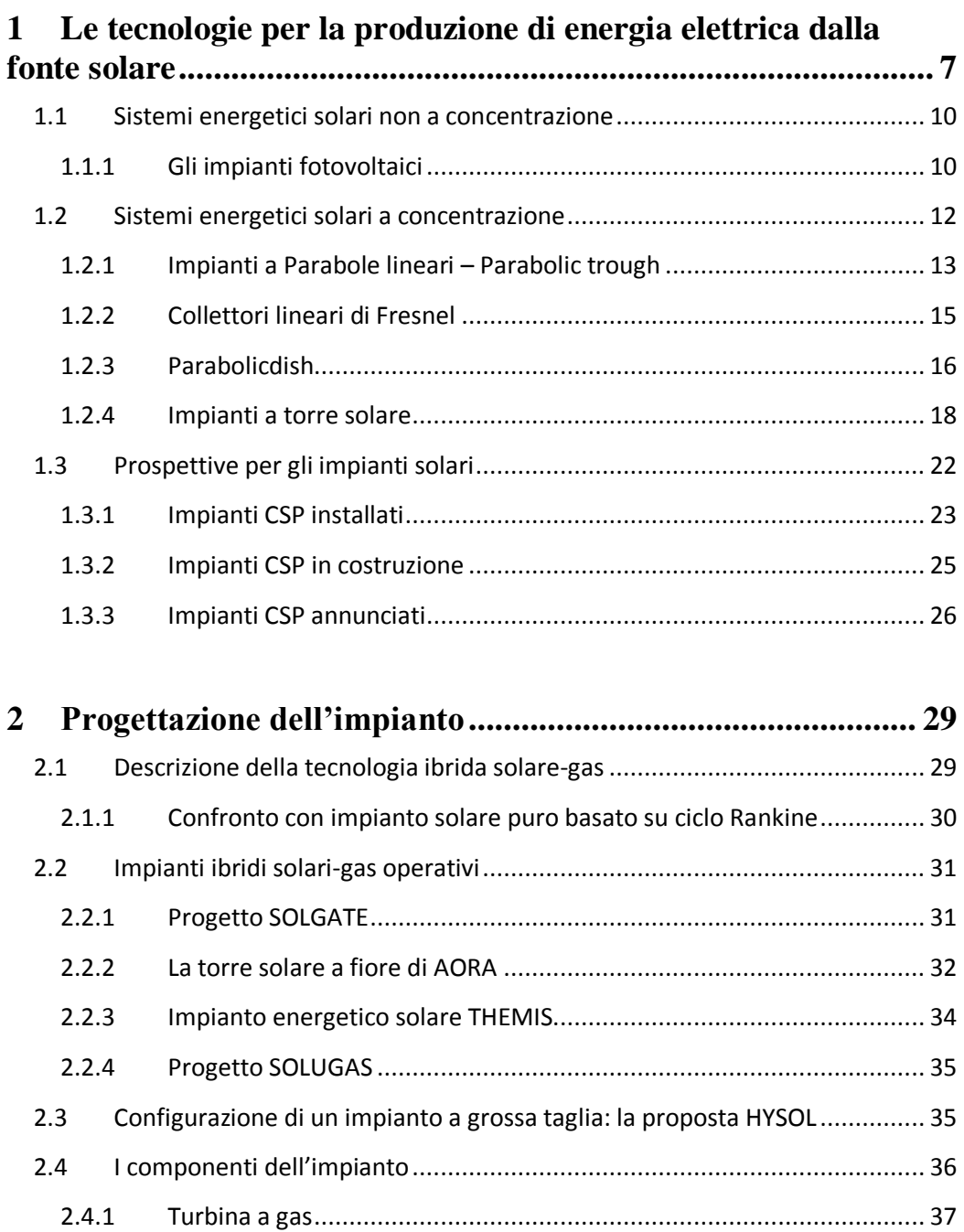

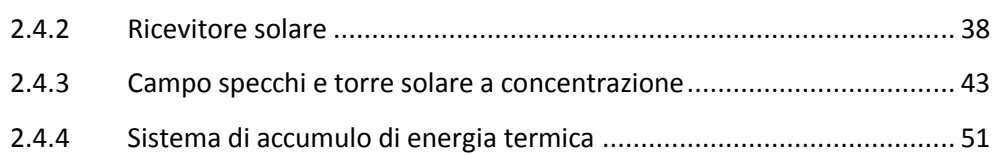

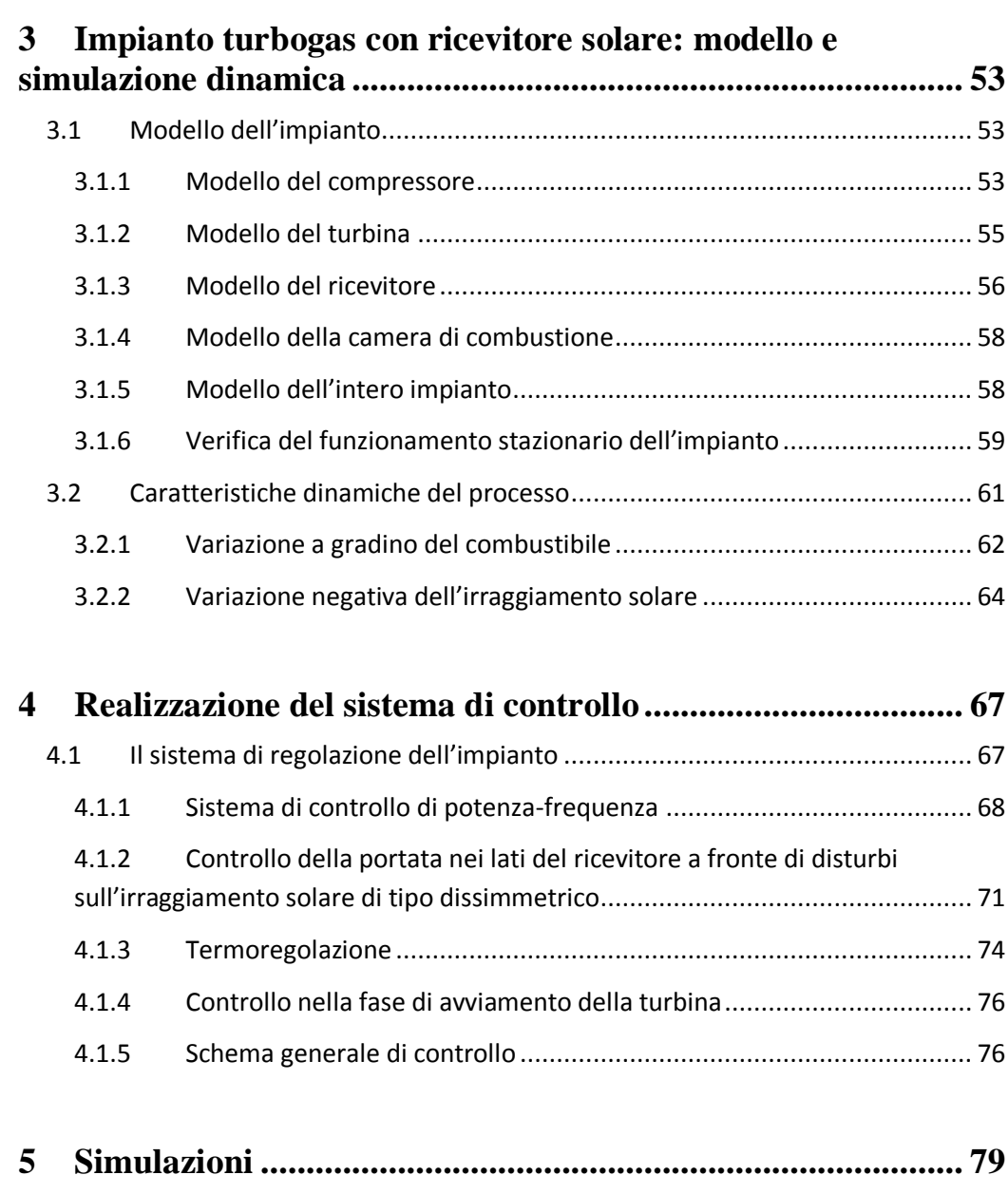

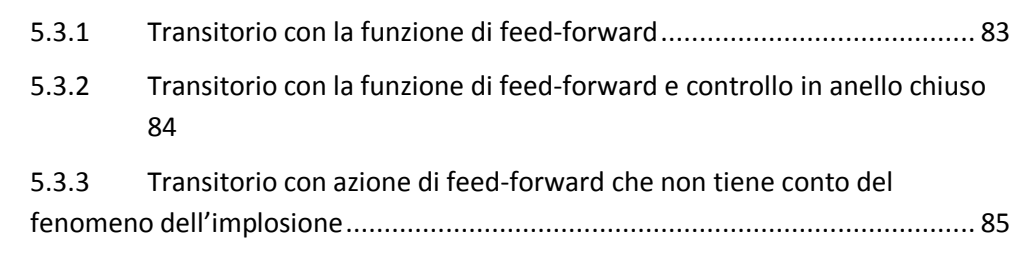

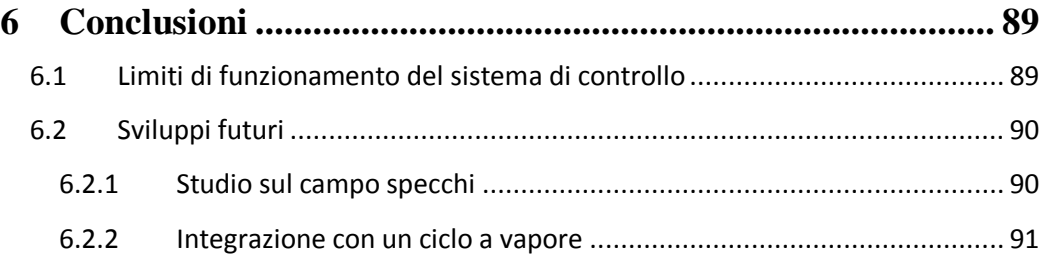

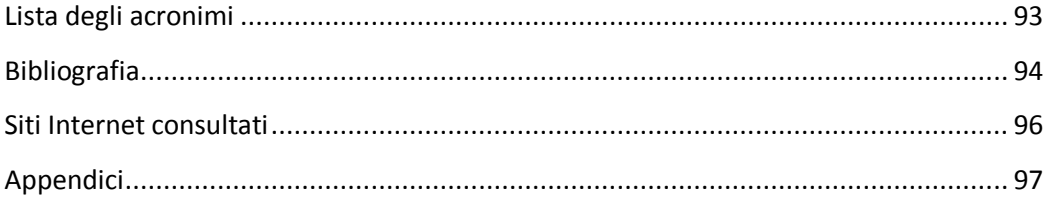

# **Indice delle figure**

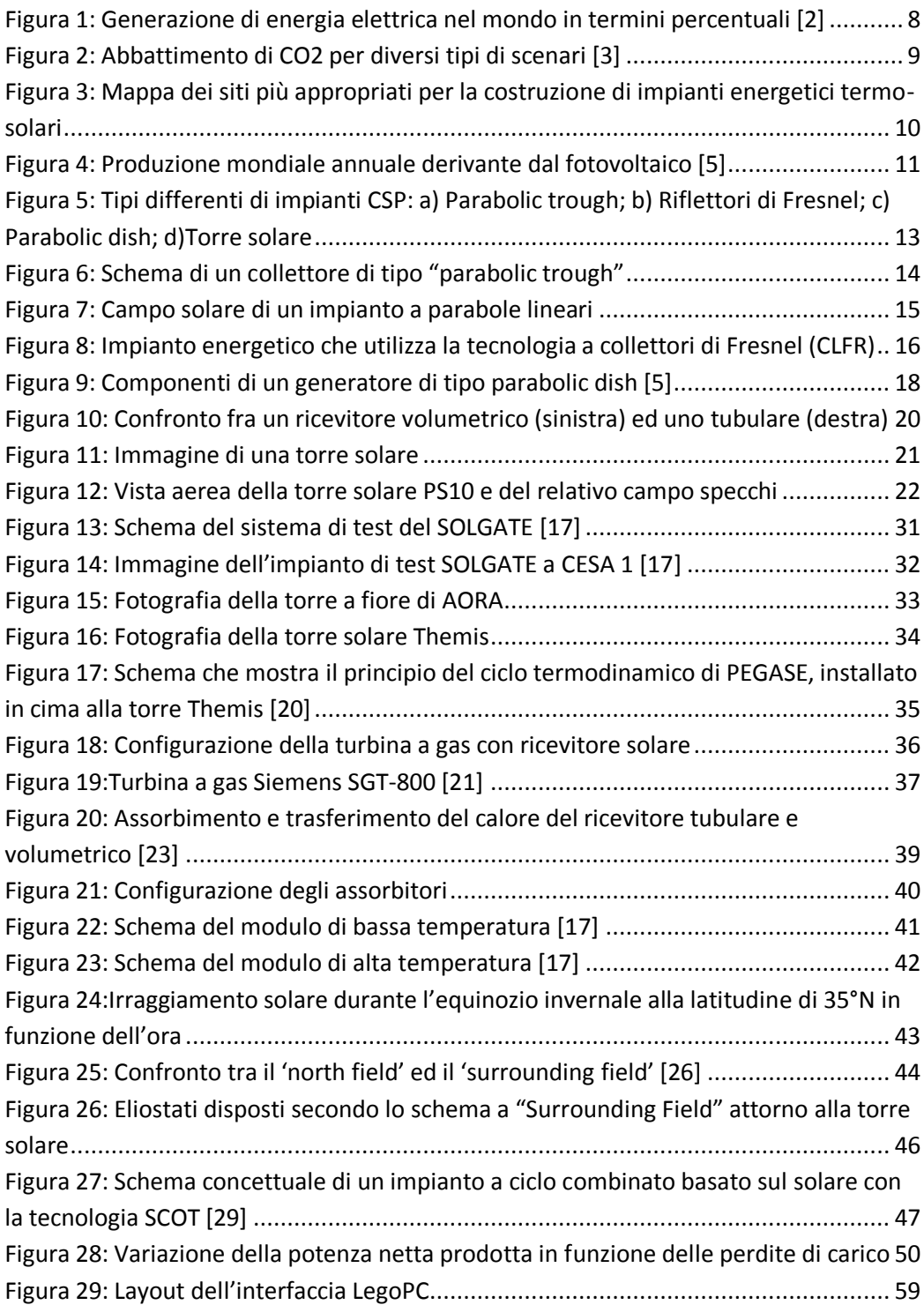

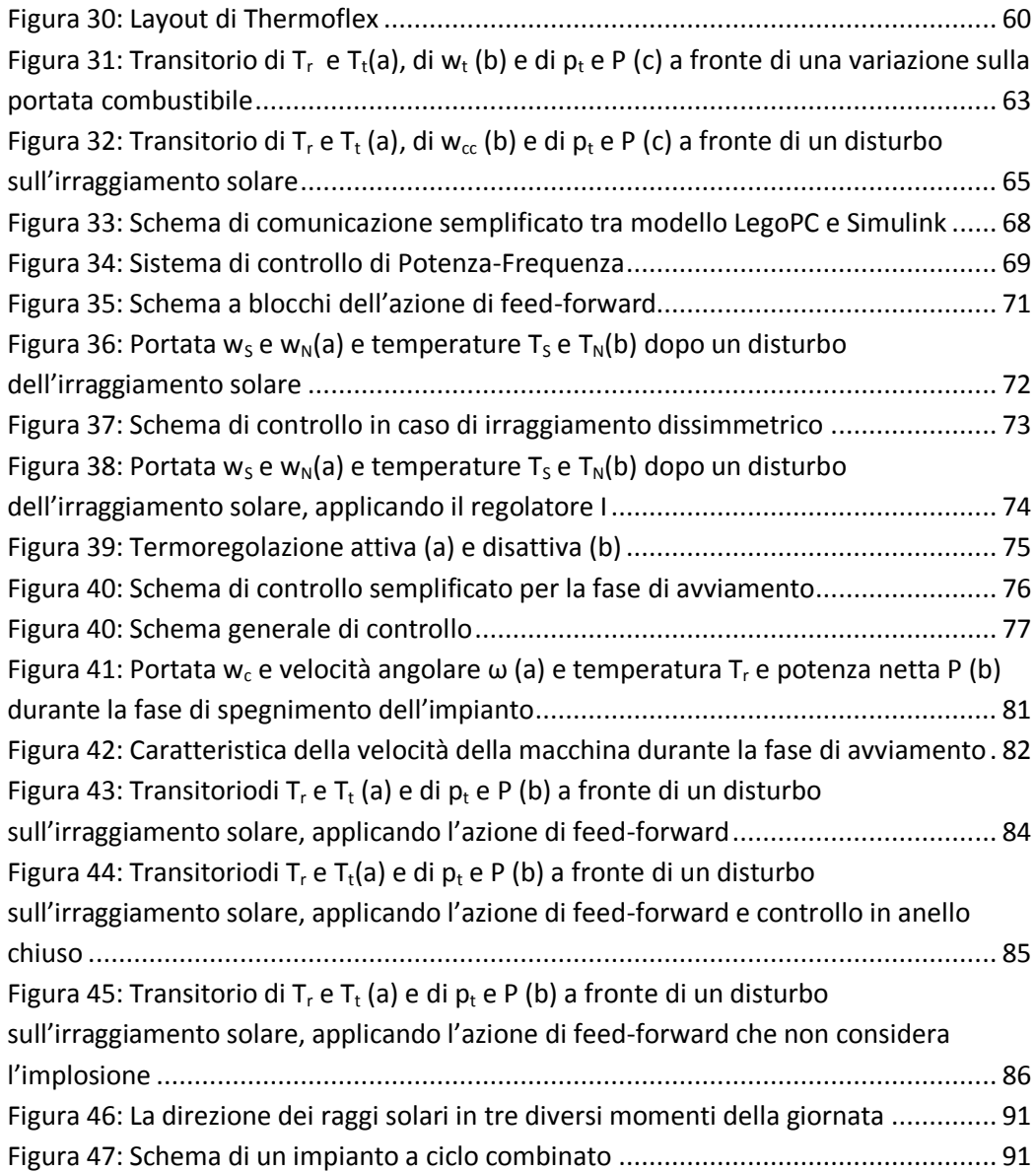

## **Indice delle tabelle**

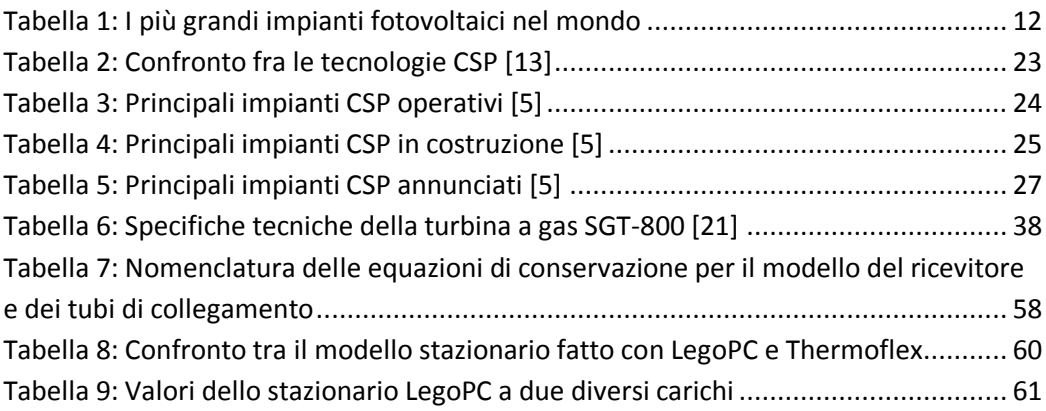

## **Sommario**

Obiettivo di questa Tesi è stato quello di studiare il sistema di controllo per un impianto per la produzione di energia elettrica, solare termodinamico a concentrazione integrato con una turbina a gas. Preliminarmente è stato necessario determinare le caratteristiche di dell'impianto e costruirne il modello matematico. In particolare sono stati scelti e dimensionati, il tipo di turbina a gas, il tipo di ricevitore solare, il tipo e le dimensioni del campo specchi, della torre solare.

Nonostante l'attenzione verso il solare termodinamico per la generazione di energia elettrica sia in crescendo negli ultimi anni, l'utilizzo di un ciclo Brayton ibrido solaregas rimane un'opzione sottovalutata, ma molto promettente.

In questi impianti l'aria all'uscita del compressore di un turbogas è inviata ad un ricevitore collocato in cima ad una torre, dove un sistema di eliostati posti a terra riflette e concentra la radiazione solare. L'aria riscaldata nel ricevitore ad una temperatura di circa 800-900°C è condotta nella camera di combustione del turbogas, ulteriormente riscaldata fino a 1300-1400°C con l'iniezione di combustibile (ad esempio il gas naturale o il biogas) ed infine espansa in turbina, producendo così potenza elettrica con un con un risparmio di combustibile pari a circa il 40 %. Il ciclo termodinamico è paragonabile a quello di un turbogas tradizionale e così è anche il rendimento di primo principio, sebbene leggermente peggiorato dalle perdite di carico aggiuntive dovute alle tubazioni da e verso la torre e del ricevitore solare stesso.

L'iniezione di combustibile in camera di combustione permette di mantenere la potenza elettrica generata costante, anche se la radiazione solare varia nel tempo o è totalmente assente (per esempio di notte). In questo modo vengono minimizzati i disturbi sulla rete elettrica a cui è connesso l'impianto, a differenza della più tradizionale tecnologia fotovoltaica la cui intrinseca imprevedibilità di generazione è spesso causa di instabilità per la rete.

Complicando la configurazione dell'impianto si possono ottenere ulteriori vantaggi. L'installazione di un sistema di accumulo termico è in grado di mantenere elevata la temperatura d'ingresso in camera di combustione e allungare il periodo di produzione con risparmio di combustibile anche oltre il tramonto. Inoltre il calore disponibile all'uscita dalla turbina, sotto forma di gas di scarico caldi, può essere utilizzato per alimentare un ciclo a vapore a recupero e incrementare ulteriormente il rendimento totale, oppure per far funzionare l'impianto in assetto cogenerativo alimentando ad esempio un processo di dissalazione o altri processi industriali.

A differenza delle altre tecnologie solari termiche a concentrazione che utilizzano un ciclo Rankine per produrre energia elettrica, un ciclo ibrido Brayton ha la possibilità di utilizzare il flusso termico solare con più efficienza, senza circuiti intermedi, quindi a pari potenza prodotta, il campo specchi, che è il componente più costoso di una centrale solare, può essere ridimensionato. Dato che il fluido termovettore è aria compressa, la temperatura massima del ricevitore solare non è limitata, a differenza degli impianti solari che lavorano con sali fusi o olio diatermico, anche se per aumentare il necessario scambio termico sono richieste ampie superfici di scambio o l'utilizzo di costosi ricevitori volumetrici. Inoltre, dato che nella configurazione a ciclo semplice il consumo di acqua è praticamente nullo, questa tecnologia può essere installata anche in territori aridi e desertici, dove l'irradiazione solare annua è molto elevata, ma c'è scarsità di acqua. Infine i tempi di avviamento di un impianto turbogas sono molto brevi (nell'ordine di 20 minuti) e permettono di avviare l'impianto solo quando è presente la radiazione solare e di spegnerlo quando essa viene a mancare.

I primi prototipi di turbine a gas ibride risalgono all'inizio degli anni 2000, quando fu avviato il progetto SOLGATE alla Plataforma Solar di Almeria. A questo progetto, che dimostrò la realizzabilità della tecnologia, seguirono la costruzione in Israele dell'"AORA's solar flower tower", che è il primo impianto costruito, l'avvio del progetto PEGASE in Francia, che è il primo prototipo capace di produrre più di 1 MWe, e il futuro avviamento del progetto SOLUGAS, che sarà il più grosso impianto di questo tipo mai realizzato. In quest'ottica si inserisce il progetto qui proposto, il cui scopo consiste nello studio di soluzioni tecniche per la produzione di energia elettrica da un impianto turbogas ibrido gas-solare di taglia ritenuta commercialmente conveniente (50 MWe).

In particolare obiettivo di questa Tesi è stato quello di studiare il sistema di controllo dell'impianto. Il primo passo è consistito nel determinare le caratteristiche dell'impianto in cui il sistema di controllo dovrà funzionare. In particolare sono stati scelti e dimensionati, il tipo di turbina, il tipo di ricevitore solare in cui l'aria viene riscaldata ed il tipo e le dimensioni del campo specchi, della torre solare e dei tubi di collegamento.

L'elaborato di Tesi è strutturato nel modo seguente: il capitolo [1](#page-16-0) presenta le principali tecnologie per la produzione di energia elettrica a partire dalla fonte solare, con particolare riferimento alla tecnologia solare termica a concentrazione (CSP - Concentrated Solar Power). Il capitolo [2](#page-38-0) tratta la progettazione dell'impianto oggetto di studio della tesi: dopo una breve presentazione degli impianti a gas di tipo ibrido-solare, vengono presentati le principali scelte progettuali. In tale capitolo ci si concentra sulla configurazione di un impianto di grossa taglia: oltre alla descrizione della turbina utilizzata, si descrivono in dettaglio le caratteristiche tecniche del ricevitore solare e i criteri utilizzati per il suo dimensionamento. Il modello dell'impianto viene trattato nel capitolo [3:](#page-62-0) qui si descrive il modello dei principali componenti dell'impianto; particolare dettaglio è posto per il modello del ricevitore solare che è il componente più innovativo per l'impianto. Nel capitolo [4](#page-76-0) si affrontano le problematiche derivanti dall'inserimento di un ricevitore solare in una turbina a gas: inoltre è illustrato il progetto di un sistema di controllo che permetta all'impianto di operare in condizione di sicurezza, rispondendo alle richieste della rete. Nel successivo capitolo [5](#page-88-0) è illustrato il comportamento in transitorio dell'impianto. In particolare si analizza la fase di avviamento e di spegnimento, e i transitori principali dopo un disturbo sull'irraggiamento solare. Infine, nell'ultimo capitolo [6,](#page-98-0) vengono presentati i limiti di funzionamento del sistema di controllo e si accenna a due possibili sviluppi futuri, già in corso d'opera, il modello del campo specchi e l'integrazione dell'impianto con un ciclo a recupero.

**Parole chiave:** Controllo di un impianto solare; Solare termodinamico; Ciclo Brayton solare; Turbogeneratore ibrido gas-solare; CSP.

## <span id="page-16-0"></span>**1 LE TECNOLOGIE PER LA PRODUZIONE DI ENERGIA ELETTRICA DALLA FONTE SOLARE**

L'energia solare è una delle principali fonti di energia rinnovabile. Con il termine energia solare si intende la produzione di energia termica ed elettrica ottenuta sfruttando i raggi solari.

L'energia solare può essere sfruttata utilizzando diverse tecnologie rinnovabili. Le principali sono le seguenti:

- **Pannello solare fotovoltaico**: Il pannello solare fotovoltaico converte l'energia solare direttamente in energia elettrica tramite l'ausilio delle proprietà fisiche di alcuni semiconduttori quando sono sollecitati dalla luce solare.
- **Pannello solare termico**: Il pannello solare termico (o collettore solare) è una tecnologia in grado di catturare l'energia termica dei raggi solari per riscaldare l'acqua sanitaria contenuta in un serbatoio di accumulo tramite uno scambiatore di calore.
- **Pannello solare a concentrazione**: Il pannello solare a concentrazione cattura i raggi solari tramite un sistema di specchi parabolici a struttura lineare che li concentrano verso un unico punto in cui scorre un fluido termovettore o verso una caldaia.

L'energia solare è considerata una fonte di energia rinnovabile ed inesauribile nella scala del tempo dell'uomo. In qualsiasi momento il Sole irraggia sull'orbita terrestre una energia pari a 1367 watt / m². L'energia solare è enorme, tuttavia ha la caratteristica d'essere intermittente (giorno/notte) e poco concentrata. Attualmente l'energia solare è utilizzata per produrre acqua calda (solare termico), e per produrre energia elettrica (fotovoltaico). Sono anche in corso di realizzazione le prime centrali solari di media dimensione per produrre energia elettrica. I pannelli solari e l'energia solare sono utilizzati anche nel settore aerospaziale per fornire energia elettrica ai satelliti, alle navicelle o alle stazioni spaziali.

L'energia solare è la fonte "madre" di tutte le fonti energetiche sulla Terra. In modo diretto o indiretto, tutte le fonti di energia derivano dall'attività solare e la stessa vita non esisterebbe sul nostro pianeta. La radiazione solare ha consentito di creare le condizioni ideali per la vita vegetale tramite la fotosintesi. Senza l'energia solare fossile, immagazzinata nel carbone, nel petrolio e nel gas, l'uomo non avrebbe potuto avviare il processo di rivoluzione industriale della propria società [\[d\]](#page-105-1).

Come si può osservare dalla [Figura 1,](#page-17-0) il maggior contributo (80.5%) per la produzione di energia elettrica nel mondo è dato da combustibili fossili (come carbone, gas naturale e petrolio) ed energia nucleare: queste forme di energia sono fonti non rinnovabili. Il restante 19.5% è dato da energie rinnovabili, principalmente da energia idro-elettrica, la quale è stata utilizzata a partire dalla rivoluzione industriale grazie alla sua flessibilità ed ai suoi costi stabili. Altre fonti rinnovabili includono l'energia eolica (la fonte energetica col maggior ritmo di crescita nel mondo, per via della sua purezza ed abbondanza [\[1\]\)](#page-103-1), l'energia geo-termica, i bio-combustibili e, sebbene in misura minore, l'energia solare.

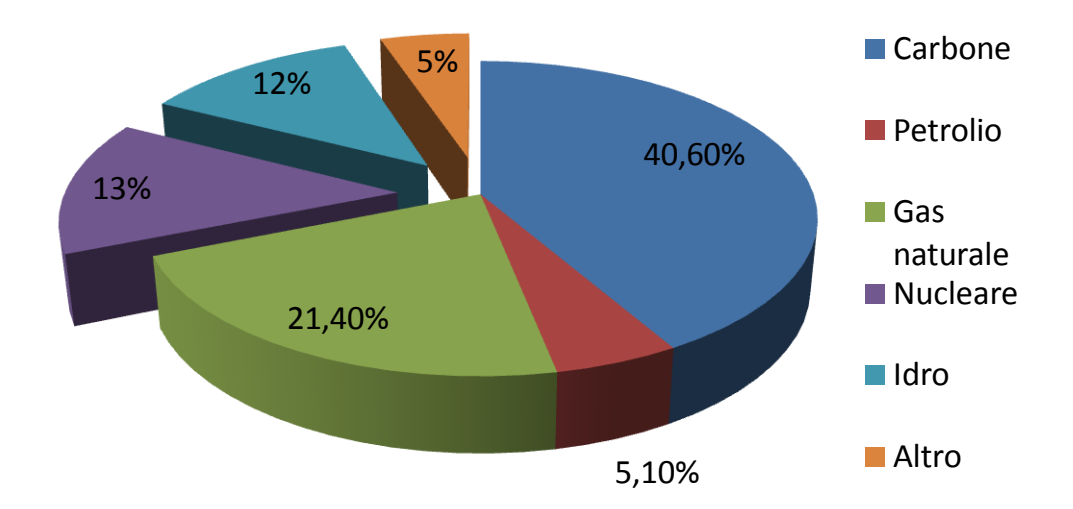

Figura 1: Generazione di energia elettrica nel mondo in termini percentuali [\[2\]](#page-103-2)

<span id="page-17-0"></span>Il prezzo delle energia elettrica varia continuamente, a causa della domanda sempre crescente ed a causa del sovra-sfruttamento dei combustibili fossili nel corso dell'ultimo secolo (che ha portato ad una sostanziale riduzione delle riserve).

Un altro effetto di particolare rilievo dovuto all'utilizzo dei combustibili fossili per la generazione di energia elettrica è l'emissione nell'atmosfera di CO2 ed altri gas ad effetto serra (per esempio CH4, N2O, O3). Un'ipotesi controversa, anche se largamente accettata dalla comunità scientifica, è la correlazione tra la temperatura media del pianeta e la concentrazione di CO2 nell'atmosfera: perciò, se si vuole prevenire cambiamenti climatici, occorre ridurre l'emissione di tale gas nell'atmosfera. Una soluzione consiste nella diversificazione del mix di produzione di energia elettrica, con un incremento di utilizzo delle fonti rinnovabili. In [Figura 2](#page-18-0) viene mostrata la previsione di riduzione di emissioni di CO2 a seconda della tecnologia utilizzata. Utilizzando energie rinnovabili si ottiene una riduzione sostanziale di emissione di CO2 nell'atmosfera.

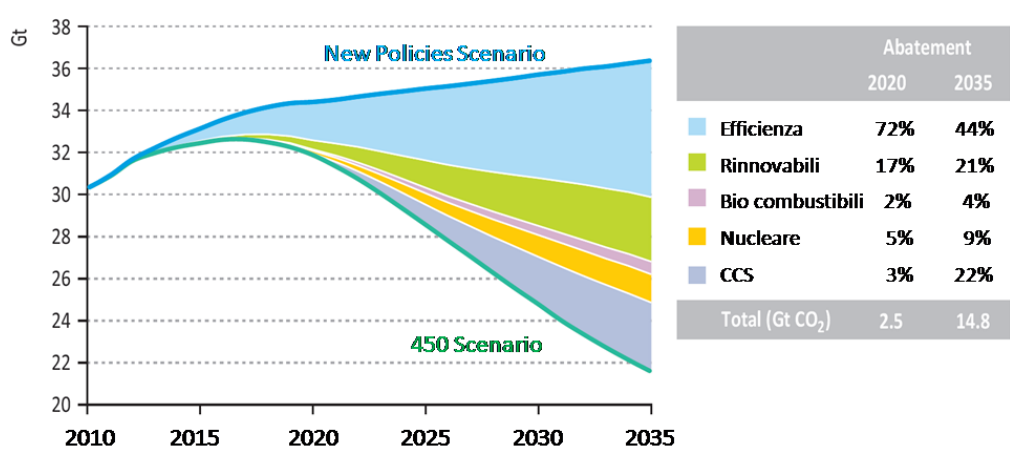

Figura 2: Abbattimento di CO2 per diversi tipi di scenari [\[3\]](#page-103-3)

<span id="page-18-0"></span>Fra tutte le fonti rinnovabili, si ritiene che l'energia solare abbia un grosso potenziale, infatti tale fonte di energia presenta diversi vantaggi rispetto ad altre fonti rinnovabili:

- E' possibile produrre energia elettrica durante le ore di sole, cioè nelle ore in cui la domanda alla rete elettrica è maggiore;
- E' possibile sfruttare i territori desertici ed aridi, spesso presenti in paesi del terzo mondo contribuendo al loro sviluppo economico ;
- È diffusa ovunque sul pianeta.

D'altro canto, tale fonte energetica presenta anche svantaggi, tra cui:

- A differenza di altre risorse rinnovabili (come ad esempio l'energia eolica), essa non è possibile produrre elettricità durante la notte;
- Presenta costi d'installazione elevati;
- Nonostante sia presente ovunque sul pianeta, essa è maggiormente sfruttabile in zona ad elevato irraggiamento solare (da latitudine 35°N a 35°S, vedi [Figura 3](#page-19-2)), dove il consumo di elettricità è basso.

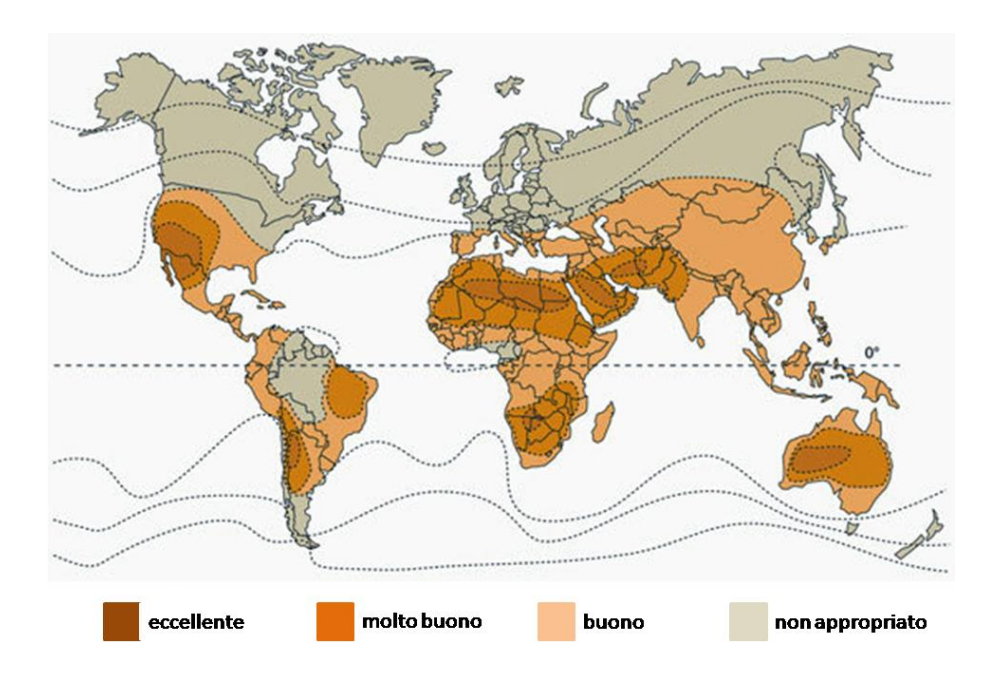

<span id="page-19-2"></span>Figura 3: Mappa dei siti più appropriati per la costruzione di impianti energetici termo-solari

Tuttavia, in base ad una proiezione del 2011 dell'Agenzia Internazionale dell'Energia (IEA), gli impianti a fonte solare potrebbero produrre la maggior parte dell'elettricità mondiale entro i prossimi 50 anni, riducendo così in modo decisivo l'emissione di gas ad effetto serra che portano al surriscaldamento dell'ambiente [\[4\].](#page-103-4)

Le tecnologie che permettono di convertire l'energia solare in elettricità possono esser divise in due categorie: sistemi energetici solari non a concentrazione e sistemi energetici solari a concentrazione.

## <span id="page-19-0"></span>**1.1 Sistemi energetici solari non a concentrazione**

I sistemi energetici solari non a concentrazione sono in grado di raccogliere sia la radiazione solare diretta che quella diffusa, ma necessitano di una superficie irraggiata più grande, in modo da ricevere la stessa potenza termica dei sistemi solari a concentrazione.

### <span id="page-19-1"></span>**1.1.1 Gli impianti fotovoltaici**

Le centrali basate su pannelli fotovoltaici convertono direttamente l'energia solare in corrente elettrica sfruttando l'effetto fotovoltaico. Attualmente, grazie agli incentivi erogati dai gestori della rete elettrica, un'installazione fotovoltaica è conveniente anche per utenze private, che possono rivendere energia alla rete elettrica a cui sono connessi e ridurre i loro costi; negli ultimi anni, le nuove celle fotovoltaiche basate sul silicio amorfo (o polisilicio) hanno drasticamente ridotto il prezzo dei pannelli, rendendo maggiormente conveniente l'investimento iniziale.

Questo tipo di apparati,data la loro semplicità impiantistica, richiede una scarsa manutenzione costituita solamente da interventi sui pannelli fotovoltaici che vanno periodicamente puliti ed orientati in direzione del Sole. Rappresenta, inoltre, una fonte di energia "pulita", dato che non produce alcun tipo di emissione, esclusi quelli necessari alla realizzazione dell'impianto stesso.

Il principale svantaggio degli impianti fotovoltaici non a concentrazione è dovuto alla bassa efficienza dei pannelli (al massimo 25% in laboratorio, 14-16% in condizioni operative) e all'elevato costo dei suddetti pannelli che rende ancora totalmente antieconomica la realizzazione di centrali fotovoltaiche. Inoltre, si presenta lo stesso svantaggio strutturale già visto per le centrali eoliche: a causa della bassissima disponibilità produttiva (11%), causata a sua volta dalla variabilità nel tempo dell'irraggiamento solare, le centrali solari possono produrre, a parità di potenza nominale installata, solo poco più di un decimo di quanto, con la stessa potenza nominale, sono in grado di generare centrali nucleari, a carbone o a gas, e dunque richiedono, per poter essere sfruttate, un sovradimensionamento originario e strutturale che ne moltiplica di un ordine di grandezza i costi.

La produzione di pannelli fotovoltaici a film sottile dovrebbe abbattere sensibilmente il costo degli impianti. Ma un netto incremento di prestazioni si avrà con l'introduzione della tecnologia fotovoltaica a concentrazione, che oggi a livello prototipale ha superato un rendimento di conversione 42 %. Ciò consentirà, nelle regioni dotate di adeguata radiazione solare, di rendere questa tecnologia competitiva anche rispetto alle tradizionali forme di produzione di energia.

L'associazione delle imprese fotovoltaiche europee (EPIA) ha stimato una capacità totale installata che sfrutta tale tecnologia pari a 67.4 GW a livello mondiale: il 69% di tale capacità è stata installata nel corso del 2011 [\[5\].](#page-103-5) La [Figura 4](#page-20-0) mostra la produzione annuale di elettricità con le celle fotovoltaiche per i diversi continenti.

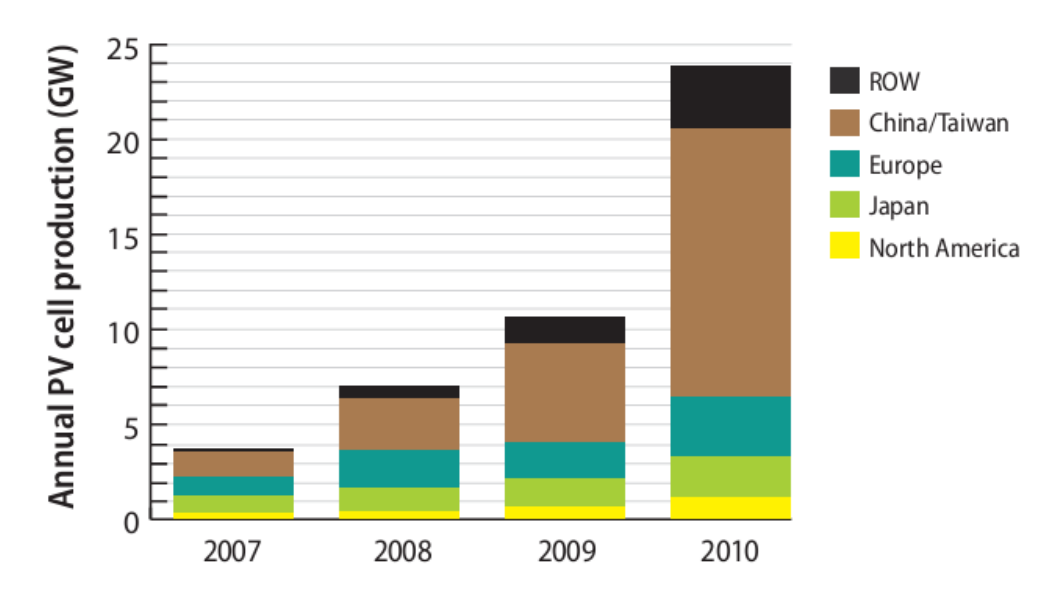

<span id="page-20-0"></span>Figura 4: Produzione mondiale annuale derivante dal fotovoltaic[o \[5\]](#page-103-5)

L'efficienza della cella fotovoltaica diminuisce con l'aumentare della sua temperatura, perciò una cella fotovoltaica installata nella zona equatoriale potrebbe produrre meno di una installata in una zona a minor insolazione.

Le celle fotovoltaiche sono principalmente utilizzate per fornire elettricità ai piccoli consumatori: inoltre sono stati costruiti solo pochi impianti basati su questa tecnologia. La [Tabella 1](#page-21-1) mostra i principali impianti fotovoltaici del mondo, considerando che il "Agua Caliente Solar Project" (Arizona, 200 MW), il "Golmund Solar Park" (Cina, 200 MW) ed il "Perovo Solar Park" (Ucraina, 100 MW) sono in fase di costruzione.

<span id="page-21-1"></span>

| Paese       | <b>Nome</b>                    | Capacità | <b>Tipo moduli</b> | <b>Connessione</b><br>alla rete |
|-------------|--------------------------------|----------|--------------------|---------------------------------|
|             |                                |          |                    |                                 |
| Canada      | Sarnia                         | 92       | CdTe               | 2010                            |
| Italia      | Montalto di Castro             | 84       | $c-Si$             | 2011                            |
| Germania    | Finsterwalde I, II & III       | 83       | $c-Si$             | 2010                            |
| Italia      | Rovigo                         | 70       | $c-Si$             | 2010                            |
| Spagna      | Olmedilla de Ajarcon           | 60       | $c-Si$             | 2008                            |
| Stati Uniti | Boulder City (Copper Mountain) | 55       | CdTe               | 2010                            |
| Germania    | Strasskirchen                  | 53       | $c-Si$             | 2009                            |
| Germania    | Lieberose                      | 53       | CdTe               | 2009                            |
| Spagna      | Puertollano I                  | 52       | $c-Si$             | 2008                            |
| Portogallo  | Moura (Amareleja)              | 46       | $c-Si$             | 2008                            |

Tabella 1: I più grandi impianti fotovoltaici nel mondo

## <span id="page-21-0"></span>**1.2 Sistemi energetici solari a concentrazione**

I sistemi energetici solari a concentrazione (CSP) usano un elevato numero di specchi o lenti per concentrare un ampia area irraggiata dal sole su un ricevitore di area piccola, dove un fluido è riscaldato prima di esser espanso in turbina. Il rapporto tra l'area riflettente e l'area dove viene riflesso l'irraggiamento solare è chiamato rapporto di concentrazione.

Più aumenta il rapporto di concentrazione, più aumenta l'efficienza dell'impianto, in quanto, a parità di area dei ricevitori, il fluido circolante può raggiungere una temperature maggiore.

Ci sono quattro tipi di impianti CSP: parabolic trough, riflettori di Fresnel (questi due sono concentratori lineari, in quanto riflettono l'irraggiamento solare su un tubo), parabolic dish e torre solare (questi sono concentratori puntuali in quanto riflettono l'irraggiamento solare su un ricevitore). I quattro tipi descritti possono esser osservati in [Figura 5](#page-22-1).

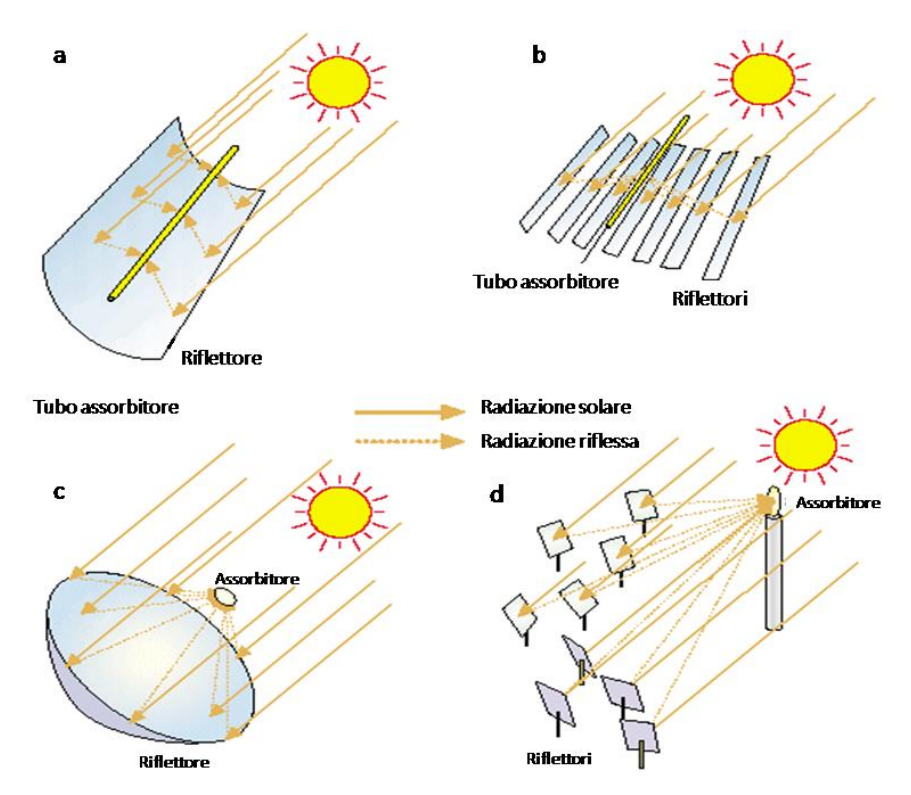

<span id="page-22-1"></span>Figura 5: Tipi differenti di impianti CSP: a) Parabolic trough; b) Riflettori di Fresnel; c) Parabolic dish; d)Torre solare

Questi sistemi possono usare soltanto luce del sole diretta, ovvero la radiazione che non è deviata dall'atmosfera e raggiunge la superficie della terra con raggi paralleli. Per questa ragione, un sito appropriato per questo tipo di impianto dovrebbe ricevere almeno 2000 kWh di irraggiamento solare diretto per m<sup>2</sup> [\[9\].](#page-103-6)

Per aumentare la produttività di un impianto energetico solare a concentrazione, è necessario installare un sistema di inseguimento del sole, in modo da aver gli specchi orientati sempre verso il sole. Nonostante il sistema di inseguimento del sole aumenti la produzione giornaliera di un impianto CSP, questi sono molto costosi e, in genere, più il sistema di inseguimento del sole è preciso, maggiori sono i suoi costi.

### <span id="page-22-0"></span>**1.2.1 Impianti a Parabole lineari – Parabolic trough**

Gli impianti a parabole lineari sono costituiti da un campo solare formato da una serie ordinata di loop di collettori parabolici lineari collegati a pettine alle tubazioni principali del fluido termovettore. Il fluido "freddo" portato dalla tubazione principale di mandata si riscalda fluendo nei tubi ricevitori dei collettori e ritorna caldo attraverso la tubazione principale di ritorno. Le tubazioni principali sono divise in più rami in modo che nel complesso i collettori realizzino un campo di forma regolare diviso in sottocampi, al centro dei quali si trova il power block. Il fluido, tipicamente olio diatermico sintetico, riscaldato ad alta temperatura, produce vapore in un sistema di generazione di vapore; quest'ultimo viene poi inviato al turboalternatore secondo lo schema della produzione termoelettrica convenzionale.

Gli impianti sono anche dotati di un sistema di integrazione di calore a gas, o altro combustibile, che integra o sostituisce la radiazione solare quando non è sufficiente a sostenere il ciclo termodinamico. Per questa ragione questo tipo di impianti vengono denominati ibridi; la presenza dell'integrazione con energia fossile permette di valorizzare al massimo l'energia solare raccolta. In alternativa, o in aggiunta, gli impianti possono essere dotati di un sistema di accumulo termico che permette all'impianto di funzionare anche in assenza di energia solare.

La tecnologia delle parabole lineari ha conosciuto il successo tecnologico e commerciale durante gli anni '80 in California, con la costruzione di 9 impianti via via più grandi e performanti; le realizzazioni della LUZ, denominate convenzionalmente SEGS – Solar Electricity Generation System – hanno costituito per lungo tempo lo standard di riferimento per questa soluzione.

Le esperienze di esercizio di questi impianti e le attività di ricerca industriale hanno portato in 25 anni ad un notevole miglioramento nei materiali, nella componentistica, nel controllo di impianto e nei processi di fabbricazione. La costruzione dei nuovi impianti in Nevada, Spagna e in Nord Africa ha avviato una nuova fase di sviluppo di questa soluzione con la moltiplicazione degli attori industriali e l'avvio della produzione in grande serie dei componenti.

Sono attualmente in corso anche due importanti sperimentazioni: l'impiego dei sali fusi come fluido termovettore e la generazione del vapore direttamente nel campo solare; entrambe in caso di successo potrebbero fornire un impulso decisivo alla diffusione del ST a livello mondiale. Altre ricerche proseguono sui componenti chiave come, ad esempio, le tubazioni terminali flessibili (flexible hoses) e i materiali riflettenti alternativi al vetro [\[c\]](#page-105-2).

La [Figura 6](#page-23-0) rappresenta lo schema di un collettore parabolico lineare.

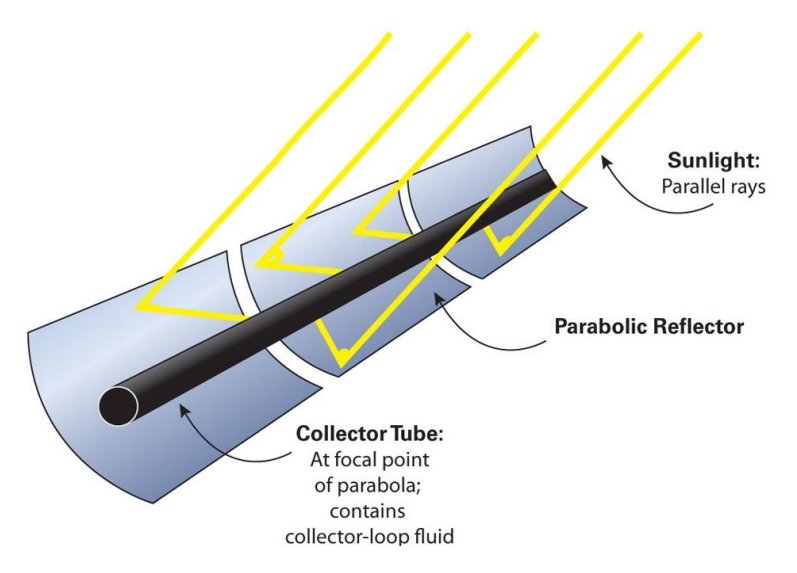

<span id="page-23-0"></span>Figura 6: Schema di un collettore di tipo "parabolic trough"

I campi solari degli impianti a parabole lineari sono costituiti da una schiera di loop di collettori collegati alle tubazioni principali di mandata e ritorno del fluido termovettore. Di regola i loop sono costituti da 4, 6 o 8 collettori.

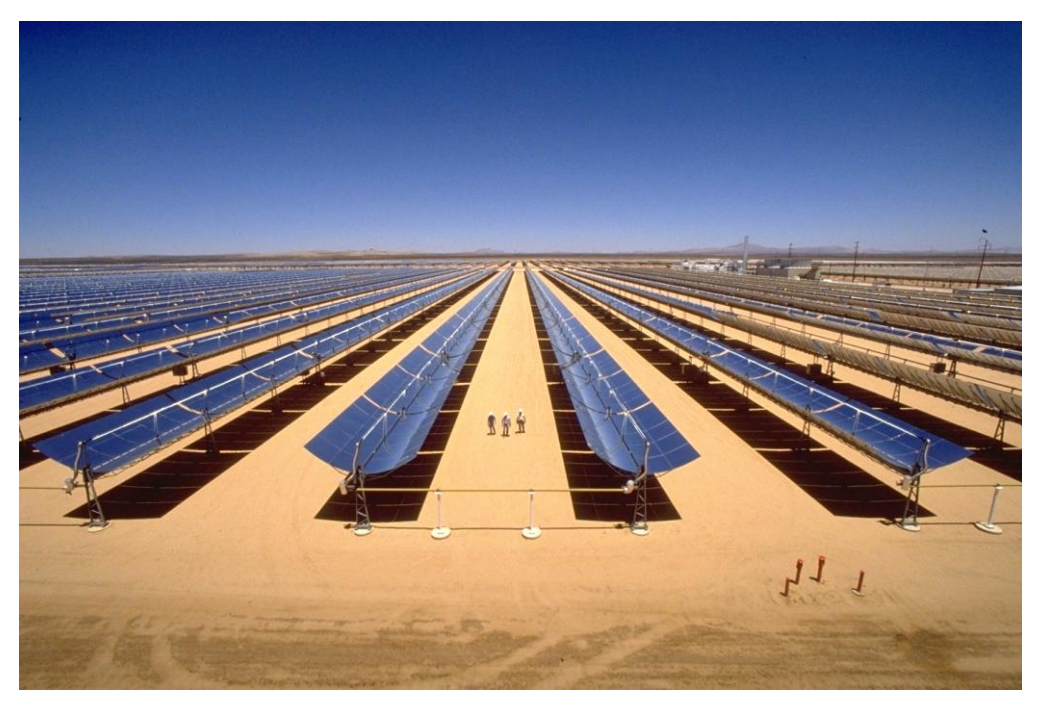

Figura 7: Campo solare di un impianto a parabole lineari

La tecnologia delle parabole lineari è la CSP col maggior grado di maturazione in commercio, ma è anche la meno efficienza, per via del basso rapporto di concentrazione (sotto i 100X).

La maggior parte degli impianti CSP costruito nel mondo sono a parabole lineari, in particolare essi sono il SEGS (USA, 354 MW), il Nevada Solar One (USA, 64 MW) e, in Europa, la stazione Solnova Solar Power (Spagna, 150 MW) e la stazione Andasol Solar Power (Spagna, 150 MW).

#### <span id="page-24-0"></span>**1.2.2 Collettori lineari di Fresnel**

Il sistema a collettori lineari di Fresnel è costituto da un campo di eliostati lineari che riflettono e concentrano la radiazione solare su un tubo ricevitore posto in posizione orizzontale fissa al di sopra dei collettori. Gli eliostati sono in grado di ruotare lungo l'asse longitudinale in modo da inseguire il moto del Sole e mantenere costantemente la radiazione solare riflessa sul tubo ricevitore.

Il tubo ricevitore è in genere costituito da un tubo in acciaio protetto da vetro; al momento, il tubo ricevitore in genere non è mantenuto sottovuoto, tuttavia sono in corso esperienze anche con tubi ricevitori del tipo usato per le parabole lineari.

Gli impianti finora realizzati prevedono la produzione di vapore in campo fino a 270 °C 40 bar , anche se sono state realizzate esperienze con produzione di vapore fino 400°C, e sono stati annunciati nuovi impianti con queste caratteristiche.

Gli impianti a collettori lineari di Fresnel presentano alcune caratteristiche che li rendono competitivi con le soluzioni finora più applicate: permettono un uso ottimale del suolo, 70% contro il 33% delle parabole lineari, e hanno costi di installazione decisamente inferiori a causa del minore impegno di materiali.

Per contro il rendimento medio è inferiore a quello degli impianti a collettori lineari a causa della minore efficienza sia dei collettori (temperatura, ombreggiamenti, tubo ricevitore non isolato in vuoto) che del ciclo termodinamico. La riduzione di efficienza sarebbe comunque compensata dai costi inferiori

La limitazione principale alla diffusione di questa soluzione è costituita dal fatto che per ora non è disponibile una tipologia di storage termico multi-orario per impianti che producono direttamente vapore in campo, ne si prevedono a breve sviluppi significativi in tal senso. Viceversa dove la legislazione permette l'integrazione con energia fossile potrebbe avere buone possibilità di sviluppo in concorrenza con gli altri sistemi più conosciuti.

Il tubo ricevitore, che può essere costituito sia da un'unica tubazione che da una serie di tubi affiancati, è contenuto in un concentratore lineare secondario CPC che fa si che la totalità dei raggi riflessi incida sulle tubazioni, o direttamente o dopo una riflessione interna.

La [Figura 8](#page-25-1) mostra un esempio di impianto energetico che utilizza la tecnologia a collettori di Fresnel (CLFR).

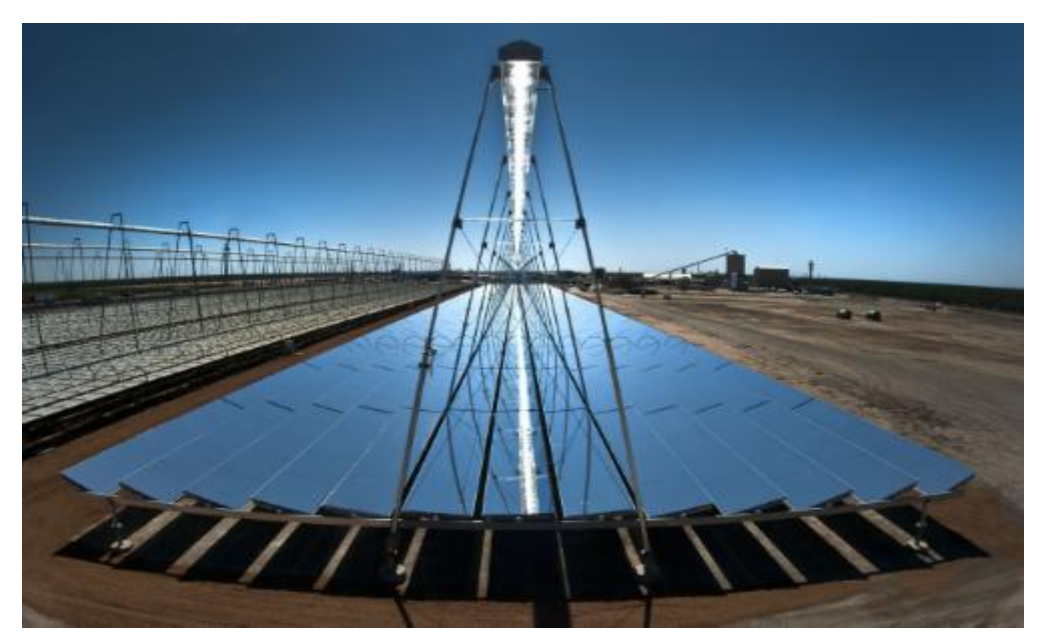

Figura 8: Impianto energetico che utilizza la tecnologia a collettori di Fresnel (CLFR)

### <span id="page-25-1"></span><span id="page-25-0"></span>**1.2.3 Parabolicdish**

Gli impianti di tipo parabolic dish – Stirling sono generatori solari termoelettrici di piccole dimensioni. In questi sistemi un paraboloide di alcuni metri di diametro concentra la radiazione sul ricevitore di un motore Stirling di alcuni kW, in grado di azionare un alternatore collegato direttamente alla rete elettrica.

Sono in grado di funzionare in modo completamente automatico: si accendono al mattino, inseguono il Sole nel suo moto diurno e ritornano in posizione di alba a fine giornata, restando in condizioni di attesa durante la notte.

Hanno rendimenti di conversione energia solare -elettrica dell'ordine del 20% medio giornaliero con punte del 25% e oltre.

I sistemi dish - Stirling sono destinati a funzionare o isolati, senza sorveglianza continua, oppure in cluster o solar farm da centinaia o migliaia di esemplari

L'elevata efficienza di conversione, la facilità di installazione e la possibilità di riduzione dei costi con la produzione in grande serie, rendono questi sistemi applicabili alla generazione distribuita ed in prospettiva competitivi anche con i grandi impianti solari termodinamici.

#### **L'evoluzione dei sistemi dish-Stirling**

I primi esemplari sono stati realizzati verso la metà degli anni '80 con risultati molto promettenti soprattutto per quanto riguarda il rendimento di conversione. Nel corso degli anni sono stati sperimentati sistemi molto diversi per tipologia di struttura, taglie e motori, soprattutto negli Stati Uniti. In generale si è registrato un progressivo miglioramento della affidabilità dei sistemi con la riduzione degli interventi di controllo e manutenzione.

In particolare si è assistito alla moltiplicazione della costruzione dei concentratori, che oggi sono realizzabili con una certa facilità, mentre per quanto riguarda i motori non si sono avute novità equivalenti, eccettuato il motore prodotto dalla Infinia Corp e quello prodotto dalla Microgen, quest'ultimo realizzato per il settore della cogenerazione domestica e in sperimentazione anche con i sistemi dish.

Va anche notato tuttavia che il sistema dish-Stirling non ha ricevuto lo stesso sostegno pubblico di cui hanno beneficiato gli altri sistemi; il finanziamento a spot di diversi progetti ha favorito una competizione tra modelli alternativi per tempi successivi, piuttosto che l'affinazione di esperienze su un unico sistema di riferimento. Ciò ha determinato una progressione non costante delle esperienze e una certa dispersione degli sforzi.

Questo approccio è risultato particolarmente penalizzante per l'UE, dove sono state sviluppate tre diverse generazioni di dish–Stirling basate tutte sullo stesso motore, senza che fosse tuttavia garantita quella continuità delle esperienze, che è invece necessaria per l'affinamento di sistemi che devono operare per molte migliaia di ore. La conseguenza di questa discontinuità è l'attuale vuoto di iniziative in ambito europeo a cui fa da sponda la mancanza di incentivazioni specifiche per questa soluzione, nelle legislazioni in vigore nei paesi mediterranei.

Attualmente gli unici due attori attivi nel settore sono statunitensi; a riprova delle potenzialità della tecnologia, hanno avviato la costruzione di due impianti sperimentali con potenza dell'ordine del MW, fatto che costituisce una novità assoluta per questo settore.

La tecnologia dei dish-Stirling prevede diverse varianti nella realizzazione dei concentratori, dei sostegni e dei motori Stirling. In particolare sono stati sperimentati concentratori di diversa forma e con varie superfici riflettenti: a settori circolari, a tales, a facettes, a superficie continua, a membrana deformata.

Per quanto riguarda la struttura di sostegno, la tipologia più sperimentata è quella detta a pilone centrale che presenta notevoli vantaggi in fase di installazione; altre tipologie prevedono il cosiddetto montaggio equatoriale e quello altazimutale che prevede una struttura a giostra, tipica dei telescopi.

Le potenze dei motori sperimentati variano da 1 a 25 kWe mentre il fluido di lavoro impiegato nei motori Stirling è generalmente idrogeno anche se fino a pochi anni fa era molto usato anche l'elio. La [Figura 9](#page-27-1) illustrai componenti di un generatore parabolico dish.

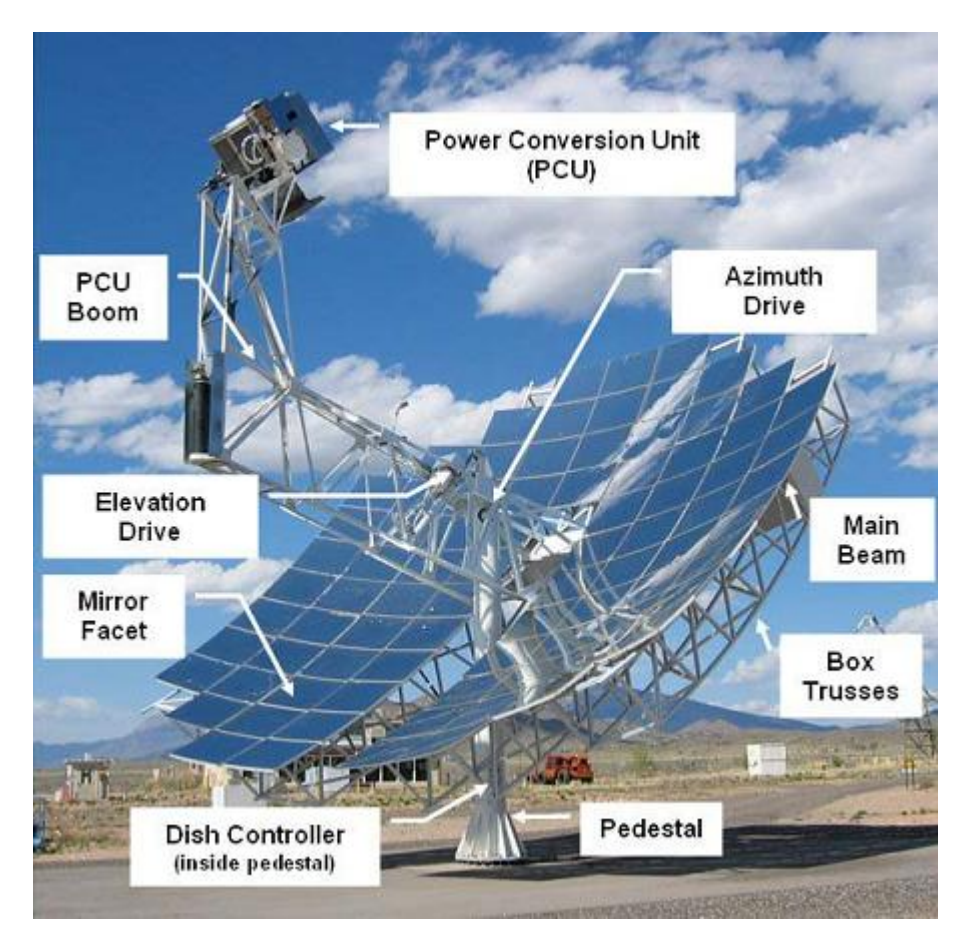

Figura 9: Componenti di un generatore di tipo parabolic dish [\[5\]](#page-103-5)

#### <span id="page-27-1"></span><span id="page-27-0"></span>**1.2.4 Impianti a torre solare**

La tecnologia basata su una torre solare usa un campo specchi composto da centinaia o migliaia di specchi piatti (o leggermente curvilinei) per riflettere e focalizzare l'irraggiamento solare su un ricevitore collocato in cima ad una torre.

Generalmente, il fluido fluente nel ricevitore è una miscela di sali fusi, per via delle elevate temperature che può raggiungere, dell'elevata capacità termica e della possibilità di usare uno storage "diretto". Tuttavia i suoi problemi sono gli stessi dei sistemi "parabolic trough": alta temperatura di solidificazione ed elevata corrosività.

Un alternativa è rappresentata dal sodio liquido, in quanto la sua temperatura di solidificazione è attorno ai 98°C a può raggiungere temperature superiori ai 550°C, ma la sua alta infiammabilità ne limita l'utilizzo.

Alcuni progetti, per esempio i gli impianti energetici solari PS10 e PS20 situati a Siviglia (Spagna), hanno provato la flessibilità nell'utilizzo dell'acqua come fluido di trasferimento del calore. Il ricevitore produce calore satura a 250°C e 40-45 bar: tale vapore viene espanso in una turbina a vapore producendo così elettricità.

L'utilizzo del vapore surriscaldato nel ricevitore aumenta la temperatura in ingresso in turbina e, di conseguenza, l'efficienza del ciclo, ma è anche più complicato dato che è difficile da predire il coefficiente di trasferimento del calore. L'impianto di generazione di energia elettrica Ivanpah, sotto costruzione, utilizzerà questa tecnologia per produrre 392MW.

Un altra opzione è l'utilizzo di aria a pressione ambiente, cosicché non ci sono limiti sulla temperature, ma è richiesta un ricevitore più grande, a causa del basso coefficiente di scambio termico. L'impianto energetico solare di Jülich utilizza aria come fluido per lo scambio termico e può produrre vapore a 480°C e 26 bar. Una variazione di questa soluzione consiste nell'utilizzo di aria compressa come fluido di trasferimento del calore.

I ricevitori possono esser suddivisi in due gruppi:

- Ricevitori tubulari: il fluido di scambio termico fluisce attraverso numerosi tubi che si dilatano verso il basso. Possono essere disposti secondo una forma curva (per ridurre le perdite di carico) o piatta;
- Ricevitori volumetrici: sono fatti di carburo di silicio poroso, in cui fluisce l'aria esterna per poi esser riscaldata. Un telaio in acciaio sostiene il ricevitore e permette la sua dilatazione termica. Nel caso in cui di fronte al ricevitore venga posta una finestra di quarzo, tali ricevitori posso riscaldare anche l'aria compressa.

La [Figura 10](#page-29-0) mostra un confronto fra queste due tecnologie.

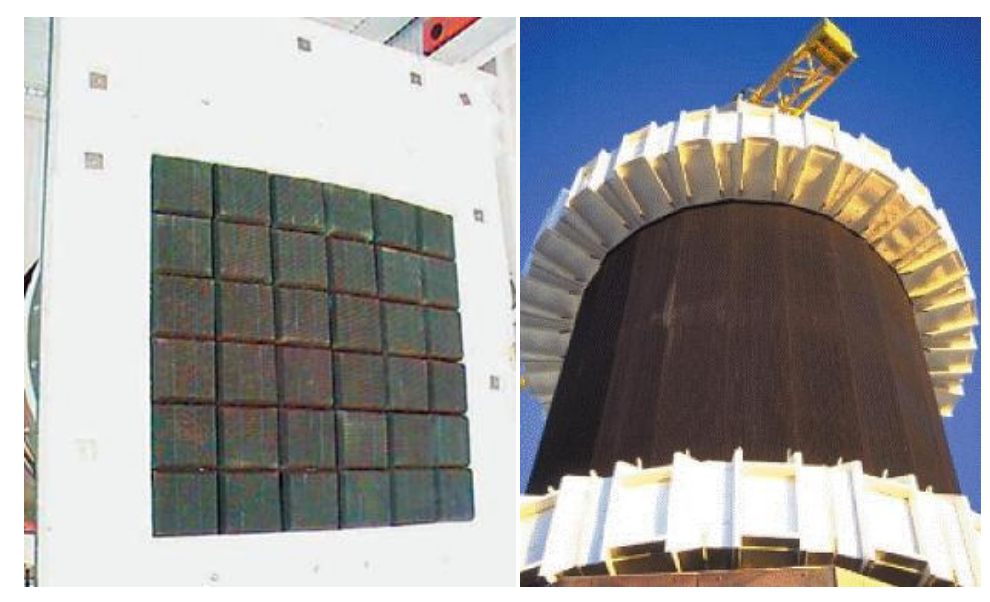

Figura 10: Confronto fra un ricevitore volumetrico (sinistra) ed uno tubulare (destra)

<span id="page-29-0"></span>La torre, in cui è collocato il ricevitore, è fatta di acciaio e, generalmente, dovrà esser alta 80-150 metri in modo da ricevere l'irraggiamento di tutto il campo specchi. Per ridurre i costi di installazione, viene adottata una configurazione multi-torre, che consiste nell'installare più di una torre per la stessa turbina e, eventualmente, per lo stesso campo specchi. Ciò porta ad un aumento di efficienza per ciascuna torre (fino al 5%), riducendo la distanza tra la torre e gli specchi collocati più lontani, problemi di dissipazione dell'irraggiamento solare. In aggiunta, torri più piccole richiedono requisiti costruttivi minori (torri alte sono esposte a forze maggiori dovute al vento), che possono ridurre i costi fino al 25%.

A causa dell'aumento della massima temperature operative, il ricevitore dovrà esser costruito con materiali più costosi, che hanno proprietà termiche migliori: tuttavia, il significativo aumento dell'efficienza supera i corrispondenti aumenti dei costi del ricevitore.

Il campo specchi è il componente più costoso di un impianto a torre solare, arrivando al 50% delle spese totali di installazione. Tale costo elevato è dovuto ai motori dedicati per l'inseguimento del sole che vengono richiesti da ciascuno specchio. Per ridurre i costi relativi a tale aspetto, devono essere usati specchi di grandi dimensioni, cosicché sia richiesto un numero minore di specchi per riflettere i raggi del sole.

Generalmente, l'area del campo specchi è tre volte maggiore dell'area totale riflessa, in quanto è necessario avere degli spazi fra i diversi specchi, al fine di impedire problemi dovuti alla proiezione dell'ombra di uno specchio sugli specchi ad esso adiacenti. Tuttavia, confrontando l'elettricità prodotta e le dimensioni totali dell'impianto, un impianto a torre solare utilizza una superficie di terra minore di quella utilizzata da una diga idro-elettrica (includendo anche la dimensione del lago dietro la diga) o da un centrale a carbone (includendo l'ammontare di terra che serve per cercare ed estrarre il carbone) [\[11\].](#page-103-7)

Gli specchi possono esser disposti attorno alla torre oppure soltanto su un lato di essa, a seconda delle dimensione della torre.

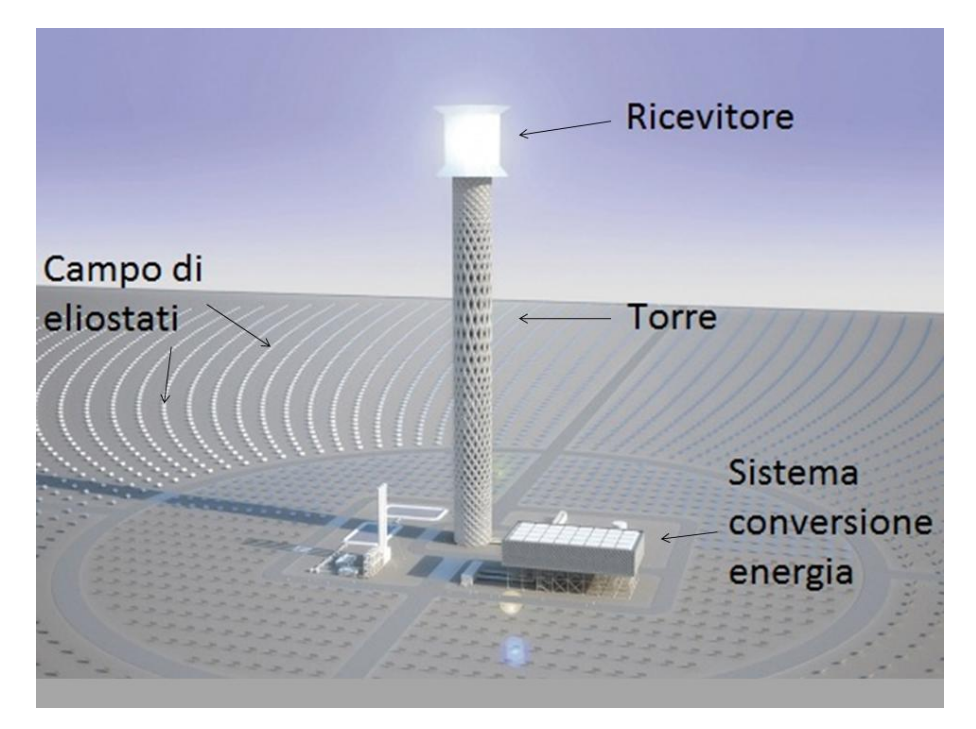

In [Figura 11](#page-30-0) viene riportata un immagine di una torre energetica solare, dove vengono indicati i vari componenti dell'impianto.

Figura 11: Immagine di una torre solare

<span id="page-30-0"></span>La prima torre energetica solare si chiama Solar One, ed è stata costruita nel 1982 vicina a Barstow (California, 10 MW):tale torre utilizza olio diatermico come fluido per il trasferimento del calore ed è rimasta operativa fino al 1986. Nel 1995 è stata convertita in Solar Two, la quale utilizza nitrati di sali come mezzo di trasferimento del calore, invece dell'olio diatermico utilizzato in precedenza. Anche il campo specchi è stato espanso in modo da raggiungere una generazione di potenza fino a 20MW. Solar Two è stata demolita nel 2009.

Impianti a torre solare più recenti sono il PS10 ed il PS20, collocate vicino a Siviglia (Spagna, con una capacità installata rispettivamente di 11 MW e 20 MW). Mediante tali impianti è stata dimostrata l'ammissibilità di sistemi a generazione con vapore, producendo rispettivamente circa 23400 e 48000 MWh all'anno.

La torre solare di Jülich (Germania, 1.5 MW) merita una citazione particolare in quanto è la prima torre solare che utilizza aria come fluido per il trasferimento del calore ed, inoltre, è collocata alla latitudine 50°N, un are dove l'irraggiamento solare è molto basso. La [Figura 12](#page-31-1) mostra un immagine dell' impianto energetico PS 10.

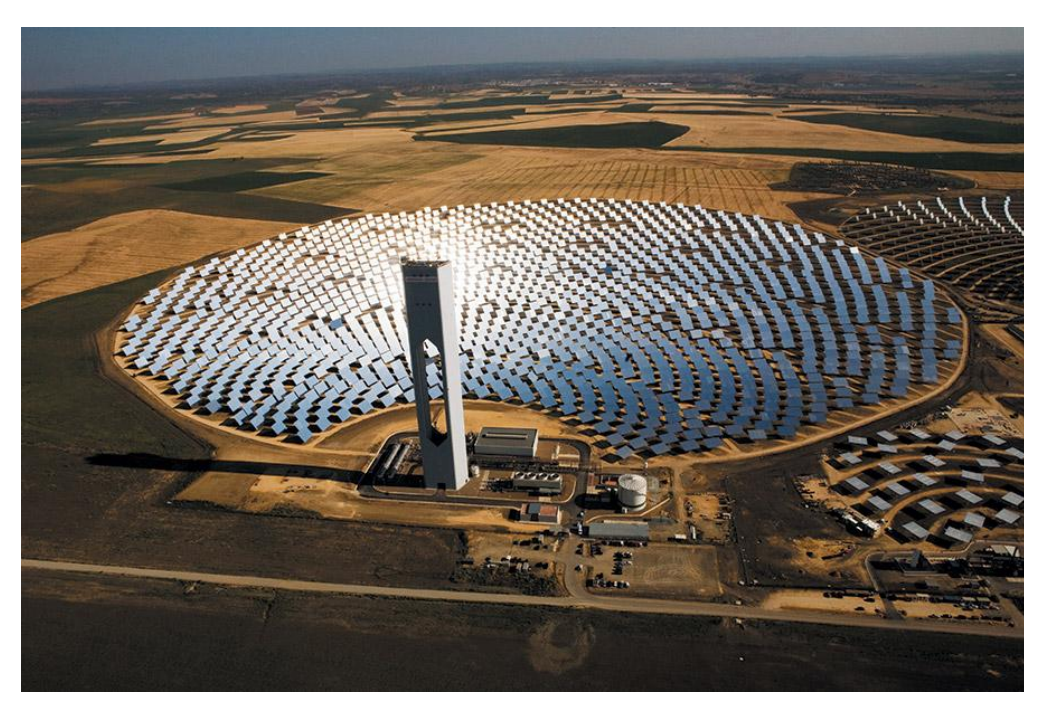

Figura 12: Vista aerea della torre solare PS10 e del relativo campo specchi

## <span id="page-31-1"></span><span id="page-31-0"></span>**1.3 Prospettive per gli impianti solari**

Le tecnologie che sfruttano la fonte energetica solare per produrre elettricità stanno vivendo un periodo di grande crescita. Ad oggi, a livello mondiale, vi è un capacità installata di impianti CSP di 1.32 GW e di impianti fotovoltaici di circa 69 GW. Poiché il fotovoltaico è più adatto per la produzione di energia elettrica distribuita localmente, la tecnologia CSP può essere il futuro di grossi impianti solari, grazie alla possibilità di integrazione con un sistema di accumulo di energia termica che rende la produzione di energia più prevedibile. Gli impianti CSP potrebbero essere costruiti in zone di grande insolazione come le zone desertiche e si potrebbe utilizzare una rete ad alta tensione in corrente continua (HVDC) per trasportare l'elettricità nelle zone di consumo. È necessario utilizzare la tecnologia HVDC (nonostante costi di cablaggio superiori e perdite di conversione del 3-5%) perché le linee ad alta tensione in corrente alternata (HVAC) non sono utilizzabili per il trasporto di energia elettrica su distanze non superiori al centinaio di chilometri [\[10\].](#page-103-8) In linea teorica, utilizzando solo lo 0,4% della superficie totale del Sahara, potrebbe essere soddisfatta l'intera domanda europea di elettricità, mentre per soddisfare la domanda globale basterebbe utilizzare solo il 2% [\[12\].](#page-103-9) Tra tutte le tecnologie CSP, quella a parabole rappresenta la tecnologia più matura, mentre quella a torre solare è il più promettente, come è riportato nella [Tabella 2.](#page-32-1)

<span id="page-32-1"></span>

| Tecnologia                          | <b>Efficienza</b><br>annuale<br>sole-<br>elettricità | Terreno<br>occupato | Acqua per il<br>raffreddamento<br>(L/MWh) | <b>Possibilità</b><br>sistema di<br>accumulo  | Possibilità<br>di<br>ibridazione | <b>Prospettive</b><br>per<br>miglioramenti |
|-------------------------------------|------------------------------------------------------|---------------------|-------------------------------------------|-----------------------------------------------|----------------------------------|--------------------------------------------|
| Parabolic<br>thoughts               | 15%                                                  | Grande              | 3000                                      | Sì, ma non<br>ancora con<br><b>DSG</b>        | Sì                               | Limitati                                   |
| Ricevitori<br>lineari di<br>Fresnel | $8-10%$                                              | Media               | 3000                                      | Sì, ma non<br>ancora con<br><b>DSG</b>        | Sì                               | Significativi                              |
| Sistemi a<br>torre<br>centrale      | 20-35%                                               | Media               | 2000                                      | Dipende da<br>configurazione<br>dell'impianto | Sì                               | Molto<br>significativi                     |
| Parabolic<br>dishes                 | 25-30%                                               | Piccola             | no                                        | Dipende da<br>configurazione<br>dell'impianto | Si, ma in<br>casi<br>limitati    | Produzione<br>attraverso le<br>masse       |

Tabella 2: Confronto fra le tecnologie CSP [\[13\]](#page-103-10)

#### <span id="page-32-0"></span>**1.3.1 Impianti CSP installati**

Alla fine del 2011 in tutto il mondo risultava installata una capacità totale derivante da impianti CSP pari a 1318 MW. La Spagna è il paese leader nell'installazione di impianti di questo genere, con 450 MW di capacità aggiunta nell'ultimo anno ed il 55.4% della capacità installata a livello mondiale. Durante lo stesso periodo gli Stati Uniti hanno installato una capacità di 78 MW di impianti CSP, per un totale del 38.5% di capacità derivante da impianti CSP a livello mondiale. Nel mercato della tecnologia CSP seguono l'Iran (5,0% della quota di mercato), Israele (0.5%), Australia (0.2%) e la Germania (0.1%) [\[5\].](#page-103-5)

La [Tabella 3](#page-33-0) presenta la lista degli impianti CSP a livello mondiale.

<span id="page-33-0"></span>

| Capacità<br>(MW) | <b>Nome</b>                                                  | Paese      | Luogo                             | Tipo tecnologia          |
|------------------|--------------------------------------------------------------|------------|-----------------------------------|--------------------------|
| 354              | <b>Solar Energy Generating Systems</b>                       | <b>USA</b> | Mojave Desert,<br>California      | parabole lineari         |
| 150              | Solnova Solar Power Station                                  | Spagna     | Sanlúcar la Mayor                 | parabole lineari         |
| 150              | Andasol solar power station                                  | Spagna     | Guadix                            | parabole lineari         |
| 100              | <b>Extresol Solar Power Station</b>                          | Spagna     | Torre de Miguel<br>Sesmero        | parabole lineari         |
| 100              | Palma del Rio Solar Power Station                            | Spagna     | Palma del Río                     | parabole lineari         |
| $\overline{100}$ | <b>Manchasol Power Station</b>                               | Spagna     | Alcázar de San Juan               | parabole lineari         |
| 100              | Valle Solar Power Station                                    | Spagna     | San José del Valle                | parabole lineari         |
| 100              | Helioenergy Solar Power Station                              | Spagna     | Écija                             | parabole lineari         |
| 100              | <b>Aste Solar Power Station</b>                              | Spagna     | Alcázar de San Juan               | parabole lineari         |
| 100              | <b>Solacor Solar Power Station</b>                           | Spagna     | El Carpio                         | parabole lineari         |
| 75               | Martin Next Generation Solar<br><b>Energy Center</b>         | <b>USA</b> | Indiantown, Florida               | <b>ISCC</b>              |
| 64               | Nevada Solar One                                             | <b>USA</b> | Boulder City, Nevada              | parabole lineari         |
| 50               | <b>Ibersol Ciudad Real</b>                                   | Spagna     | Puertollano, Ciudad<br>Real       | parabole lineari         |
| 50               | Alvarado I                                                   | Spagna     | Badajoz                           | parabole lineari         |
| $\overline{50}$  | La Florida                                                   | Spagna     | Alvarado (Badajoz)                | parabole lineari         |
| 50               | Majadas de Tiétar                                            | Spagna     | Caceres                           | parabole lineari         |
| 50               | La Dehesa                                                    | Spagna     | La Garrovilla (Badajoz)           | parabole lineari         |
| 50               | Lebrija-1                                                    | Spagna     | Lebrija                           | parabole lineari         |
| 50               | Morón                                                        | Spagna     | Morón de la Frontera              | parabole lineari         |
| 50               | Helios 1                                                     | Spagna     | Puerto Lápice                     | parabole lineari         |
| 50               | Solaben 3                                                    | Spagna     | Logrosán                          | parabole lineari         |
| 31.4             | Puerto Errado 1+2                                            | Spagna     | Murcia                            | riflettori di<br>Fresnel |
| 25               | Hassi R'mel integrated solar<br>combined cycle power station | Algeria    | Hassi R'mel                       | <b>ISCC</b>              |
| 20               | PS20 torre solare                                            | Spagna     | Seville                           | torre solare             |
| 20               | Kuraymat Plant                                               | Egitto     | Kuraymat                          | <b>ISCC</b>              |
| 20               | <b>Beni Mathar Plant</b>                                     | Morocco    | Ain Bni Mathar                    | <b>ISCC</b>              |
| 19.9             | Gemasolar                                                    | Spagna     | Fuentes de Andalucia<br>(Seville) | torre solare             |
| 17               | Yazd integrated solar combined<br>cycle power station        | Iran       | Yazd                              | <b>ISCC</b>              |
| 11               | PS10 torre solare                                            | Spagna     | Seville                           | torre solare             |
| 2135.55          | Capacità totale                                              |            |                                   |                          |

Tabella 3: Principali impianti CSP operativi [\[5\]](#page-103-5)

Il più grande impianto CSP al mondo è il Solar Electric Generating System (SEGS), che consiste di nove impianti a parabole lineari nel deserto del Mojave. Ha una capacità installata di 354 MW, fornendo energia elettrica a 232,500 case e coprendo un area di  $6.5 \text{ km}^2$ .

Un altro impianto importante è il Nevada Solar One che, con una capacità di 64 MW, è il secondo impianto solare più grande al mondo. Così come il SEGS, anche il Solar One è un impianto a parabole lineari e la sua produzione di energia elettrica è stimata pari a 134 GWh all'anno.

Il più grande impianto in Spagna è il Andasol Solar Power Station, che è anche il primo impianto termo-solare commerciali a parabole lineari in Europa. Tale impianto produce 50MW di potenza netta, per un totale di circa 180GWh all'anno: inoltre, lo stesso impianto, presenta anche il più grande sistema di accumulo al mondo, che può essere utilizzato per lavorare a pieno carico per 7,5 ore senza il sole.

#### <span id="page-34-0"></span>**1.3.2 Impianti CSP in costruzione**

La maggior parte degli impianti solari in costruzione in tutto il mondo si trovano in Spagna, dove si prevede di installare una capacità totale di 582 MW. Alcuni paesi hanno iniziato la costruzione del loro primo impianto solare, per esempio la Cina, l'Egitto, l'Algeria ed il Marocco. In particolare, nel mese di dicembre del 2009, il Clean Technology Fund ha approvato il finanziamento di \$750milioni, che mobiliterà ulteriori \$4.850 milioni da altre fonti, per accelerare la realizzazione di impianti di tipo CSP nelle regioni del Medio Oriente e Nord Africa(MENA).Questi fondi saranno utilizzati, in parte, anche per supportare l'infrastruttura di trasmissione nella regione MENA, tra cui un cavo di3000 km di trasmissione che consente l'esportazione di 100 GW di energia solare dal MENA in Europa [\[5\].](#page-103-5) La [Tabella 4](#page-34-1) mostra impianti CSP attualmente in costruzione.

<span id="page-34-1"></span>

| Capacità<br>(MW) | <b>Nome</b>                                          | Paese      | Luogo                                | <b>Fine</b><br>lavori | <b>Tecnologia</b> |  |
|------------------|------------------------------------------------------|------------|--------------------------------------|-----------------------|-------------------|--|
| 370              | Ivanpah Solar Power<br>Facility                      | <b>USA</b> | San Bernardino County,<br>California | 2013                  | torre solare      |  |
| 280              | Solana Generating<br>Station                         | <b>USA</b> | West of Gila Bend, AZ                | 2013                  | parabole lineari  |  |
| 250              | Genesis Solar                                        | <b>USA</b> | Blythe, California                   | 2014                  | parabole lineari  |  |
| 250              | Ashalim power station                                | Israele    | Negev desert                         | 2013                  | parabole lineari  |  |
| 110              | <b>Crescent Dunes Solar</b><br><b>Energy Project</b> | <b>USA</b> | Nye County, Nevada                   | 2013/14               | torre solare      |  |
| 100              | Solaben $1+2$                                        | Spagna     | Logrosan                             | 2012                  | parabole lineari  |  |
| 100              | <b>Shams</b>                                         | <b>UAE</b> | Abu Dhabi Madinat<br>Zayad           | 2012                  | parabole lineari  |  |
| 100              | Termosol $1+2$                                       | Spagna     | Navalvillar de Pela<br>(Badajoz)     | 2013                  | parabole lineari  |  |
| 50               | Helios 2                                             | Spagna     | Ciudad Real                          | 2012                  | parabole lineari  |  |
| 50               | Extresol 3                                           | Spagna     | Torre de Miguel<br>Sesmero (Badajoz) | 2012                  | parabole lineari  |  |
| 50               | Astexol 2                                            | Spagna     | Badajoz                              | 2011                  | parabole lineari  |  |
| 50               | Arenales PS                                          | Spagna     | Moron de la Frontera<br>(Seville)    | 2013                  | parabole lineari  |  |
| 50               | Cargo Solar Power<br>(Guj) P. Ltd.                   | India      | KUTCH (Gujarat)                      | 2013                  | parabole lineari  |  |
| 50               | Corporate Ispat Alloys<br>Ltd                        | India      | NOKH (Rajasthan)                     | 2013                  | parabole lineari  |  |
| 50               | El Reboso 2                                          | Spagna     | El Puebla del Rio<br>(Seville)       | 2012                  | parabole lineari  |  |
| 2476.9           | Capacità totale in costruzione                       |            |                                      |                       |                   |  |

Tabella 4: Principali impianti CSP in costruzion[e \[5\]](#page-103-5)

Uno degli impianti più interessanti in costruzione è il Ivanpah Solar Power Facility, che è costruito da Bright Source nel deserto del Mojave. Dopo il suo completamento, diventerà il più grande impianto CSP al mondo, grazie ad una capacità di 392MW. Con un costo stimato di 2,2miliardi di dollari, l'impianto occuperà una superficie di circa 16 km<sup>2</sup> con 170.000 specchi eliostati incentrando l'energia solare su caldaie dislocate su tre

torri centrali. Le caldaie produrranno vapore surriscaldato per aumentare l'efficienza dell'impianto e per dimostrare la fattibilità di un sistema di generazione diretta da vapore surriscaldato. Poiché l'impianto è costruito in una zona arida, invece di un sistema di raffreddamento convenzionale ad acqua, verrà installato un sistema di raffreddamento ad aria per condensare il vapore all'uscita della turbina, con una conseguente riduzione del 90% nel consumo di acqua. Un altro impianto interessante è il Parco Yulin Alternative Energy che sarà il primo impianto ibrido a biomassa e CSP.

### <span id="page-35-0"></span>**1.3.3 Impianti CSP annunciati**

Dal 2010 al 2020, si prevede che la costruzione globale di impianti CSP avviata prima del 2010 subirà un'accelerazione, grazie agli sforzi in tale settore e l'adozione di incentivi adeguati per impianti CSP nei paesi soleggiati. La European Solar Thermal Electricity Association stima che la capacità globale installata raggiungerà148 GW entro il 2020, con un fattore di capacità media del 32% (2.800 ore all'anno), fornendo in tal modo 414 TWh all'anno (1,3% della produzione mondiale di elettricità prevista per il 2020) [\[13\].](#page-103-10)

È previsto che gli impianti solari futuri avranno un campo specchi più grande, con grandi sistemi di accumulo che consentano di lavorare almeno 10 ore senza sole. Anche la capacità della centrale sarà più grande, passando dalla gamma attuale di 50-200MW a circa 1.000MW. Il mercato del CSP si espanderà a nuove zone, in particolare in Nord Africa, in Cina ed in India, dove si prevede che un consumo di energia elettrica in rapida crescita. La diffusione di impianti basati sulla tecnologia CSP sarà incentivata dalla diminuzione del costo di elettricità che passerà da 0,27 €/kWh a 0,1 €/kWh (grazie alle economie di scala). In [Tabella 5](#page-36-0) vengono riportati alcuni progetti annunciati per la realizzazione di impianti CSP.
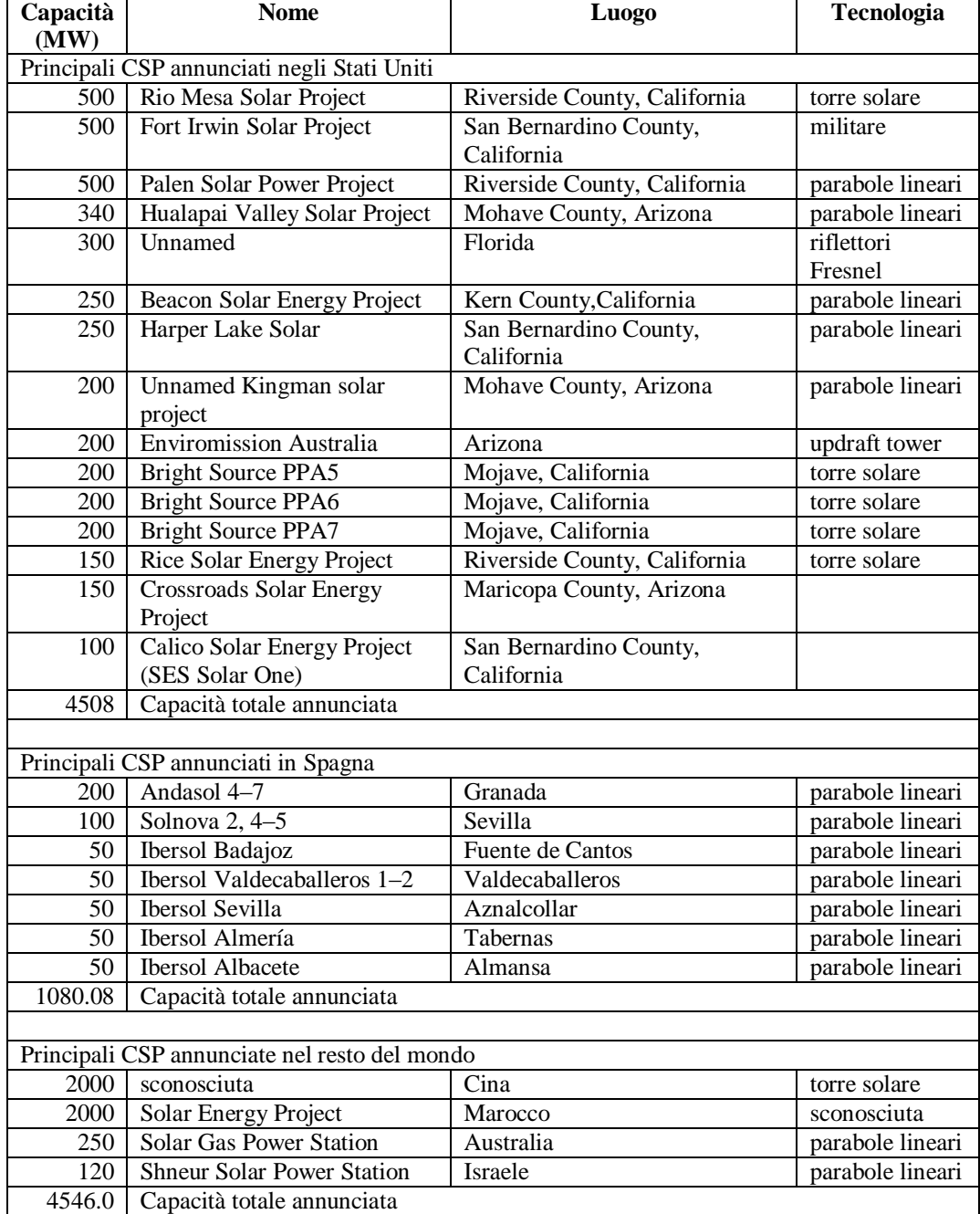

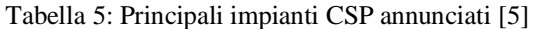

# **2 PROGETTAZIONE DELL'IMPIANTO**

Prima di analizzare in dettaglio il progetto del sistema di controllo, in questo capitolo si descrivono l'impianto preso a riferimento e i criteri di progetto per il suo dimensionamento meccanico. In particolare viene offerta una breve introduzione sulla tecnologia ibrida solare-gas (paragrafo [2.1\)](#page-38-0) ed una descrizione degli impianti esistenti di questo tipo (paragrafo [2.2\)](#page-40-0). Il paragrafo [2.3](#page-44-0) entra nel merito della configurazione dell'impianto oggetto di studio della tesi, descrivendo, nel paragrafo 2.4, i diversi componenti, ovvero la turbina a gas (paragrafo [2.4.1\)](#page-46-0), il ricevitore solare (paragrafo [2.4.2\)](#page-47-0), il campo specchi e la torre solare (paragrafo [2.4.3\)](#page-52-0) ed il sistema di accumulo di energia termica [\(2.4.4\)](#page-60-0).

### <span id="page-38-0"></span>**2.1 Descrizione della tecnologia ibrida solare-gas**

Un impianto per la produzione di energia elettrica ibrido solare-turbina a gas (HSGTPP), è costituito dall'integrazione di un sistema di cattura e concentrazione dell'energia radiante solare con una turbina a gas convenzionale. Il sistema di cattura e concentrazione dell'energia solare di riferimento per l'impianto oggetto di studio di questa tesi è costituito, a grandi linee, da un campo specchi orientabile che seguendo il movimento del sole durante l'arco della giornata focalizza costantemente i raggi solari in punti fissi, generalmente localizzati lungo una torre (torre di ricezione), nei quali sono piazzati dei dispositivi (concentratori) che focalizzano ulteriormente la radiazione solare e trasferiscono l'energia radiante ad un fluido termovettore che nel caso specifico è aria compressa. Assumendo come riferimento il percorso dell'aria, l'impianto solare risulta disposto in serie fra l'uscita del compressore della turbina a gas e l'ingresso in camera di combustione. L'aria alla mandata del compressore è inviata alla torre di ricezione e riscaldata durante il suo passaggio attraverso i vari concentratori. Se la temperatura dell'aria all'uscita del ricevitore solare fosse sufficientemente alta (1300- 1400 °C), l'aria potrebbe espandersi direttamente in turbina e generare energia elettrica senza l'apporto di combustibile; purtroppo i limiti tecnologici attuali sui materiali impongono una temperatura massima dell'aria in uscita dei ricevitori intorno ai 900 °C. In questo caso, l'aria entra in camera di combustione, dove viene fornita ulteriore energia termica per portare la temperatura in ingresso alla turbina a valori (1300-1400 °C), necessari per avere un buon rendimento termodinamico del ciclo Bryton. L'efficienza del ciclo termodinamico del circuito integrato, trascurando le perdite di carico dovute al ricevitore solare, è la stessa della singola turbina a gas, con il vantaggio che, a parità di potenza generata,si risparmia il combustibile corrispondente all'energia ricevuta dalla fonte solare.

Sebbene la turbina sia progettata per lavorare con gas naturale, è possibile utilizzare anche altri tipi di combustibili (per esempio biogas o syngas adeguati) in modo da realizzare un impianto a bassissima emissione di CO2.

Un ulteriore incremento del rendimento complessivo del processo di produzione di energia elettrica può essere ottenuto integrando a valle della turbina a gas una caldaia a recupero con ciclo Rankine (ciclo combinato), alimentata dai gas di scarico della turbina a gas. In tal modo, a parità di potenza generata, diminuisce ulteriormente il consumo di combustibile e i costi per la costruzione dell'impianto solare (torre ricevente e campo specchi) inciderebbero meno sul costo totale di costruzione dell'impianto [\[14\].](#page-103-1)

### **2.1.1 Confronto con impianto solare puro basato su ciclo Rankine**

Un impianto con tecnologia ibrida solare-gas, basato su ciclo Brayton, rispetto ad un impianto solare puro basato su ciclo Rankine, offre alcuni vantaggi: prima di tutto nell'impianto ibrido il fluido termovettore (aria) che circola nei ricevitori ed il fluido di lavoro coincidono, mentre negli impianti puri è richiesto un diverso fluido termovettore (generalmente olio termico o sali fusi) che impone una maggiore limitazione alla temperatura massima (500 – 600 °C) in uscita dal ricevitore con conseguente perdita di efficienza durante la fase di scambio di calore. Come già accennato, un ulteriore vantaggio dell'impianto ibrido è dato dalla possibilità di ottenere un maggiore rendimento complessivo recuperando il contenuto energetico dei gas di scarico della turbina a gas integrando, a valle, un ciclo a vapore. Anche la produttività dell'impianto ibrido è maggiore, in quanto può operare a carico nominale anche nei momenti di insufficiente radiazione solare, sfruttando comunque la radiazione solare disponibile,o durante la notte utilizzando la turbina a gas in modo convenzionale. Grazie alla costante disponibilità di iniezione di combustibile, l'energia prodotta può essere regolata in modo da soddisfare la domanda fluttuante di energia elettrica richiesta dalla rete, e non c'è bisogno di costruire riserve addizionali (come accumuli elettrici o altri apparati dedicati per la stabilità della rete) spesso necessari per gli impianti che utilizzano fonti di energia rinnovabili [\[15\].](#page-103-2)

I tempi di avviamento,stimato intorno ai 20 minuti, e di presa di carico sono più brevi rispetto ad un impianto puro con ciclo Rankine [\[16\].](#page-103-3)

Rispetto ai cicli a vapore, che sono caratterizzati da grande consumo di acqua per le necessità del ciclo e per il suo raffreddamento, gli impianti come questo con la sola turbina a gas hanno un consumo di acqua nettamente inferiore,e perciò può essere installato in luoghi aridi e desertici, traendo beneficio dalla forte radiazione e la disponibilità di vaste aree di terreno, necessari per la costruzione del campo solare.

D'altra parte, l'adozione di un ciclo Joule-Brayton, il fluido termovettore che scorre attraverso il ricevitore deve essere aria, che è un mezzo di trasferimento di calore ―povero‖ a causa della sua bassa conducibilità termica e bassa densità (anche se pressurizzata). L'alta temperatura richiesta al ricevitore solare costringe ad abbandonare la tradizionale configurazione di ricevitore a tubo, a discapito di una tecnologia a ricevitori volumetrici, più costosa e meno affidabile. I ricevitori volumetrici sono composti da materiale poroso in cui scorre l'aria: tuttavia, con flussi di calore elevati, la portata d'aria che attraversa il materiale poroso non è equamente distribuita e questo porta ad un surriscaldamento locale del materiale assorbitore, provocando guasti meccanici come fusione o crepe nel ricevitore.

## <span id="page-40-0"></span>**2.2 Impianti ibridi solari-gas operativi**

Nonostante la tecnologia ibrida solare-gas sia molto interessante, i progetti di questo tipo sono ancora pochi ed hanno tutti una potenza inferiore a 5 MW elettrici.

### **2.2.1 Progetto SOLGATE**

Il progetto SOLGATE<sup>1</sup>è un progetto europeo parzialmente finanziato dal "5th RTD Framework programme". L'obiettivo è stato quello di dimostrare la fattibilità di un ciclo ibrido solare. Il sistema di test consiste in una turbina a gas di derivazione aeronautica (di un elicottero), la quale è stata modificata per permettere il riscaldamento dell'aria attraverso tre ricevitori (lo schema del sistema di test è in [Figura 13\)](#page-40-1).

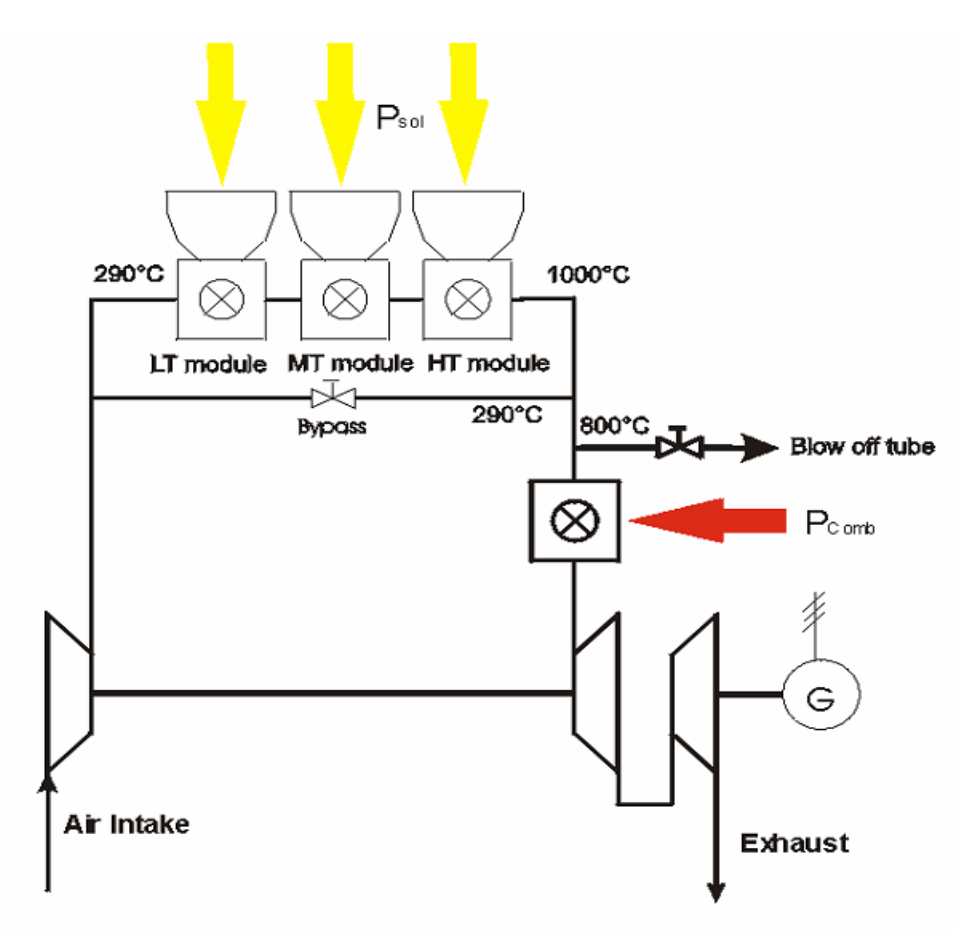

Figura 13: Schema del sistema di test del SOLGAT[E \[17\]](#page-103-4)

<span id="page-40-1"></span>Con una temperatura di progetto in uscita al ricevitore quasi di 1000°C, è stato necessario aggiungere combustibile in camera di combustione in modo da raggiungere

<sup>1</sup> SOLGATE significa SOLar hybrid GAs Turbine Electric power system

la minima temperatura di ingresso in turbina (1150°C), che permette di raggiungere la potenza di progetto, pari a 250 kWe. L'impianto di teste è stato installato nella torre solare del PSA ed è stato reso operativo alla fine del Novembre 2002 con la turbina a gas funzionante per un totale di  $134<sup>2</sup>$  ore, soddisfando parzialmente gli obiettivi primari. La temperatura "obiettivo" di 1000°C è stata quasi raggiunta, con una temperatura massima misurata di 959°C [\[17\],](#page-103-4) ma, a causa del breve periodo di test, non si possono escludere a lungo termine un degrado dei ricevitori.

In conclusione, la fattibilità tecnica di un impianto ibrido solare-turbina a gas è stata dimostrata con successo, ma per sviluppare un sistema che possa essere commercializzato, c'è bisogno di altri studi: l'obiettivo è quello di un impianto con un costo di investimento di 1440 €/kWh ed un costo dell'elettricità di 0,057€/kWh con un contributo del sole del 16% ed un impianto operativo per 24 ore al giorno [\[17\].](#page-103-4) In [Figura 14](#page-41-0) viene rappresentato il ricevitore dell'impianto di test a CESA 1.

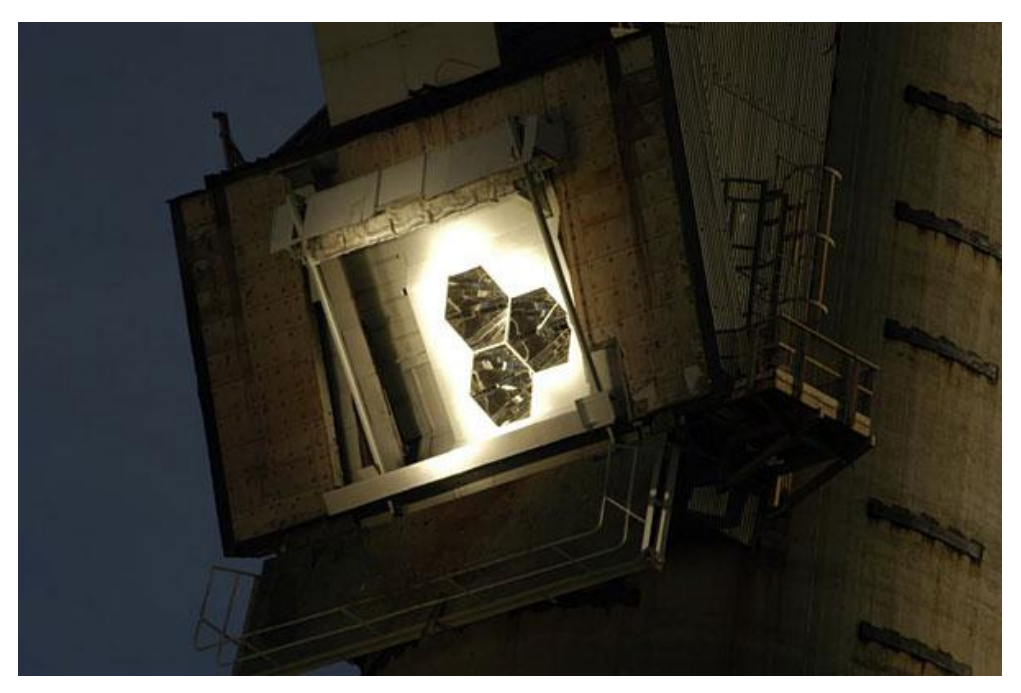

Figura 14: Immagine dell'impianto di test SOLGATE a CESA [1 \[17\]](#page-103-4)

### <span id="page-41-0"></span>**2.2.2 La torre solare a fiore di AORA**

Collocato nel deserto vicino a Kibbutz Samar (Israel), l'impianto solare a fiore <sup>3</sup> chiamato AORA è la prima ed unica turbina ibrida a gas-solare con ricevitore installato su una torre costruita ad hoc.

La costruzione è stata completata nel 2009 e l'impianto consiste in una torre solare alta 30 metri, dove è posizionata una turbina a gas da 100 kW che riceve l'aria pressurizzata

<sup>2</sup> In 96 ore delle quali vi è stato presente l'irraggiamento solare [\[17\]](#page-103-4)

<sup>3</sup> Chiamato torre a fiore in quanto sembra come un tulipano giallo oro

riscaldata da 30 eliostati, situati su mezzo acro di territorio desertico, che riflettono i raggi del sole verso una ricevitore alto 6 metri [\[18\].](#page-103-5)

Il ricevitore utilizzai170 kW provenienti dagli eliostati per riscaldare l'aria fino a 1000°C, una temperatura che consente all'aria compressa di essere immessa in turbina senza la necessità di aggiungere combustibile. Tuttavia se la temperatura dell'aria scende al di sotto un certo valore<sup>4</sup>, il combustibile viene iniettato automaticamente per fornire una produzione costante di elettricità. La torre a fiore di AORA è in [Figura 15.](#page-42-0)

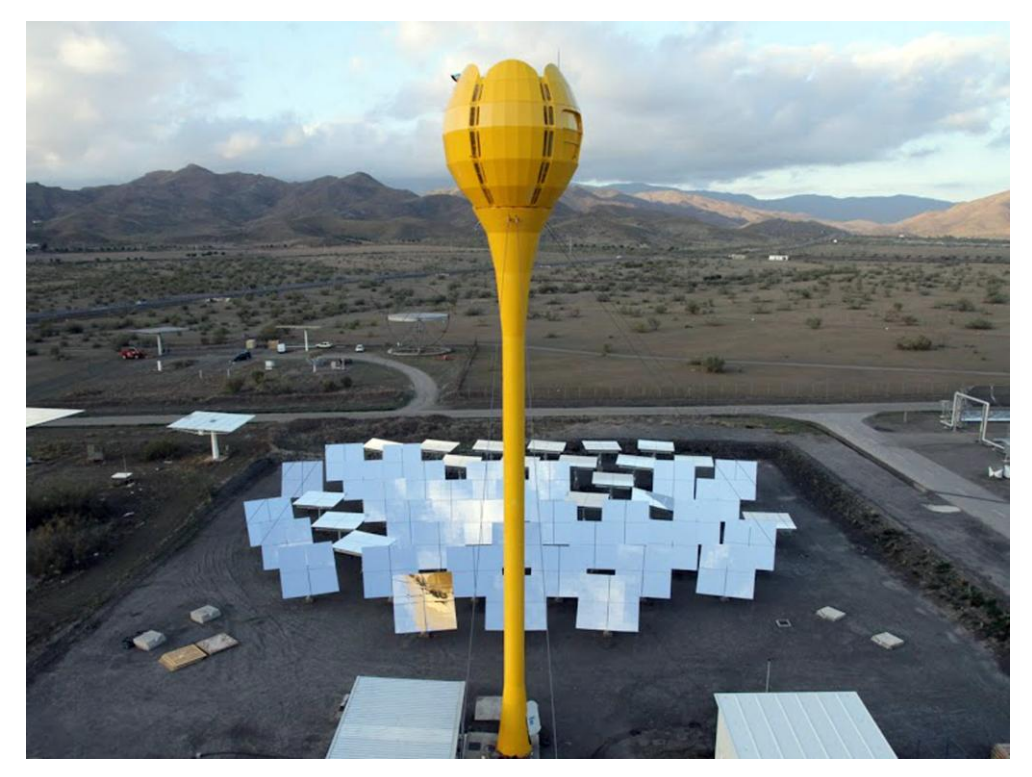

Figura 15: Fotografia della torre a fiore di AORA

<span id="page-42-0"></span>Grazie all'iniezione di combustibile, la turbina a gas può lavorare senza fluttuazioni nelle generazione di potenza anche durante una insolazione parziale o durante la notte. Questo significa che la turbina a gas può lavorare a pieno carico 24 ore al giorno, con un contributo del sole pari al 100% durante le ore di maggior irraggiamento solare [\[19\].](#page-103-6) Al fine di contenere i costi di installazione, la torre solare è fatta con materiali riciclabili, soprattutto prefabbricati di acciaio, che possono esser facilmente assemblati e resi pronti all'utilizzo in pochi giorni [\[18\].](#page-103-5) Anche le strutture degli eliostati usano acciaio, mentre sono più costosi [\[18\]](#page-103-5) gli specchi, che sono specchi a qualità solare, con riflettività pari al 94%, ed il ricevitore, il quale è composto da finestre di quarzo di alta purezza.

<sup>4</sup> Tale livello è impostato a 950°C [19]

### **2.2.3 Impianto energetico solare THEMIS**

Partito nel 2009, il progetto PEGASE<sup>5</sup>sfrutta la radiazione solare in modo da generare 1.4 MW e da un ciclo ibrido solare-turbina a gas, ovvero sei volte maggiore del SOLGATE. L'impianto è installato sulla torre solare Themis, una torre alta 105 metri collocata nella regione di Cerdanya in Francia, un area adatta per sfruttare l'energia solare dato che ha quasi 2400 ore di insolazione all'anno, con poco vento e, per via della sua altitudine, un elevato irraggiamento solare. Una foto della torre solare Themis è mostrata in [Figura 16.](#page-43-0)

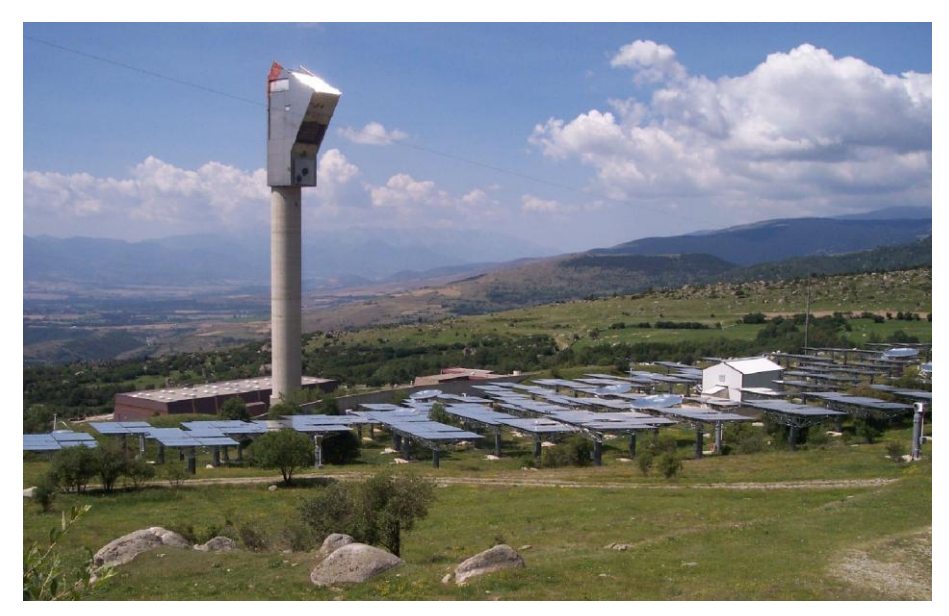

Figura 16: Fotografia della torre solare Themis

<span id="page-43-0"></span>I 101 eliostati del campo specchi, ciascuno con una superficie di 53.9 m<sup>2</sup>, riflettono i raggi del sole sul ricevitore, dove l'aria pressurizzata viene scaldata da 350°C a 750°C. Al fine di raggiungere una temperatura di 1000°C, la minima in ingresso alla turbina, è prevista l'iniezione del combustibile in camera di combustione. Uno schema del sistema, che evidenzia lo scambio di potenza termica ed elettrica, è rappresentato in [Figura 17.](#page-44-1)

<sup>5</sup> Production of Electricity with Gas Turbine and Solar Energy.

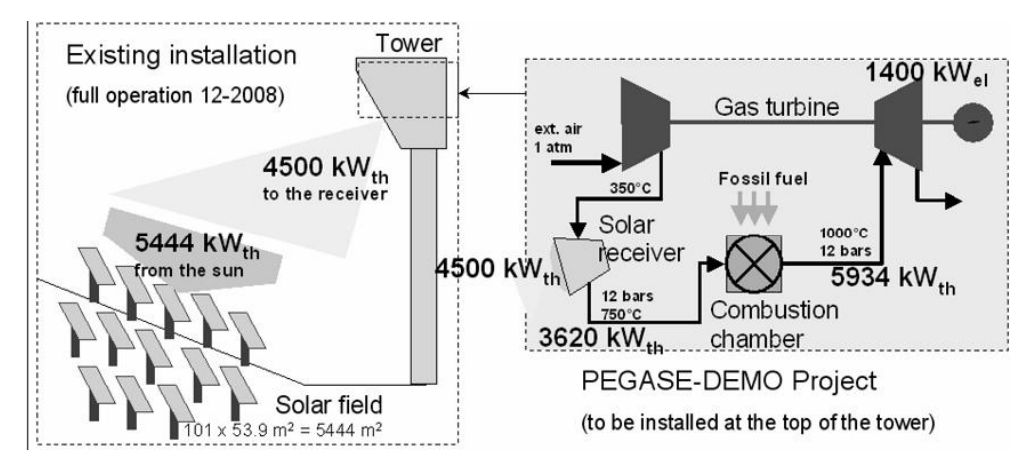

<span id="page-44-1"></span>Figura 17: Schema che mostra il principio del ciclo termodinamico di PEGASE, installato in cima alla torre Themis [\[20\]](#page-103-7)

I risultati operativi dell'impianto saranno disponibili dopo la conclusione dei test, prevista nel 2013.

## **2.2.4 Progetto SOLUGAS**

Con una produzione di energia elettrica pari a 4.6 MW, il progetto SOLUGAS<sup>6</sup> è il più grande impianto a concentrazione al mondo di tipo ibrido-solare. Consiste in una turbina Mercury 50 TM modificata in modo da far passare l'aria attraverso il ricevitore solare. A differenza dai tradizionali ricevitori volumetrici, SOLUGAS usa degli innovativi ricevitori tubulari che permettono di riscaldare l'aria pressurizzata da 330°C fino ad oltre 800°C in un modo più affidabile.

Più precisamente, il ricevitore solare consiste in una cavità con 170 tubi in parallelo con lunghezza di 60 metri, disposti secondo una forma circolare di diametro pari a 5 metri, nei quali l'aria che passa ha una caduta di carico inferiore a 250 mbar. Durante la prima fase dei test, l'aria non passerà attraverso i ricevitori (ma attraverso un by-pass), in modo da mantenere una temperatura d'ingresso in camera di combustione inferiore a 650°C.

Il progetto SOLUGAS è iniziato nel 2008, ma la costruzione dell'impianto è prevista per la fine del 2012 ed il progetto rimarrà operativo per due anni.

## <span id="page-44-0"></span>**2.3 Configurazione di un impianto a grossa taglia: la proposta HYSOL**

Il lavoro di questa tesi rientra in uno studio di R.S.E. per un possibile progetto finanziato dalla comunità europea. Il progetto viene chiamato  $HYSOL<sup>7</sup>$ , ed il suo obiettivo è quello di fornire e dimostrare soluzioni tecniche che permettano l'utilizzo efficiente dell'energie solare concentrata attraverso l'utilizzo di un impianto turbina a

**<sup>.</sup>** 6 SOLUGAS significa SOLar Up-scale GAS turbine system.

<sup>7</sup> HYSOL significa "HYbrid gas turbines for the efficient use of concentrated SOLar energy

gas ibrida integrata con l'energia solare di taglia ritenuta commercialmente conveniente. L'ibridazione dell'energia solare con altre fonti di energia (ad esempio biogas o syngas), garantisce che questo impianto solare termico possa soddisfare la richiesta fluttuante di energia elettrica.

Un ulteriore obiettivo del progetto è la ricerca di un rapporto ottimale tra la temperatura di ingresso in turbina (al fine di garantire un efficienza di conversione da energia solare ad elettrica e ridurre i costi, si vuole che la temperatura d'ingresso in turbina sia la stessa che nelle turbine convenzionali) e la temperatura di uscita dal ricevitore (per utilizzare al massimo l'energia solare e ridurre il consumo di combustibile). I valori tipici di temperatura d'ingresso in turbina sono nell'intervallo 1200-1400 °C, mentre all'uscita del ricevitore, generalmente, la temperatura è tra i 850 ed i 950 °C.

Un altro modo per aumentare l'utilizzo del sole nella produzione di energia elettrica ed estendere l'operatività dell'aspetto solare oltre la durata del soleggiamento consiste nella realizzazione di un sistema di accumulo di energia termica posta in parallelo al ricevitore solare. Come è mostrato in [Figura 18.](#page-45-0)

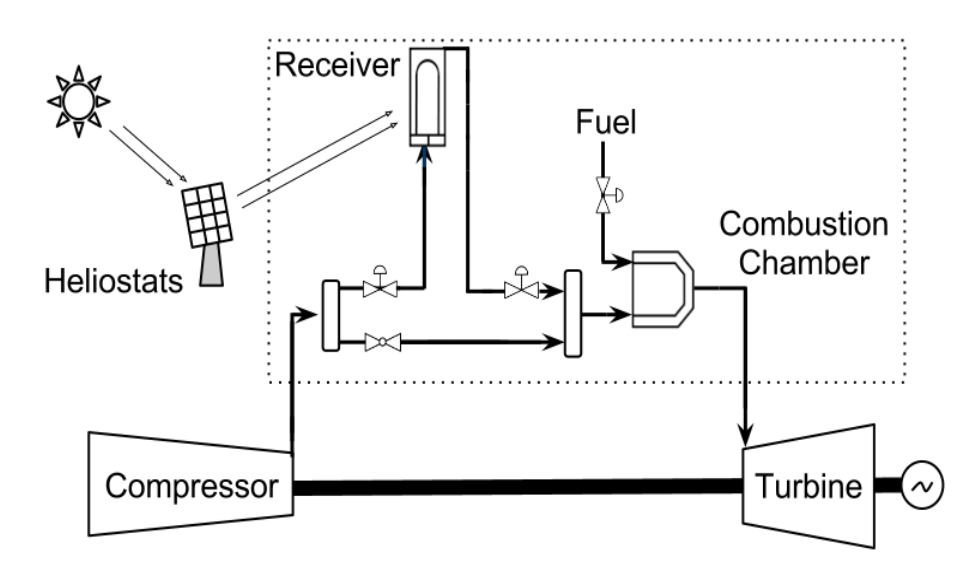

Figura 18: Configurazione della turbina a gas con ricevitore solare

<span id="page-45-0"></span>L'aria calda in uscita dalla turbina può essere utilizzata per alimentare un ciclo a recupero producendo così una energia supplementare e aumentando l'efficienza complessiva di conversione da energia solare ad elettricità.

Per diversificare i servizi energetici offerti, il calore di scarico può essere utilizzato anche nei processi di dissalazione termici, di cogenerazione o di fornitura di acqua fresca e pulita a regioni desertiche.

## **2.4 I componenti dell'impianto**

Vengono qui descritti i componenti dell'impianto oggetto del nostro studio.

### <span id="page-46-0"></span>**2.4.1 Turbina a gas**

La turbine a gas scelta per il progetto è la Siemens SGT-800. Si tratta di una turbina da 47 MW e con un efficienza elettrica del 37% ed una temperatura in ingresso di 1300°C. la turbina è riportata in [Figura 19.](#page-46-1) All'ingresso del compressore assiale, entra una portata d'aria di 130.2 kg/s direttamente dall'atmosfera: questa viene pressurizzata fino a 20 bar. Parte di questa portata d'aria (12.7 kg/s) viene utilizzata per il raffreddamento dei primi due stadi della turbine, mentre la portata rimanente (117.5 kg/s) viene riscaldata dal ricevitore solare e dalla camera di combustione.

Nonostante la temperatura in uscita dalla turbina sia di circa 544°C, adeguata per installare un ciclo combinato per aumentare l'efficienza complessiva dell'impianto, in questo lavoro di tesi è stato deciso di configurare l'impianto in ciclo semplice per privilegiare la flessibilità di esercizio che in questa configurazione è in grado di essere spento e avviato in poche decine di minuti.

In tal modo l'impianto produce elettricità solo quando la domanda della rete è elevate e, di conseguenza anche il prezzo dell'elettricità. Inoltre le ore diurne sono quelle rappresentate dalla presenza del sole, quindi l'elettricità viene prodotta con un forte contributo di energia derivante dall'irraggiamento solare: tuttavia, date le caratteristiche dell'impianto, in casi particolari di esercizio, è possibile far funzionare anche di notte l'impianto in modo convenzionale utilizzando solo il gas naturale per scaldare l'aria compressa immessa in turbina.

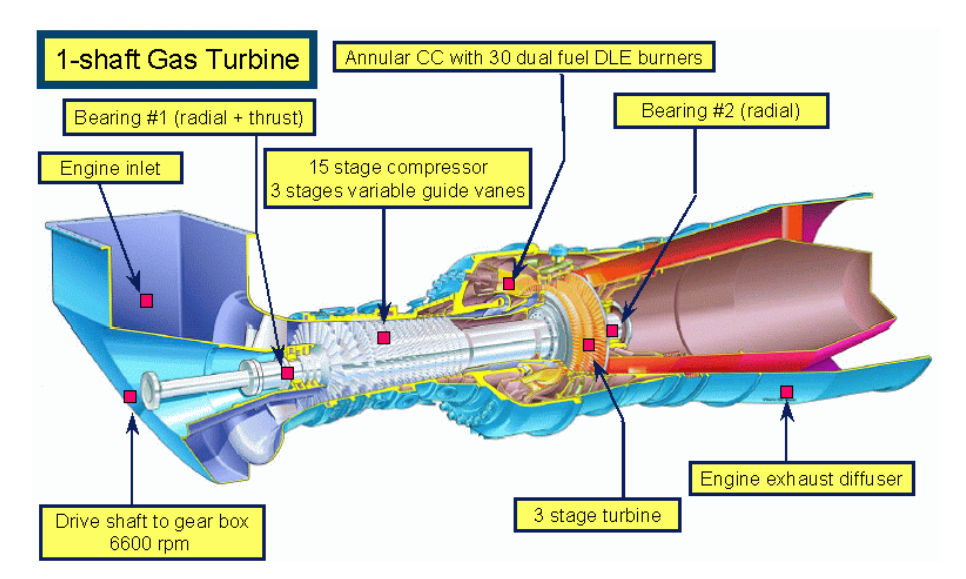

Figura 19:Turbina a gas Siemens SGT-800 [\[21\]](#page-103-8)

<span id="page-46-1"></span>Date le non consuete modalità di esercizio del turbogas con il ricevitore solare operativo, con l'aria in ingresso alla camera di combustione molto più calda rispetto ad un turbogas convenzionale, saranno necessari ulteriori studi, in questa sede non trattati, che coinvolgono i meccanismi di combustione, in particolare sembra vantaggioso l'utilizzo di bruciatori flame-less in camera di combustione.

Un altro rilevante problema è rappresentato dall'elevata temperatura dell'aria che incide sui materiali e sulla resistenza e durata dei componenti nella zona fredda della camera di combustione, per cui si rende necessario l'utilizzo di superleghe a base di nichel per la costruzione del rivestimento.

Un altro problema nell'esercizio della macchina è rappresentato dai nuovi volumi tra il compressore e la camera di combustione dovuti alle tubazioni da e verso la torre e del ricevitore, che influenzano soprattutto i transitori di avviamento ma anche quelli in normale esercizio. Questo problema verrà discusso nel capitolo [4,](#page-76-0) quando si affronteranno le problematiche del sistema di controllo.

Le specifiche tecniche della macchina sono riportate nella [Tabella 6.](#page-47-1)

<span id="page-47-1"></span>

| Potenza generata                | $47.0$ MW(e)                     |
|---------------------------------|----------------------------------|
| Efficienza elettrica            | 37.5%                            |
| Velocità turbine                | 6608 rpm                         |
| Rapporto di compressione        | 19.9:1                           |
| Portata d'aria in uscita        | $131.5 \text{ kg/s}$             |
| Temperatura di uscita           | 544°C                            |
| Numero di stadi del compressore | 15 (3 con palette variabili)     |
| Numero di stadi della turbina   | 3 (I primi due sono raffreddati) |

Tabella 6: Specifiche tecniche della turbina a gas SGT-800 [\[21\]](#page-103-8)

### <span id="page-47-0"></span>**2.4.2 Ricevitore solare**

L'obiettivo del ricevitore solare è di trasferire in modo efficiente ed affidabile la radiazione solare sul mezzo di lavoro (in questo caso l'aria pressurizzata) per ottenere temperature in uscita dal ricevitore nella gamma da 800 a 1000 °C. Temperature così elevate rendono inutilizzabile un approccio a tubi metallici, dato le caratteristiche di resistenza meccanica dei metalli a temperature superiori ai 600 °C.

In un ricevitore volumetrico, invece, la radiazione solare concentrata viene catturata da un materiale assorbente che riscalda l'aria che lo attraversa, aumentandone la temperatura quando l'aria fluisce all'interno del volume del assorbitore (e la differenza di temperatura tra solido e fluido svanisce). In questo caso la temperatura massima del ricevitore è vicina a quella dell'aria, così che la radiazione solare può essere più concentrata rispetto al caso di ricevitori tubulari. In Fig. 22 vengono schematizzati i due approcci.

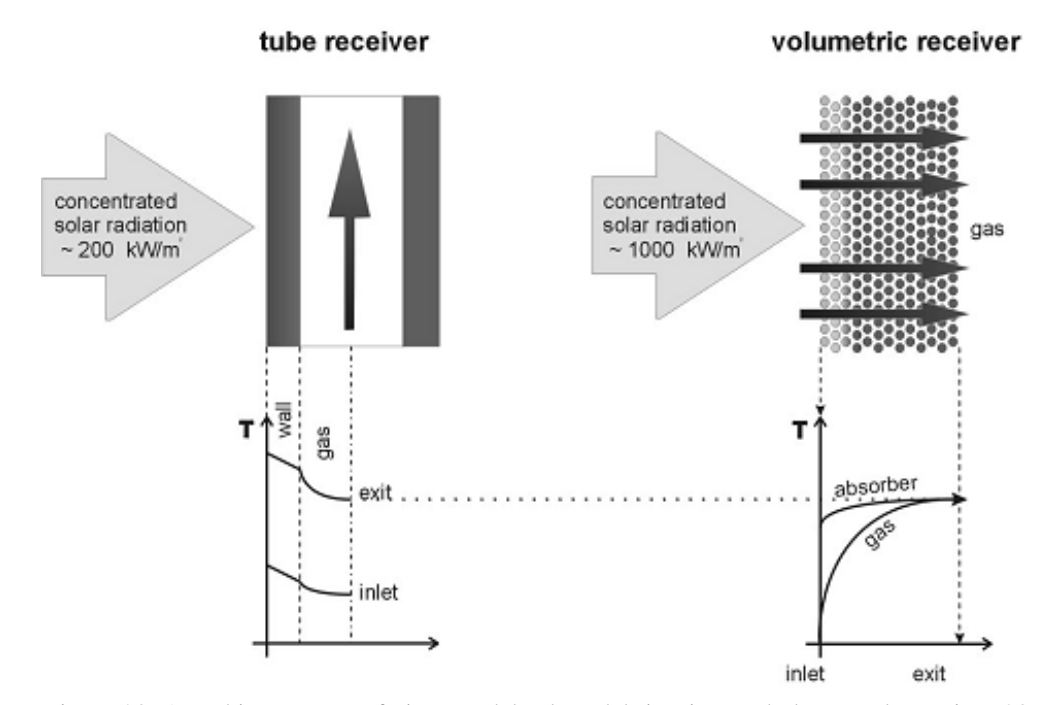

Figura 20: Assorbimento e trasferimento del calore del ricevitore tubulare e volumetrico [\[23\]](#page-103-9)

La temperatura della superficie esterna di un ricevitore deve essere bassa il più possibile, in quanto le perdite di radiazione termica sono proporzionali a questa temperatura. Nel ricevitore volumetrico,la parte anteriore del volume dell'assorbitore è in contatto con l'aria fredda, in modo che possa essere mantenuto relativamente freddo; in un ricevitore tubulare, invece, la temperatura massima si raggiunge nella superficie esterna del tubo ed è significativamente superiore alla temperatura del fluido: questo porta a maggiori perdite per radiazione [\[24\].](#page-104-0)

Pertanto è chiaro che i ricevitori volumetrici sono preferibili a quelli tubulari, ma, d'altro canto, sono anche più costosi. Al fine di combinare i vantaggi di una e dell'altra soluzione, è necessario separare il ricevitore in due sezioni: una sezione a bassa temperatura, che utilizza un approccio tubulare per contenere i costi, ed una temperatura elevata, che permette il raggiungimento di temperature elevate.

Questa soluzione, denominata ricevitore REFOS, è stata testata con successo nel progetto SOLGATE nella Plataforma Solar de Almeria (PSA), ed è la stessa che viene adottata nel nostro impianto.

Nel ricevitore REFOS, tanti moduli sono collegati in parallelo o in serie per aumentare gradualmente la temperatura. Davanti ad ogni modulo viene posto un concentratore secondario con un'apertura d'ingresso esagonale, al fine di ottenere rapporti di concentrazione superiori. I moduli sono collocati sul punto focale di una disposizione a nido d'ape, con un gruppo di ricevitori a bassa temperatura installato sul perimetro esterno, in cui l'irradiazione può essere più diffusa e meno intensa, mentre il fluido ed i ricevitori di alta temperatura si trovano progressivamente più vicino al centro del punto focale dove l'irraggiamento è più intenso [\[25\].](#page-104-1)

Più in dettaglio, si è deciso di installare il ricevitore su quattro lati della torre anziché su un solo lato, al fine di contenere le dimensioni della torre. I quattro lati sono configurati allo stesso modo così come riportato nel dettaglio in Fig. 23 (Side A, B, C e D). Ognuno dei quattro lati è composto da un collettore "freddo" sul quale, per mezzo dei tubi di collegamento, arriva l'aria in uscita al compressore. In uscita a tale collettore vi sono 20 tubi in parallelo. Su ognuno di questi tubi, l'aria contenuto in essi passa in cascata dapprima su un assorbitore di bassa temperatura (Low Temp in Fig. 23) e successivamente attraversa un assorbitore di alta temperatura (High Temp in Fig. 23), come motivato in precedenza. In uscita ai due assorbitori (disposti in cascata), vi è un collettore ―caldo‖, sul quale confluisce l'aria riscaldata dai 20 assorbitori disposti in parallelo. In uscita a tale collettore "caldo" vi è un unico tubo di collegamento, il quale collega un certo lato del ricevitore con la base della torre solare. Considerando tutti e quattro i lati della torre, i quattro tubi un uscita dal collettore caldo confluisco su un collettore generale, in ingresso al quale vi è anche la tubazione che serve per l'eventuale by-pass del ricevitore. Tale tubo di by-pass è stato progettato per situazioni in cui non si vuole far passare l'aria attraverso il ricevitore (ad esempio in caso di funzionamento eccezionale).

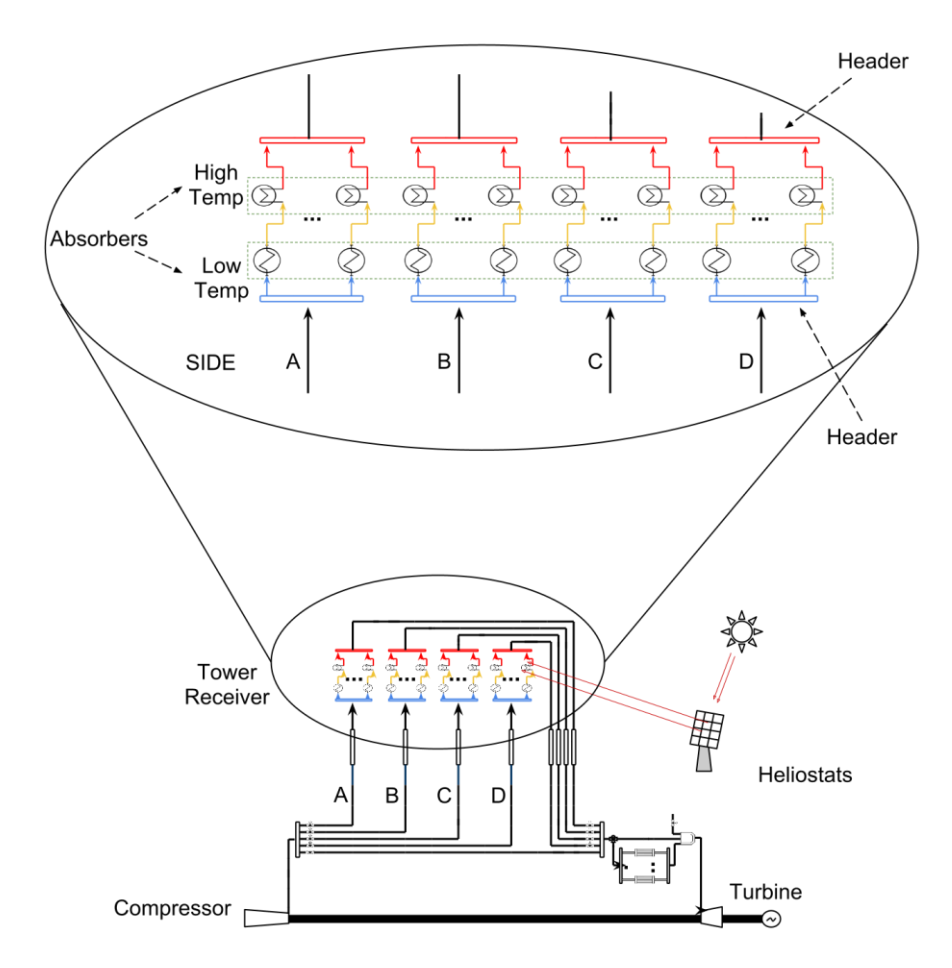

Figura 21: Configurazione degli assorbitori

L'apertura esagonale degli assorbitori secondari è inscritta in un cerchio di diametro di 1,2 metri, con lunghezza di 1 m ed angolo di accettazione dei raggi del sole di 21°. Le piastre di alluminio trapezoidali dell'assorbitore sono raffreddate ad acqua.

Nella prima serie di assorbitori, vengono utilizzati degli assorbitori tubulari, in modo da mantenere un costo di produzione basso, senza sacrificare un alta efficienza termica e basse perdite di carico.

Il concetto del modulo a bassa temperatura consiste in un insieme di tubi avvolti a spirale: in serie a tale assorbitori vi sono i moduli secondari, ad alta temperatura. La geometria della spira è necessario al fine di migliorare il coefficiente di trasferimento di calore e la sezione assiale dell'assorbitore è approssimativamente ellittica, così da ottenere una distribuzione omogenea della densità del flusso solare sui tubi, evitando picchi locali di temperatura. I tubi curvi sono molto flessibili, e così vengono ridotte le sollecitazioni meccaniche di dilatazione termica del materiale del tubo: i tubi sono rivestiti con vernice nera per raggiungere un elevato coefficiente di assorbimento solare. Il layout del ricevitore di bassa temperatura è costituito da 16 tubi collegati in parallelo, ciascuno con una lunghezza di 2.3 m ed un diametro di 28 mm, con una superficie di apertura frontale di 1,24 m<sup>2</sup>. Con una radiazione solare incidente di 200 kW/m<sup>2</sup>, un flusso d'aria di 1,357 kg/s può ricevere un aumento di temperatura di 250 ° C. La temperatura massima del tubo è di 950 °C, anche se tali assorbitori portano la temperatura del fluido fino a circa 600 °C. La caduta di pressione associata a questo modulo è di circa 100 mbar, che rappresenta i 2/3 della caduta di pressione totale del ricevitore [\[17\].](#page-103-4)

Una vista schematica del modulo a bassa temperatura può essere vista nella Fig. 24.

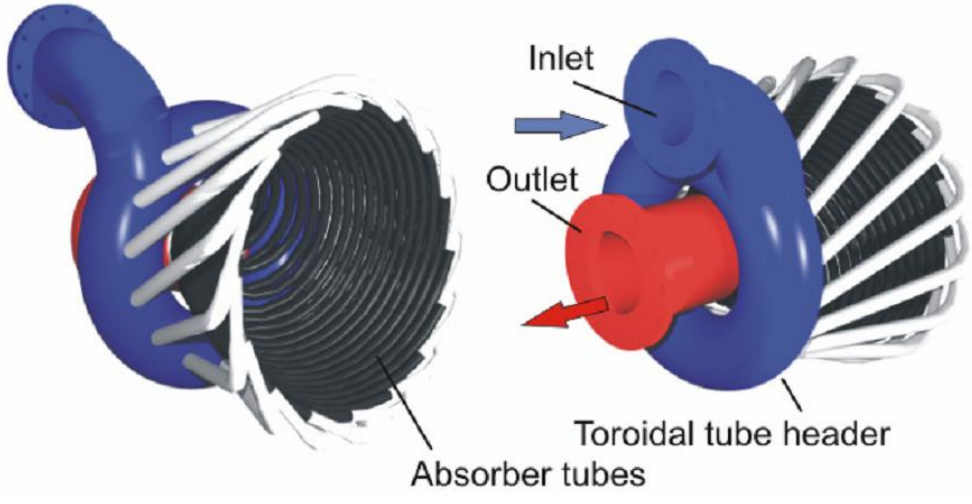

Figura 22: Schema del modulo di bassa temperatura [\[17\]](#page-103-4)

Il modulo del ricevitore ad alta temperatura consiste in un assorbente ceramico di SiC con una porosità di 20 ppi installato su una struttura con fibra rinforzata a base di allumina. Per contenere i costi, si utilizza una geometria a nervature, risultante in una quantità relativamente bassa di strutture ceramiche costose. La struttura finale consiste di dodici segmenti tenuti insieme da due anelli di serraggio, sempre composte dalla stessa fibra di materiale ceramico rinforzata. Ai piedi delle nervature, viene utilizzata una forma a T per consentire il fissaggio all'involucro metallico esterno (che è a bassa temperatura) [\[17\].](#page-103-4)

L'aria pressurizzata viene mantenuta all'interno dell'assorbitore da una finestra di quarzo che ha un profilo semi-ellittico con diametro di 620 mm in corrispondenza dell'estremità aperta ed una profondità di 420 mm. Il suo spessore di 8 mm permette di resistere a pressioni fino a 19,5 bar. È installato un sistema di raffreddamento attivo, basato su 18 ugelli che soffiano aria fredda verso la finestra di quarzo, così da impedire la rottura della finestra causato dal surriscaldamento. L'installazione del sistema di raffreddamento non influenza l'equilibrio di potenza dell'impianto in quanto il consumo di energia del ventilatore è trascurabile.

La [Figura 23](#page-51-0) mostra uno schema del ricevitore volumetrico utilizzato come modulo di alta temperatura.

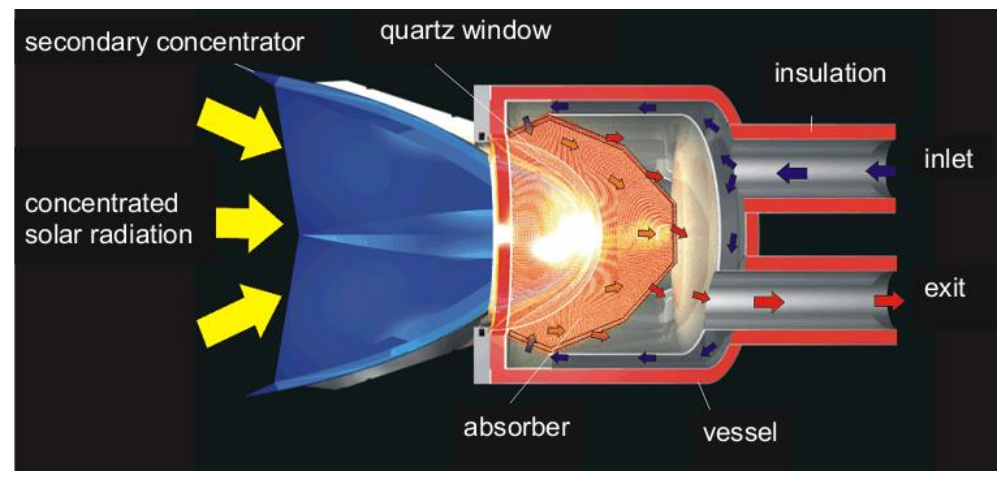

Figura 23: Schema del modulo di alta temperatura [\[17\]](#page-103-4)

<span id="page-51-0"></span>Il modulo è caratterizzato da una potenza termica nominale di 400 kW, aumentala temperatura di 250 °C con una portata d'aria di 1,357 kg/s ed ha un efficienza media dell'80% circa.

Sul ricevitore viene installato un bypass per consentire la riduzione del portata che passa attraverso il ricevitore e, conseguentemente, aumentare la temperatura di uscita del ricevitore, con lo scopo di mantenere costante la temperatura di ingresso in camera di combustione.

Assumendo una temperatura all'uscita del ricevitore di 850 °C ed una temperatura alla mandata compressore di 450 °C, con la formula 2.1 viene calcolata la potenza termica che il ricevitore deve fornire a 117,5 kg/s di porta d'aria che fluisce attraverso il ricevitore:

$$
\dot{Q} = \dot{m} \cdot \bar{c}_p \cdot (T_{in,r} - T_{out,r}) \tag{2.1}
$$

ed è pari a 52.922 MWth.

Questo significa che sono richiesti 84 moduli a bassa temperatura ed 84 ad alta temperatura (formula 2.2), per una superficie totale di 208,32 m2 frontali (ogni

ricevitore ha una potenza termica nominale di 400 kW e una superficie frontale di 1,24 m2).

$$
N_{module} = \frac{\dot{Q}}{\dot{Q}_{module}} \tag{2.2}
$$

### <span id="page-52-0"></span>**2.4.3 Campo specchi e torre solare a concentrazione**

La progettazione del campo specchi non deve essere sottovalutata, in quanto esso costituisce il componente più costoso dell'intero impianto; prima di parlare del campo specchi e della torre solare è bene specificare la locazione decisa per l'impianto di riferimento.

Dal momento che gli impianti HSGTPP sono ideali per lavorare in territori caratterizzati dalla scarsità di risorse idriche, per l'installazione dell'impianto è stata scelta una latitudine di 35° N, inclusa tra nella zona mediterranea (latitudine dell'Italia meridionale). AL fine di utilizzare il più possibile la parte ‗solare' dell'impianto, questi è stato progettato per lavorare in condizioni nominali a mezzogiorno della giornata dell'equinozio d'autunno: non è stata scelta la giornata del solstizio d'estate in quanto rappresenta la giornata a più alto irraggiamento solare e si avrebbe avuto un sovradimensionamento eccessivo del campo specchi. Nella giornata scelta come riferimento, che determina perciò la dimensione del campo specchi, la radiazione solare è pari a 800 W/m<sup>2</sup> . La variazione di insolazione durante la giornata è mostrata in [Figura](#page-52-1)  [24.](#page-52-1)

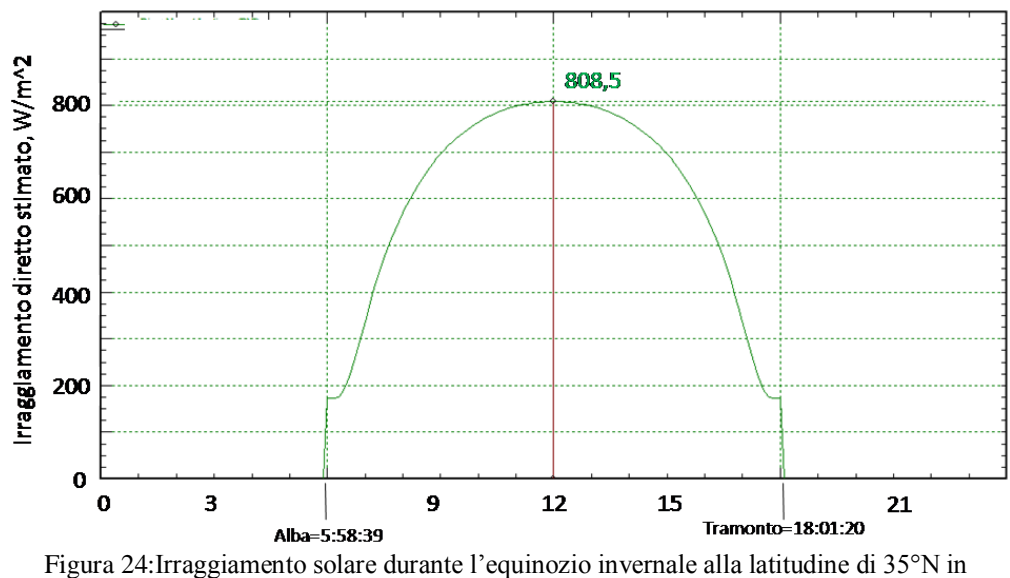

funzione dell'ora

<span id="page-52-1"></span>Ora è possibile determinare la configurazione del campo specchi. Sono disponibili due opzioni:

- Surrounding field: tipico per alte latitudini, dove il sole si trova alto sul cielo per la maggior parte della giornata. Gli eliostati sono disposti secondo una forma circolare attorno alla torre solare;
- North field: tipico per latitudini basse. Gli eliostati sono posizionati solo su un lato della torre.

Nel caso di un "north field", a differenza del "surrounding field", gli eliostati si trovano più lontani dalla torre, così che viene ridotto il fattore di intercettazione e le perdite dovute all'attenuazione atmosferica aumentano, mentre, d'altro canto, migliora il "cosine factor".

In conclusione, il parametro che determina la scelta del tipo di disposizione degli eliostati è la dimensione dell'impianto: generalmente per piccoli impianti (minori di 50MWe) è preferibile una configurazione di tipo north field, altrimenti, per impianti di grossa taglia, conviene adottare soluzioni di tipo surrounding field [\[26\].](#page-104-2) La [Figura 25](#page-53-0) mostra un confronto schematico fra le due configurazioni.

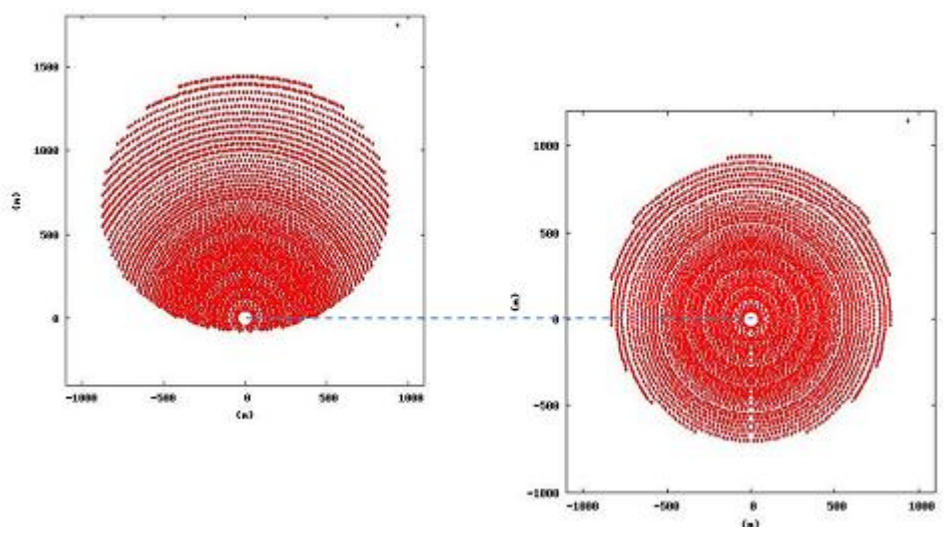

Figura 25: Confronto tra il 'north field' ed il 'surrounding field[' \[26\]](#page-104-2)

<span id="page-53-0"></span>La soluzione adottata nel progetto oggetto del nostro studio è di tipo sorrounding field (Fig. 27.b): in tal modo è possibile posizionare il ricevitore sui quattro lati della torre, riducendo le dimensioni della torre stessa.

L'area occupata dal campo specchi può essere valutata mediante la formula 2.3:

$$
A_{sf} = \frac{Q}{\eta_{sf} \cdot I_N} \tag{2.3}
$$

dove:

- Q è la potenza termica richiesta dai ricevitori (52.922 MWth);
- $\bullet$  I<sub>N</sub> è la radiazione solare nominale (a mezzogiorno del equinozio d'autunno, pari a 800 W/m<sup>2</sup>);
- ηsf è l'efficienza annuale del campo specchi.

L'efficienza annuale del campo specchi dipende da diversi fattore, come la riflettività degli specchi e quanto sono puliti, le perdite atmosferiche dovute alla polvere ed ad altri pollini, la precisione dell'indirizzamento degli specchi sulla torre, la geometrica del campo e la posizione in relazione alla torre degli specchi, dato che un eliostato potrebbe essere colpito dall'ombra di quelli che lo circondano. Essa varia dal 50% ad un limite teorico del 70% [\[27\]:](#page-104-3) viene perciò assunto un valore intermedio del 60%, col quale l'area occupata dal campo specchi è pari a 110250 m<sup>2</sup>.

Il campo specchi è composto da numerosi specchi (chiamati eliostati), che riflettono i raggi del sole sul ricevitore solare in cima alla torre. Più in dettaglio, un eliostato è composto da una superficie riflettente, usualmente piana o leggermente concava, una struttura di supporto ed un sistema di controllo con due assi.

Una volta calcolata l'area occupata dal campo specchi, è possibile valutare il numero di eliostati necessari mediante la formula 2.4:

$$
N_h = \frac{A_{sf}}{A_h} \tag{2.4}
$$

dove:

- $\bullet$  N<sub>h</sub> è il numero di eliostati richiesti:
- Asf è l'area occupata dal campo specchi calcolata precedentemente e pari a  $110250 \text{ m}^2$ ;
- $\bullet$  A<sub>h</sub> è la superficie riflettente di un singolo eliostato.

Nonostante la dimensione della superficie riflettente di un singolo eliostato non influenzi l'area occupata dal campo specchi, la scelta di eliostati grandi o piccoli dipende dal relativo costo per m<sup>2</sup>e dalla dimensione del ricevitore [\[26\].](#page-104-2) Più in dettaglio, eliostati più grandi favoriscono le economie di scala e, in aggiunta, i costi fissi per gli eliostati (come il controllo, l'installazione e le operazioni di manutenzione) possono essere spalmati su un area maggiore riducendo il costo per m<sup>2</sup>. D'altro canto, eliostati più piccoli hanno precisione maggiore se puntati verso un obiettivo e richiedono un ricevitore di dimensioni minori: questo aspetto può avere un impatto positivo sui costi e sulle perdite termali di tali componente essenziale dell'impianto [\[28\].](#page-104-4)

L'area totale di un singolo eliostato è di 141 m<sup>2</sup>: per avere la potenza termica richiesta dal ricevitore sono perciò necessari 782 eliostati.

La [Figura 26](#page-55-0) offre una rappresentazione della torre solare e del relativo campo specchi. Dato che la turbina a gas viene collocata a livello del terreno, l'aria deve essere mandata in cima alla torre dove verrà riscaldata dalla radiazione del sole riflessa. Questa procedura aggiunge delle perdite di carico al ciclo termodinamico, a causa dell'attrito dei tubi di collegamento (e dei ricevitori), influendo perciò sull'efficienza totale dell'impianto.

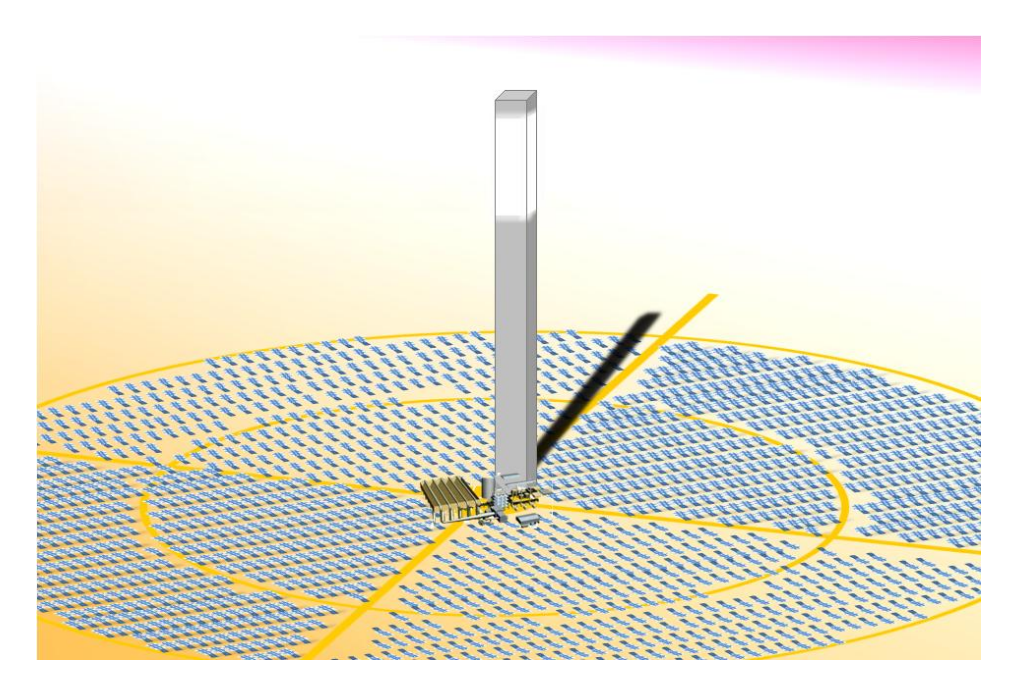

<span id="page-55-0"></span>Figura 26: Eliostati disposti secondo lo schema a "Surrounding Field" attorno alla torre solare

Una soluzione a questo problema consiste nel collocare il ricevitore solare sullo stesso livello del turbina (livello terreno), ed installare un riflettore parabolico in cima alla torre in cui viene concentrata la radiazione solare. Questa soluzione è nota con nome di Solar Concentration Off Tower (SCOT): è anche chiamata Reflective Tower or Beam-Down. La [Figura 27](#page-56-0) rappresenta uno schema concettuale di questa soluzione. I principali vantaggi di questa tecnologia sono:

- miglior raccolta dei raggi: i raggi vengono concentrati su una superficie maggiore (dato l'effetto 'ingrandimento' del paraboloide che devia i raggi), anche se, d'altro canto, aumenta la lunghezza effettiva del punto focale. L'effetto è significativamente rilevante per campi specchi di grandi dimensioni, in cui i raggi del sole generalmente distano dal punto focale anche tre volte l'altezza della torre;
- distribuzione stabile del flusso termico: gli eliostati hanno un unico punto obiettivo, producendo un singolo punto focale (‗spot') nella regione inferiore alla torre. Tale spot viene diviso tra diversi concentratori CPC secondari, ciascuno colpito dalla radiazione dell'intero campo specchi: la frazione di potenza allocata su ciascun CPC varia poco con tempo. Vengono così ridotti i problemi di bilancio termico e di controllo sul campo specchi, a differenza del caso di una torre montata sul ricevitore;
- impianto a livello del suolo: i componenti principali (CPC, ricevitore, sistema di accumulo e così via), sono collocati a livello del suolo. Ciò elimina la necessita di una torre troppo massica e costosa, dei lunghi tubi di collegamento, e la necessità continua di accesso del personale sulla cima della torre per interventi di manutenzione. La torre ora risulta leggera e poco costosa, dato che deve sostenere solo un componente che riflette i raggi [\[29\].](#page-104-5)

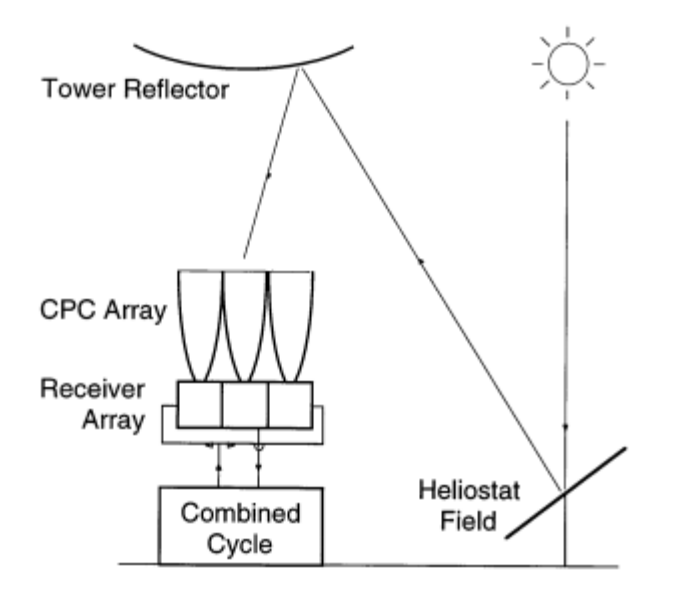

<span id="page-56-0"></span>Figura 27: Schema concettuale di un impianto a ciclo combinato basato sul solare con la tecnologia SCO[T \[29\]](#page-104-5)

Tuttavia, il sistema SCOT presenta alcune difficoltà tecnologiche, come l'integrità meccanica del riflettore centrale a fronte di forze dovute al vento: tale soluzione è stata scartata in favore della più popolare ed affidabile tecnologia a torre solare.

Un valore approssimativo dell'altezza della torre può essere calcolato utilizzando la formula empirica 2.5 [\[27\]:](#page-104-3)

$$
H_t = 29.1 + 0.5113 \cdot \dot{Q} - 0.00887 \cdot \dot{Q}^{1.5} + 32801.719 \cdot \dot{Q}^{-2} \tag{2.5}
$$

dove:

**.** 

- Q è la potenza termica richiesta dai ricevitori espresso in megawatts (52.922 MWth);
- $H_t$  è l'altezza della torre ed è calcolata in metri.

Per la torre viene scelto un altezza di 80 metri<sup>8</sup>.

Dato che il blocco della turbina a gas viene collocate al livello del suolo ed il ricevitore solare è sul vertice della torre, si rende necessario connettere i due insieme mediante tubi di collegamento. Per mantenere basse cadute di carico e bassa dispersione del calore verso l'ambiente esterno, deve essere ottimizzata la dimensione ed il numero di tali tubi.

<sup>8</sup> L'altezza calcolata sarebbe pari a 65 metri, ma tale altezza viene incrementata per tenere in considerazione l'area occupata dagli assorbitori collocati sul ricevitore

A tal fine si sceglie una diametro grande ed una elevata quantità di tubi, così che la velocità della portata d'aria sia minore (formula 2.6), e di conseguenza anche le perdite di carico (formula 2.8) ed il coefficiente di trasferimento del calore.

Dal canto opposto, un diametro piccolo ed un piccolo quantità di tubi implicherebbero un piccolo volume dei tubi, che comporta una riduzione di costi.

$$
\dot{m} = \nu \cdot \rho \cdot \frac{\pi \cdot D^2}{4} \cdot N_t \tag{2.6}
$$

dove:

- m è la portata d'aria totale alla mandata del compressore (117.5 kg/s);
- v è la velocità della porta d'aria;
- ρ è la densità dell'aria;
- D è il diametro interno di un singolo tubo;
- $N_t$  è il numero totale di tubi.

La densità dell'aria viene calcolata con la legge dei gas perfetti (formula 2.7) e varia con la temperatura.

$$
\rho = \frac{p}{R^* \cdot T} \tag{2.7}
$$

dove:

- p è la pressione dell'aria (21.17 bar);
- $\bullet$  R<sup>\*</sup> è la costante dei gas (287.04 J/kgK per l'aria);
- $\bullet$  T è la temperature dell'aria (450°C alla mandata compressore, 850°C all'uscita del ricevitore).

Dato che la densità dell'aria alla mandata compressore è maggiore che all'uscita del ricevitore, è meglio scegliere due diametri diversi per i tubi di collegamento in salita al ricevitore ed in discesa, in modo da mantenere la stessa velocità dell'aria e le stesse perdite di carico.

Tuttavia, per semplicità di progettazione e per contenere i costi, sono stati scelti quattro tubi per la fasi di salita del ricevitore e quattro tubi per quella di discesa (un tubo per ogni lato della torre), con un diametro di 0.84 metri, così da ridurre le perdite di carico, valutate con la formula 2.8.

$$
\Delta p = f \cdot \rho \cdot \frac{L}{2D} \cdot v^2 \tag{2.8}
$$

dove:

- f è la costante d'attrito (dipende dalla rugosità dei tubi e dal numero di Reynolds, in questo caso è assunto pari a 0.05);
- L è la lunghezza di un tubo (dal livello del suolo, dove partono dal ricevitore, fino al ricevitore collocate sulla cima della torre);
- D è il diametro del tubo (0.84 metri);
- $\rho$  è la densità dell'aria (10.2 kg/m<sup>3</sup> alla mandata compressore, 6.57 kg/m<sup>3</sup> all'uscita del ricevitore);
- $\bullet$  v è la velocità dell'aria (assunta pari a 5 m/s);
- Δp rappresenta la perdita di carico sul tubo.

Quando la turbina a gas lavora in condizioni nominali con l'aria riscaldata dal ricevitore solare, le perdite di carico causate dall'attrito sono pari a 0.006 bar per i tubi in salita e 0.01 bar per i tubi di discesa.

Per quanto riguarda le perdite di carico dovute al ricevitore solare, una valutazione ragionevole può essere fatta basandosi su misurazioni fatte sul progetto SOLGATE, in cui sono state misurate cadute di pressione di 0.18 bar: si ricorda, infatti, che la tecnologia del ricevitore adottata nel progetto di questa tesi è la stessa di quella del SOLGATE. Tuttavia, si aspettano delle perdite leggermente inferiori, dato che nel nostro caso l'aria alla mandata compressore è di 21.17 bar, a differenza dei 5 bar come nel progetto SOLGATE, perciò la densità dell'aria è maggiore e la velocità, dalla quale le perdite di carico dipende con relazione quadratica, è inferiore.

Le cadute di pressione causano una riduzione della potenza prodotta, in quanto, come noto, se l'aria in turbina viene espansa con una pressione minore, produrrà una potenza minore, ed il compressore assorbe sempre la stessa potenza.

La riduzione di potenza generate dalla macchina può essere calcolata con la formula 2.9.

$$
W_t = \dot{m} \cdot \overline{c}_p \cdot \eta_t \cdot T_{it} \cdot \left(1 - \left(\frac{p_{atm}}{p_c - \Delta p}\right)^{\frac{\gamma - 1}{\gamma}}\right) \tag{2.9}
$$

dove:

- Wt è la potenza prodotta dalla turbina;
- m è la portata d'aria all'uscita della turbina (130.2 kg/s);
- $c_p$  è la calore specifico medio dell'aria (1.126 kJ/kgK);
- η<sup>t</sup> è l'efficienza della turbina (0.83);
- $T_{it}$  è la temperature in ingresso in turbina (1300 $^{\circ}$ C);
- patm è la pressione atmosferica (1.01325 bar);
- $p_c$  è la pressione alla mandata compressore (21.17 bar);
- Δp rappresenta le perdite di carico l'uscita dal compressore e l'ingresso in turbina;
- $\gamma$  is the air heat capacity ratio (1.4).

La variazione di potenza prodotta in funzione delle perdite di carico è riportata in [Figura](#page-59-0)  [28.](#page-59-0)

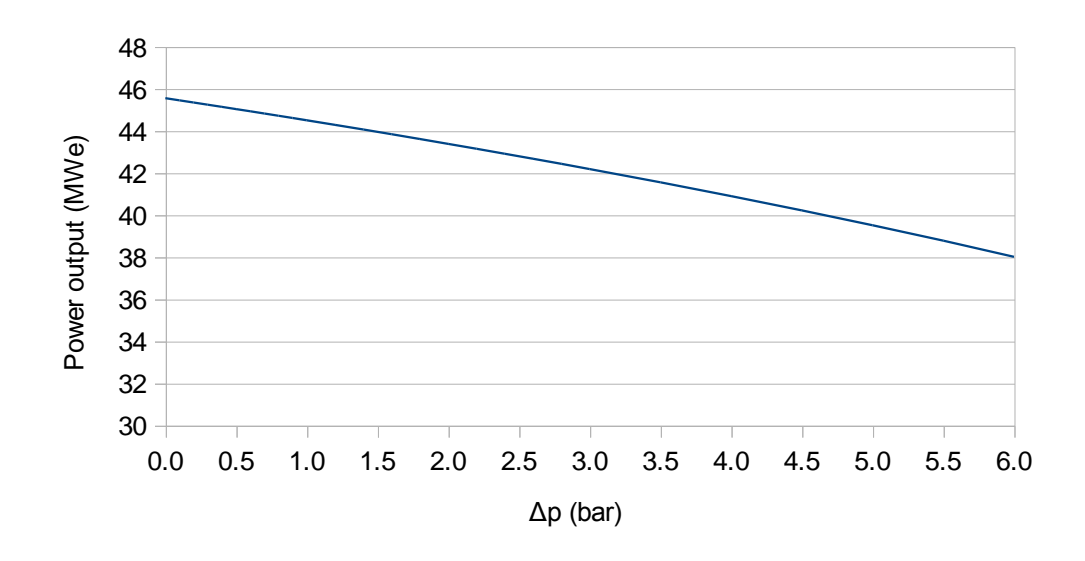

Figura 28: Variazione della potenza netta prodotta in funzione delle perdite di carico

### <span id="page-59-0"></span>**I turbogas e l'ambiente**

Uno degli aspetti più interessanti dovuti all'impiego di un ricevitore solare è rappresentato dalla minore necessità di utilizzo di combustibile naturale, dato che l'aria viene riscaldata dal ricevitore, e, di conseguenza, il combustibile dovrà fornire soltanto l'energia termica necessaria per sopperire al gap tra la temperatura in uscita dal ricevitore e quella d'ingresso in turbina. Dato che il gas naturale rilascia una serie di sostanze inquinanti per l'ambiente, l'impiego di un impianto solare rappresenta, tra le altre, anche un diminuzione dell'inquinamento ambientale.

### **Inquinamento di un turbogas**

I principali inquinanti gassosi emessi dagli impianti turbogas alimentati a gas naturale sono gli ossidi di azoto (NOx), prodotti dalla reazione tra l'azoto e l'ossigeno presenti nell'aria per effetto delle elevato temperature, e gli incombusti, quali il monossido di carbonio (CO), prodotto dall'ossidazione incompleta del carbonio.

Altri inquinanti, in quantità molto minori, possono essere presenti per il fatto, ad esempio, che nell'aria che alimenta la combustione sono già presenti in traccia molte sostanze inquinanti.

Occorre inoltre tenere presente che le emissioni gassose sono differenti in funzione dei sistemi di contenimento adottati, in particolare per la riduzione di NOx le più utilizzate sono le tecnologie a secco, che prevedono l'utilizzo di bruciatori a fiamma premiscelata (Dry Low NOx). Per un ulteriore riduzione, si possono utilizzare dispositivi di abbattimento a valle della camera di combustione, denominati SCR (Selective Catalytic Reduction), i quali, con una reazione catalitica fra NOx e ammoniaca, producono azoto molecolare ed acqua. Il sistema di abbattimento con iniezione di acqua o di vapore (Water-Steam Injection) risulta oramai sorpassato, sia per i limiti di abbattimento

raggiungibili (100 mg/Nm<sup>3</sup> di NOx), sia per la necessità di disporre di risorse idriche elevate.

Per un impianto turbogas, dal punto di vista delle emissioni, possono essere identificati tre stati di funzionamento, ed il particolare:

- impianto fermo, in cui, come ovvio, non vi sono emissioni;
- funzionamento "normale", in cui vengono applicati i limiti previsti dalle normative;
- funzionamento "transitorio", in cui non possono essere applicati in maniera stringere i limiti previsti dalle normative, ma si hanno dei limiti temporali di qualche ora (l'argomento è tuttora molto dibattuto).

Le misurazione relative alle emissioni di inquinanti vengono eseguite effettuando una media delle misurazioni effettuate con scansione orario, escludendo preliminarmente le misure palesemente dovute a guasti di strumentazione o associate a transitori di durata relativamente breve: a fine giornata vengono redatti dei rapporti di misura che, nel caso di evidente superamento dei limiti, vengono immediatamente inviati (via fax) all'ente di controllo, altrimenti vengono ad esso inviati due o tre volte l'anno. L'ente di controllo ha comunque l'obbligo di effettuare una visita annuale all'impianto.

### <span id="page-60-0"></span>**2.4.4 Sistema di accumulo di energia termica**

Data la presenza della radiazione solare nelle sole ore diurne, si è studiata la possibilità di estendere il funzionamento dell'impianto al di là delle ore di luce solare senza diminuire la produzione di energia elettrica sfruttando al massimo l'impianto solare: a tale scopo viene utilizzato un sistema di accumulo di energia termica (storage). Tale sistema dovrebbe, perciò, sfruttare l'energia solare prodotta in surplus durante il giorno e permettere il suo utilizzo nelle ore caratterizzate dall'assenza di sole (ad esempio dopo il tramonto o di notte) [\[15\];](#page-103-2) inoltre può essere utilizzato per mantenere una potenza di uscita stabile durante transitori rapidi solari.

Il dispositivo di accumulo di calore è posto in parallelo al ricevitore solare, quindi parte dell'aria all'uscita del ricevitore viene inviata per riscaldare lo storage e viene fatta ricircolare nella torre solare. Ciò significa che, per mantenere l'uscita nominale di potenza, è necessario installare un campo solare più grande, in modo da fornire più potenza termica al ricevitore, cosicché la temperatura dell'aria in uscita è uguale a 850°C anche quando aumenta la portata di che aria passa attraverso i moduli del ricevitore.

Dato che lo storage può raggiungere temperature di circa 850°C, è stata considerata come tecnologia più promettente un sistema di accumulo di tipo rigeneratore. Tuttavia, lo studio del sistema di accumulo non fa parte dell'obiettivo di questa tesi: il lettore interessato può consultare il lavoro di tesi dell'Ing. Zanaboni [\[33\].](#page-104-6)

# **3 IMPIANTO TURBOGAS CON RICEVITORE SOLARE: MODELLO E SIMULAZIONE DINAMICA**

Il seguente capitolo descrive un modello dell'impianto HYSOL, implementato in ambiente LegoPC<sup>9</sup> che permetta di rappresentare in maniera conveniente i fenomeni caratteristici dell'impianto. Il paragrafo [3.1](#page-62-0) offre la descrizione del modello dell'impianto e dei suoi principali componenti. Nel seguito vengono esposti i dettagli implementativi del modello dei componenti di un turbogas, quali il compressore (paragrafo [3.1.1\)](#page-62-1), la turbina (paragrafo [3.1.2\)](#page-64-0) e la camera di combustione (paragrafo [3.1.4\)](#page-67-0): nel paragrafo [3.1.3](#page-65-0) viene trattato il modello del ricevitore solare. Nel paragrafo [3.1.5](#page-67-1) viene argomentato la verifica del funzionamento stazionario dell'impianto. Infine, il paragrafo [3.2,](#page-70-0) tratta la dinamica del processo alle piccole variazioni, nel caso di variazione del combustibile (paragrafo [3.2.1\)](#page-71-0) e di variazione dell'irraggiamento solare (paragrafo [3.2.2\)](#page-73-0).

## <span id="page-62-0"></span>**3.1 Modello dell'impianto**

Per costruire il modello termo-fluido dell'impianto di riferimento e per effettuare le simulazioni dinamiche è stato utilizzato l'ambiente LegoPC. Tale tool è stato poi integrato con l'ambiente Matlab/Simuink, dove è stato realizzato il sistema di controllo e di automazione e dove viene gestita la simulazione dell'intero impianto.

Molti dei componenti che sono serviti per il modello erano già presenti nella libreria di LegoPC. Tuttavia è stato necessario costruire il modello termodinamico degli assorbitori di energia termica solare e dei tubi di collegamento che connetto il ricevitore con la base della torre. I seguenti paragrafi illustrano i dettagli riguardo ai diversi componenti dell'impianto utilizzati. In particolare, il paragrafo [3.2.2](#page-73-0) tratta i dettagli implementativi del modello del ricevitore solare e dei tubi di collegamento.

### <span id="page-62-1"></span>**3.1.1 Modello del compressore**

Le variabili termodinamiche di principale interesse nel processo di compressione dell'aria in ingresso alla macchina turbogas sono:

- wa: portata d'aria in ingresso al compressore;
- $\bullet$  w<sub>c</sub>: portata d'aria alla mandata compressore;
- $T_c$ : temperatura dell'aria alla mandata compressore;
- $P_{\text{mc}}$ : potenza meccanica assorbita dal compressore.

Nel seguito il pedice *n* nel nome delle variabili indica che le variabili sono intese in condizioni nominali.

<sup>&</sup>lt;sup>9</sup>Vedi Appendice A

Nel modello turbogas si è considerata anche l'aria prelevata dal compressore per il raffreddamento delle parti calde della turbina. Poiché la temperatura allo scarico in turbina è una importante variabile controllata (potrebbe essere controllata nel caso di un impianto a ciclo combinato, ma potrebbe risultare importante anche per il calcolo della TIT, come verrà dettagliatamente spiegato nel capitolo [4\)](#page-76-0), è utile che il modello tenga conto di questa aria di raffreddamento. Per semplicità è stato considerato un unico punto di prelievo dal compressore, e, conseguentemente, un unico punto di immissione in turbina.

#### **Portata d'aria in ingresso e alla mandata compressore**

La portata d'aria in ingresso al compressore *w<sup>a</sup>* è stata calcolataa partire dalle curve caratteristiche del componente: tali curve definiscono il legame tra le due variabili, la portata  $w_a$  ed il rendimento del compressore  $\eta_c$  in funzione della velocità angolare  $\omega$  e del rapporto di compressore  $c$  in condizioni  $\text{ISO}^{10}$  ed IGV completamente aperte. La relazione che definisce la portata dell'aria in ingresso al compressore si ottiene esplicitando la definizione di Flow Number normalizzato in funzione di *wa*, tenendo conto delle approssimazioni adottate in funzione del punto di bloccaggio:

$$
w_a = w_{a,n} \frac{\rho_a}{\rho_{a,n}} \frac{\omega}{\omega_n} \frac{\phi_b}{\phi_n}
$$
 per  $\frac{c}{c_n} \le \frac{c_b}{c_n}$   

$$
w_a = w_{a,n} \frac{\rho_a}{\rho_{a,n}} \frac{\omega}{\omega_n} \left(\frac{\phi_b}{\phi_n} + a \left(\frac{c}{c_n} - \frac{c_b}{c_n}\right)^2\right)
$$
altrimenti

dove 
$$
\frac{c}{c_n} = \frac{\frac{p_c}{p_a}}{\frac{p_c}{p_{a,n}}}
$$
 è il rapporto di compressione normalizzato.

#### **Temperatura dell'aria alla mandata compressore**

L'espressione per il calcolo della temperatura dell'aria alla mandata compressore  $T_c$  può essere ricavata una volta nota l'entalpia h<sub>c</sub>. Tale entalpia può essere calcolata a partire dalla definizione di rendimento per un processo di compressione  $\eta_c$ :

$$
\eta_c = \frac{h_{c\_iso} - h_a}{h_c - h_a}
$$

da cui si ottiene

$$
h_c = h_a + \frac{1}{\eta_c} (h_{c\_iso} - h_a)
$$

dove

-

 $h_a$  è l'entalpia dell'aria in ingresso al compressore;

- Pressione ambiente pari a 1,0132 bar;
- Umidità assoluta pari a 1,009%.

<sup>10</sup>Per condizioni standard ISO si intende

Temperatura ambiente pari a 15°C;

 $h_{\rm c,iso}$  è l'entalpia isoentropica alla mandata del compressore.

#### **Potenza meccanica assorbita**

La potenza meccanica assorbita dal compressore  $P_{m,c}$  è ricavabile dall'equazione di conservazione dell'energia in condizioni stazionarie, considerando come volume di controllo il solo compressore, per cui:

 $P_{m,c} = w_c h_c + w_{ref} h_{ref} - w_a h_a$ 

dove  $w_{ref}$  e  $h_{ref}$  indicano, rispettivamente, la portata e l'entalpia di refrigerazione.

### <span id="page-64-0"></span>**3.1.2 Modello del turbina**

Le variabili termodinamiche di principale interesse nel processo di espansione dei fumi caldi provenienti dalla camera di combustione sono:

- $\bullet$   $\leq$   $w_t$ : portata dei gas di combustione in ingresso alla turbina;
- w<sub>sc</sub>: portata dei gas di combustione in uscita alla turbina;
- T<sub>sc</sub>; temperatura dei gas di combustione allo scarico turbina;
- $\bullet$  P<sub>m</sub>, potenza meccanica generata dalla turbina.

#### **Portata dei gas di combustione in ingresso alla turbina**

La portata dei gas di combustione in ingresso alla turbina  $w_t$  è stata calcolata attraverso l'equazione di Stodola:

$$
w_{t} = w_{t,n} \frac{\sqrt{\frac{r_{t,n}}{r_{t}} \sqrt{\left(\frac{p_{t}}{p_{t,n}}\right)^{2} - \left(\frac{p_{sc}}{p_{t,a}}\right)^{2}}}}{\sqrt{1 - \left(\frac{p_{sc}}{p_{t,n}}\right)^{2}}}
$$

A tale portata, per ottenere la portata dei gas di combustione allo scarico turbina, va aggiunta la portata dell'aria di raffreddamento proveniente dal compressore per il raffreddamento delle palette di turbina:

 $W_{sc} = W_t + W_{ref}$ 

#### **Temperatura dei gas di combustione allo scarico della turbina**

La temperatura allo scarico della turbina si calcola considerando l'entalpia allo scarico valutabile in base al rendimento isoentropico della turbina:

$$
\eta_t = \frac{h_t - h_{sc}}{h_t - h_{sc,iso}}
$$

dove si è utilizzata la correzione di rendimento di turbina

$$
\eta_t = \eta_{t,max} \left( 2x - x^2 \right)
$$

in cui 
$$
x = \frac{\omega}{\omega_n} \frac{\sqrt{h_{t,n} - h_{sc}} \sin n}{\sqrt{h_t - h_{sc}} \cos n}
$$

dove

- h<sup>t</sup> è l'entalpia dei gas di combustione in ingresso alla turbina;
- $h_{\rm sc,iso}$  è l'entalpia isoentropica allo scarico della turbina.

Il modello considera con opportune semplificazioni anche l'effetto dell'aria di raffreddamento, basandosi sempre sulla nozione di rendimento isoentropico.

#### **Potenza meccanica generata**

La potenza meccanica generata dalla turbina  $P_{mt}$  è calcolabile molto semplicemente, come nel caso del compressore, dall'equazione di conservazione dell'energia in condizioni stazionarie, considerando come volume di controllo la sola turbina, per cui:

$$
P_{m,t} = w_t h_t + w_{ref} h_{ref} - w_{sc} h_{sc}
$$

dove  $w_{ref}$  e  $h_{ref}$  indicano, rispettivamente, la portata e l'entalpia di refrigerazione.

#### <span id="page-65-0"></span>**3.1.3 Modello del ricevitore**

Il ricevitore è un modello 1-dimensionale: tale modello è stato usato per ciascuno dei tubi che compongono il ricevitore. Il tubo è stato diviso in  $n_c$  volumi di controllo ed in ognuno di questi sono stati considerate le seguenti variabili principali:

- Temperatura del metallo  $T_m$ ;
- Temperatura dell'aria T;
- Entalpia dell'aria h;
- La pressione p;
- La densità dell'aria ρ.

Si assume che il ricevitore sia costituito da  $N_t$  tubi in parallelo di diametro interno  $D_i$ , diametro esterno  $D_e$  e di lunghezza media  $L_t$ . Inoltre si indicano con  $C_m$  e  $\rho_m$ rispettivamente il calore specifico e la densità del material del ricevitore. I parametri indicati nel modello che segue, considerando le variabili adimensionali, sono:

$$
\bullet \quad \tau_{m,i} = \frac{N_t \pi \left(\frac{D_e^2}{4} - \frac{D_i^2}{4}\right) L_t C_m T_{rif} \rho_m}{w_{rif} h_{rif}};
$$

• 
$$
\tau_i = \frac{N_t \pi \frac{D_i^2}{4} L_t \rho_{rif}}{w_{rif} h_{rif}};
$$

- $\bullet$   $\sigma_{ex,i} = \frac{N_t \pi D_e L_t T_{rif}}{W_{is} h_{is}}$  $\frac{W_{e}^{i} e_{e}^{i} t^{i} r_{i} r_{j}}{W_{r i f} h_{r i f}} \gamma_{r i f}$  è la superficie di scambio termico esterna;
- $\bullet$   $\sigma_{int,i} = \frac{N_t \pi D_i L_t T_{rif}}{W_{min} h_{ni}}$  $\frac{W_{i}P_{i}P_{i}P_{i}}{W_{rif}h_{rif}}$   $\gamma_{rif}$  è la superficie di scambio termico interna;
- $\bullet$   $\sigma_{fr}$  indica un parametro di attrito turbolento;
- $\bullet$   $\sigma_{fl}$  indica un parametro di attrito laminare;
- $\bullet$   $\sigma_g = \frac{g L_{rif}}{R_{ref}}$  $\frac{\partial F_{rij}}{\partial r_{if}} \rho_{rif}$  ;
- z<sub>m,i</sub> sono le variabili (adimensionali) che indicano le quote medie;
- $q_{irr}$  indica il flusso di calore irraggiato verso la cella i del ricevitore;
- α è un parametro di media (α=0 indica la buona miscelazione);
- $\bullet$   $\gamma_{ex,i}$  indica il coefficiente di scambio (adimensionale) delle tubazioni metalliche del ricevitore, verso l'ambiente esterno e tiene anche conto dell'irraggiamento;
- $\bullet$   $\gamma_{in,i}$  indica il coefficiente di scambio (adimensionale) delle tubazioni metalliche del ricevitore, verso l'aria che lo attraversa;
- $\bullet$  AMAX() è una funzione che restituisce il massimo tra 0 ed il suo argomento.

In ogni volume di controllo (indicato nel seguito con CV) sono state considerate le seguenti equazioni:

#### **Equazione di conservazione dell'energia nel metallo**

$$
\tau_{m,i} \, T_{m,i} = \, \sigma_{ex,i} \, \gamma_{ex} \, (\, \cdot \, ) \big( T_{ex,i} - T_{m,i} \big) - q_{irr,i} - \sigma_{in,i} \, \gamma_{in} \, (\, \cdot \, ) \big( T_{m,i} - T_i \big)
$$

**Equazione di conservazione dell'energia nell'aria**

$$
\rho_i \tau_i \dot{h}_i = \sigma_{in,i} \gamma_{in} (.) (T_{m,i} - T_i) + AMAX \left(\frac{w_i}{1 - \alpha} \left(h_{g,i} - h_i\right)\right) - \frac{\tau_i \dot{P}}{\rho}
$$

#### **Equazione di conservazione della massa**

$$
\tau \left(\frac{\partial \rho_i}{\partial p_i}\right)_{h_i} \dot{p}_i + \tau \left(\frac{\partial \rho_i}{\partial h_i}\right)_{p_i} \dot{h}_i = w_i - w_{i+1}
$$

La variabile densità ρ e temperature T sono legate alla pressione dell'aria ed all'entalpia attraverso le proprietà termodinamiche dell'aria. Nelle precedenti variabili, la portata d'aria  $w_i$  è definita ai confini dei volumi di controllo; in particolare, per il volume di controllo i, w<sub>i</sub> rappresenta la portata d'uscita, mentre w<sub>i-1</sub> è la portata d'ingresso. La relazione della portata d'aria  $w_i$  con  $w_{i-1}$  è determinata dalla equazione di conservazione del momento nei volumi di controllo sfalsati.

#### **Equazione di conservazione della quantità di moto**

$$
p_{i-1} - p_i = \frac{\sigma_{fr}(.)|w_i|w_i}{\rho_{g,i}} + \frac{\sigma_{fl}(.)|w_i|}{\rho_{g,i}} + \rho_{i-1}\sigma_g \frac{z_{g,i-1} - z_{g,i}}{2} + \rho_i\sigma_g \frac{z_{g,i} - z_{g,i+1}}{2}
$$

dove

 $\rho_{g,i} = \frac{\rho_{g,i-1} - \rho_{g,i}}{2}$ 2

La [Tabella 7](#page-67-2) mostra la nomenclatura delle grandezze non ancora esplicitate delle formule precedenti.

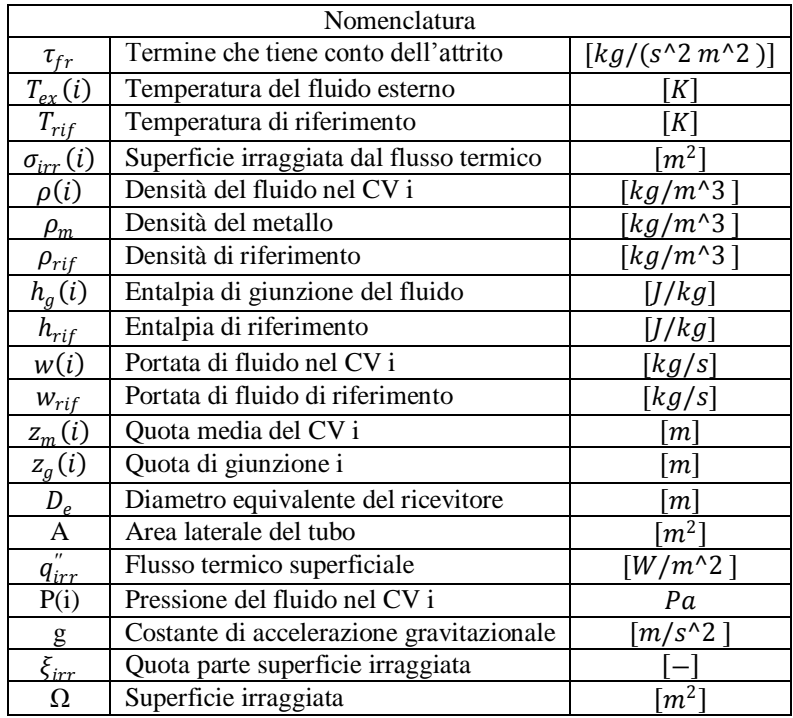

<span id="page-67-2"></span>Tabella 7: Nomenclatura delle equazioni di conservazione per il modello del ricevitore e dei tubi di collegamento

### <span id="page-67-0"></span>**3.1.4 Modello della camera di combustione**

Come per il modulo del compressore e della turbina, anche il modulo della camera di combustione era già presente nella libreria di LegoPC: per tale modulo è stato usato un modello 0-dimensionale. La variabile d'ingresso è la portata di combustibile  $w_f$  (col relativo coefficiente di potere calorifico). È stato assunto la camera di combustione adiabatica.

### <span id="page-67-1"></span>**3.1.5 Modello dell'intero impianto**

Con tutti i moduli LegoPC dei componenti a disposizione si è proceduto al montaggio dell'intero impianto. La condizione nominale di funzionamento in regime stazionario è stata calibrata sui dati della turbina di riferimento Siemens SGT-800.

Nella fase di costruzione del modello complessivo dell'impianto, sono state costruite diverse varianti in diverse condizioni di funzionamento per determinare le condizioni operative dell'impianto, in particolare attenzione si è posta sul ricevitore solare che è il

componente innovativo dell'impianto. La struttura del ricevitore composto da quattro scambiatori di calore disposti in parallelo, ha mostrato un particolare funzionamento anomalo in caso di dissimetria transitoria nel flusso termico ricevuto dagli eliostati, nel capitolo [5](#page-88-0) ne vengono discussi gli effetti e la progettazione di una azione di controllo per far fronte al problema. La [Figura 29](#page-68-0) mostra il layout dell'impianto modellato con LegoPC, mettendo in rilievo i principali componenti.

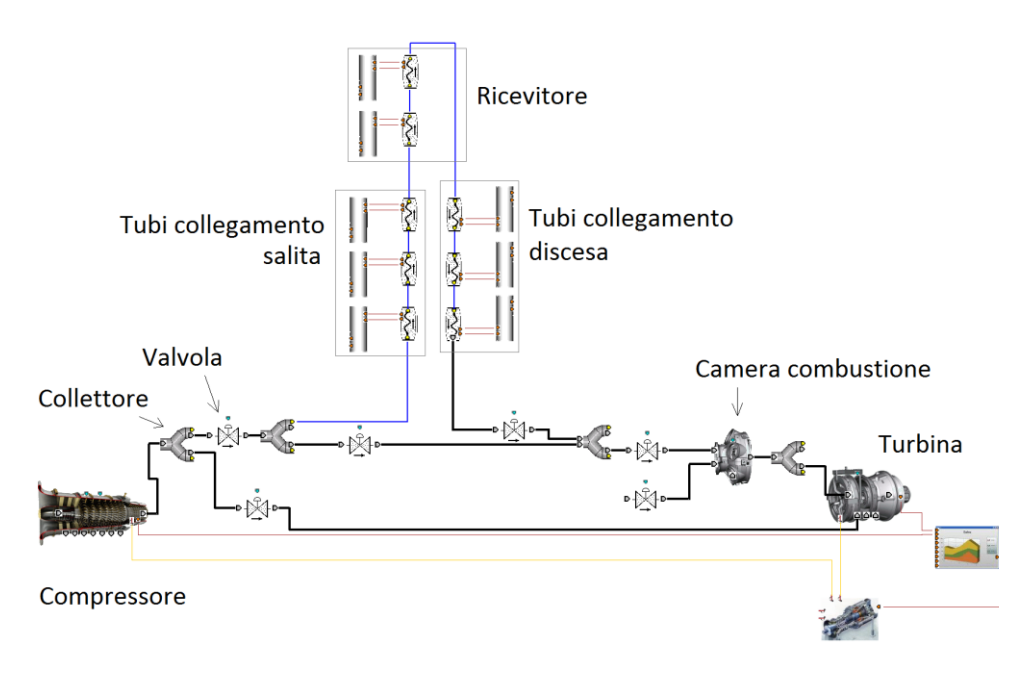

Figura 29: Layout dell'interfaccia LegoPC

### <span id="page-68-0"></span>**3.1.6 Verifica del funzionamento stazionario dell'impianto**

Per assicurare l'accuratezza del modello, lo stazionario calcolato con LegoPC è stato validato confrontandolo con quello calcolato con Thermoflex, codice commerciale ampiamente usato per la progettazione di cicli termici.

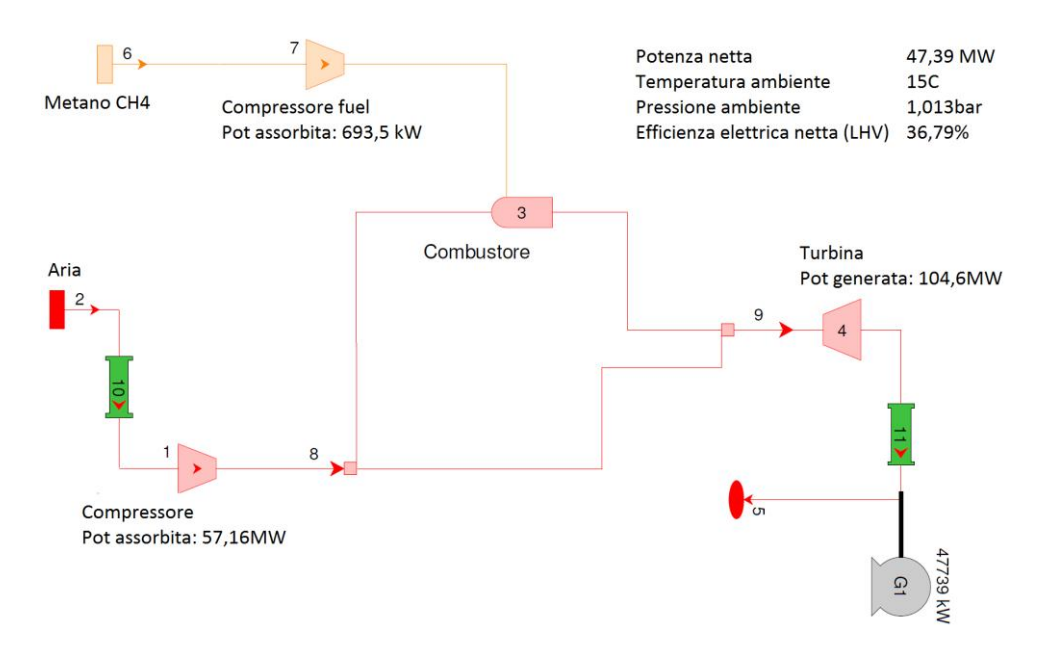

Figura 30: Layout di Thermoflex

<span id="page-69-1"></span>Le principali variabili confrontate sono riportate in [Tabella 8:](#page-69-0) dall'analisi dei dati in tabella si può notare come i valori di Thermoflex al carico nominale e quelli calcolati dal modello differiscano circa dell'1%.

In [Figura 30](#page-69-1) viene rappresentato il layout dell'impianto modellato con Thermoflex.

<span id="page-69-0"></span>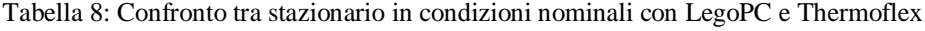

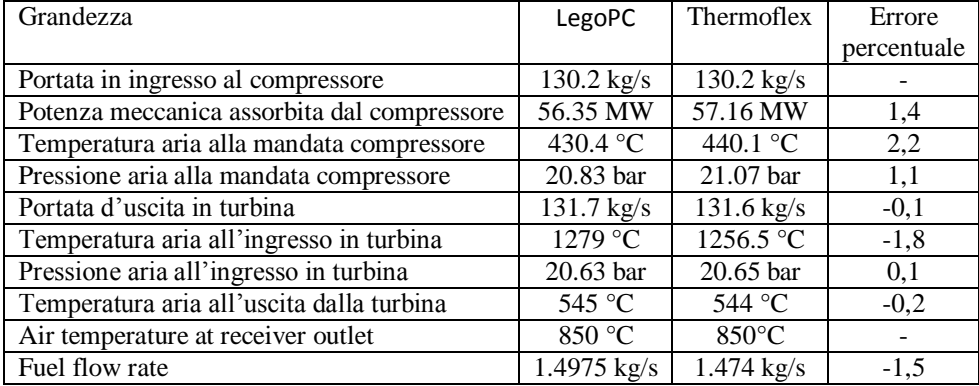

Il modello dell'intero impianto è stato inoltre validato in due diverse condizioni stazionarie: al carico nominale (100%) ed un carico corrispondente all'autosostentamento, in cui la macchina è a giri nominali ma l'alternatore non eroga potenza (*Full Speed No Load*).Nel caso di carico nominale si è assunto il valore dell'irraggiamento solare pari al suo valore nominale. Per quanto riguarda la prova fatta nella condizione di FSNL, il ricevitore non è in servizio, in quanto tale situazione si verifica di norma nella fase di avviamento della macchina. Le variabili più significative del modello sono riportati in [Tabella 9.](#page-70-1)

<span id="page-70-1"></span>

|                                                  | Pieno carico | <b>FSNL</b> |
|--------------------------------------------------|--------------|-------------|
| Frequenza di rete [Hz]                           | 50           | 50          |
| Temperatura aria ingresso compressore [°C]       | 15           | 15          |
| Pressione aria ingresso compressore [bar]        |              |             |
| Pressione gas scarico turbina [bar]              |              |             |
| Portata combustibile [kg/s]                      | 1,4975       | 0,46        |
| Temperatura uscita ricevitore [°C]               | 850          | 381,3       |
| Pressione mandata compressore [bar]              | 20,83        | 15,31       |
| Pressione ingresso turbina [bar]                 | 20,63        | 15,14       |
| Temperatura mandata compressore [°C]             | 430,4        | 381,2       |
| Portata mandata compressore [kg/s]               | 117,4        | 120,39      |
| Potenza elettrica generata [MW]                  | 47,44        |             |
| Potenza meccanica assorbita dal compressore [MW] | 56,35        | 49,51       |
| Potenza termica fornita dal campo specchi [MW]   |              |             |

Tabella 9: Valori dello stazionario LegoPC a due diversi carichi

## <span id="page-70-0"></span>**3.2 Caratteristiche dinamiche del processo**

Sono state svolte due simulazioni come prova, al fine di studiare la dinamica dell'impianto:

- variazione positive a gradino del 20% della portata di combustibile (con irraggiamento solare costante);
- variazione negativa a gradino del 20% dell'irraggiamento solare (con portata di combustibile costante);

L'intero impianto è caratterizzato dalle seguenti variabili principali:

- Tr: temperatura dell'aria all'uscita dei ricevitori;
- $\bullet$  T<sub>t</sub>: temperatura dell'aria in ingresso in turbina;
- $\bullet$  w<sub>t</sub>: portata d'aria in ingresso in turbina;
- w<sub>cc</sub>: portata d'aria in ingresso in camera di combustione;
- pt: pressione dell'aria in ingresso in turbine;
- P: Potenza netta generate.

I diagrammi in [Figura 31](#page-72-0) corrispondono al caso di variazione della portata di combustibile. Più precisamente, in [Figura 31.](#page-72-0)a viene riportato il diagramma delle tue temperature  $(T_r e T_t)$ , in [Figura 31.](#page-72-0)b quello della portata d'aria in ingresso alla turbina, mentre il [Figura 31.](#page-72-0)c vengono rappresentate la potenza dell'aria in ingresso in turbina e la potenza netta generata. Analogamente, la [Figura 32](#page-74-0) è relativa al caso di disturbo sull'irraggiamento solare (con la portata di combustibile che non varia).

### <span id="page-71-0"></span>**3.2.1 Variazione a gradino del combustibile**

Nel caso di una variazione a gradino della portata di combustibile, si verifica una piccola variazione della temperatura dell'aria in uscita al ricevitore ed un rapido e grande incremento della temperatura in ingresso alla turbina. Questo aumento di temperatura si comporta come una resistenza per la portata d'aria in ingresso in turbina, cosicché vi è una rapida variazione negativa della portata in ingresso in turbina e, conseguentemente, una variazione lenta della pressione all'ingresso in turbina per via della grande massa di aria nei volumi  $(V_t)$  dei tubi di collegamento ed il ricevitore fra il compressore e la turbina. La potenza della turbina aumenta a causa del effetto congiunto di incremento (veloce) della temperatura in ingresso in turbina e dell'incremento (lento) della pressione in ingresso in turbina.
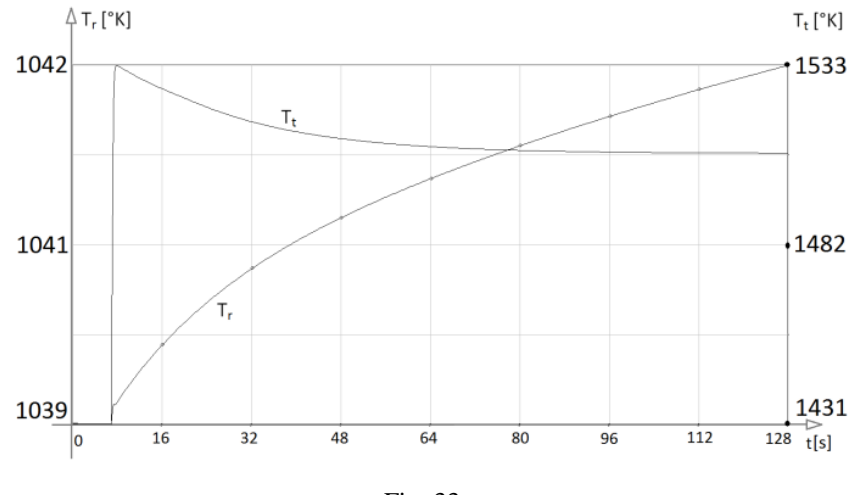

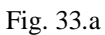

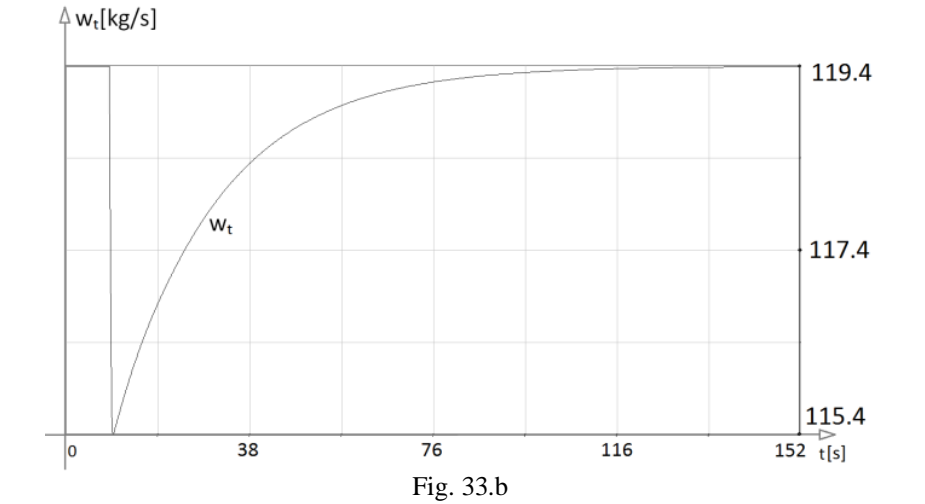

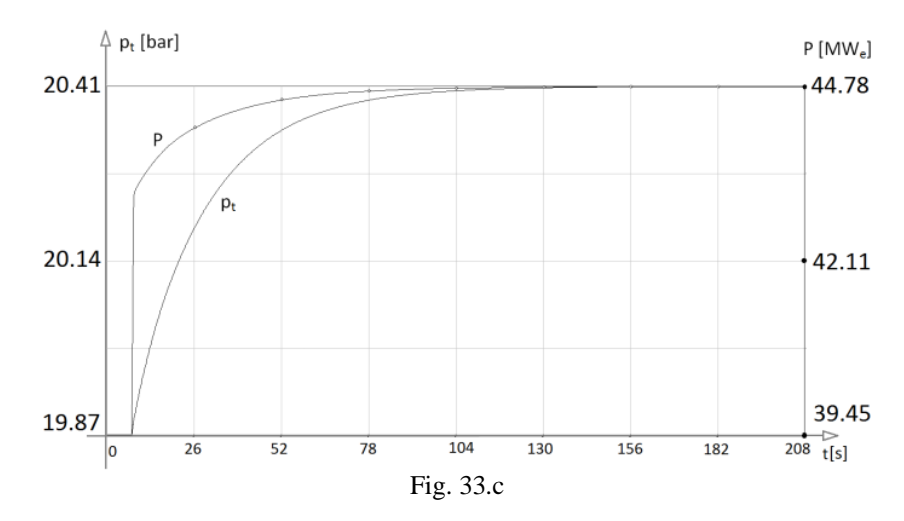

Figura 31: Transitorio di T<sub>r</sub> e T<sub>t</sub>(a), di w<sub>t</sub> (b) e di p<sub>t</sub> e P (c) a fronte di una variazione sulla portata combustibile

### **3.2.2 Variazione negativa dell'irraggiamento solare**

Dopo una variazione negativa dell'irraggiamento solare, si verifica una piccola diminuzione della temperatura in uscita ai ricevitori ed, ovviamente, una conseguente diminuzione della temperatura in ingresso in turbina e della potenza netta prodotta. Tuttavia, è bene ricordare che vi è un iniziale aumento della temperatura in turbina che dura circa 10-15 secondi a causa del grande volume di aria  $V_t$  fra il compressore e la turbina.

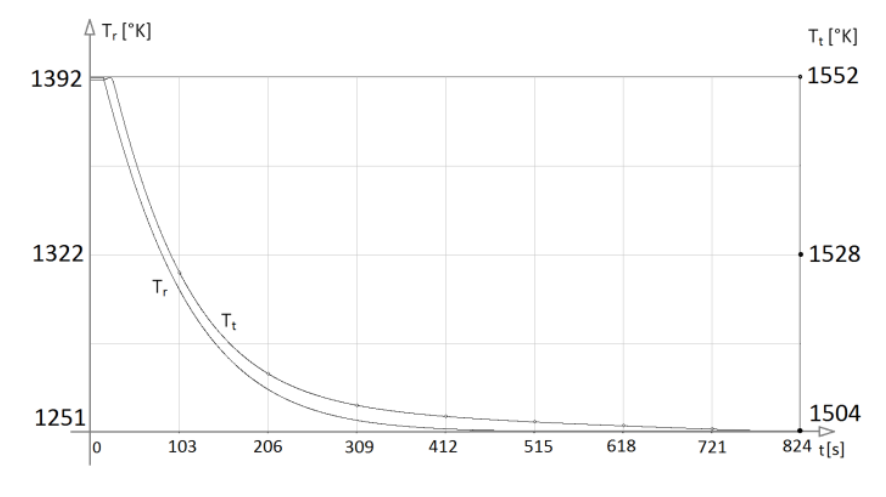

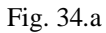

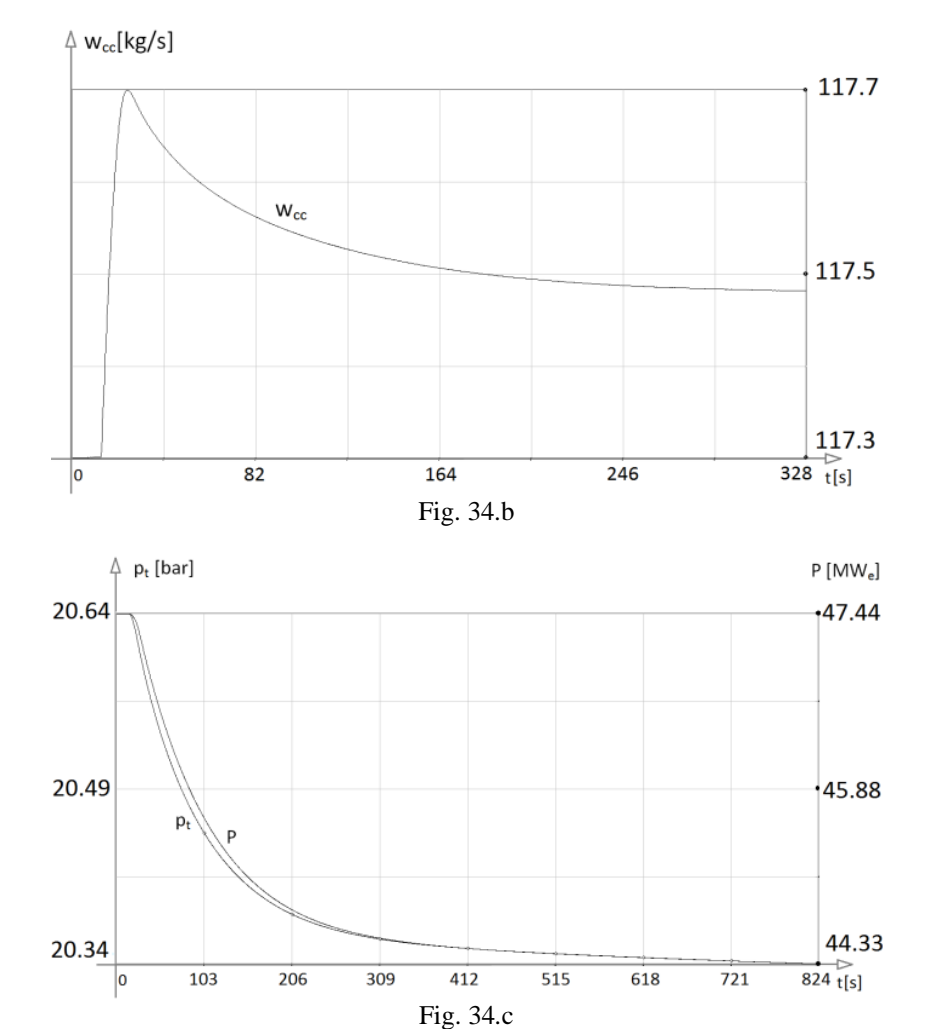

Figura 32: Transitorio di T<sub>r</sub> e T<sub>t</sub> (a), di w<sub>cc</sub> (b) e di p<sub>t</sub> e P (c) a fronte di un disturbo sull'irraggiamento solare

# <span id="page-76-0"></span>**4 REALIZZAZIONE DEL SISTEMA DI CONTROLLO**

L'esercizio stabile e in sicurezza del sistema elettrico richiede che gli impianti di produzione connessi forniscano dei servizi addizionali rispetto alla sola produzione di potenza attiva: tra questi, è fondamentale, la regolazione di frequenza-potenza. Tuttavia, oltre a garantire il corretto funzionamento del sistema elettrico, è necessario che l'impianto sia regolato mantenere il suo esercizio stabile, in sicurezza ed efficiente, evitando situazioni che potrebbero portare alla perdita dell'unità o a seri danneggiamenti dei componenti dell'impianto stesso.

Sulla base di tali premesse, a partire dal modello complessivo dell'impianto precedentemente descritto, nel presente capitolo vengono definite le funzioni del sistema di controllo dell'impianto. Dato le caratteristiche innovative dovute al ricevitore solare e al campo specchi, si presterà particolare attenzione alle necessarie funzioni accessorie di controllo.

Dopo aver introdotto alcune definizioni tipiche del concetto di regolazione di frequenzapotenza negli impianti di produzione di energia elettrica, viene descritto e, successivamente, realizzato lo schema di controllo, puntando l'attenzione sul controllo dovuto all'aspetto solare dell'impianto. A tal riguardo, sono stati individuati due importanti situazioni da analizzare: il controllo durante le variazioni di irraggiamento solare (paragrafo [4.1.1\)](#page-77-0) ed il controllo sulla portata nei quattro lati della torre solare (paragrafo [4.1.2\)](#page-80-0). Il successivo paragrafo [4.1.3](#page-83-0) tratta il sistema di termoregolazione, che interviene in casi di emergenza. Il controllo della velocità angolare durante la fase di avviamento è argomento del paragrafo [4.1.4.](#page-85-0) Infine, l'ultimo paragrafo, il [4.1.5](#page-85-1) tratta lo schema di controllo generale dell'impianto.

# **4.1 Il sistema di regolazione dell'impianto**

In questo paragrafo si descrive il sistema di controllo dell'intero impianto.

L'obiettivo è stato quello di progettare un sistema di controllo con il compito di mantenere l'impianto in condizioni sicure durante il suo esercizio, tenendo conto dei vincoli imposti dal macchinario e dalla rete elettrica

Il progetto del controllo prevede le seguenti fasi:

- Analisi del processo e dei vincoli dell'impianto
- Definizione delle strategie di controllo e delle procedure di esercizio

Sono state quindi identificate le situazioni rilevanti che si possono verificare durante il funzionamento, sia transizioni di funzionamento normale, che transizioni azionate come conseguenza di disturbi, sia in presenza che in assenza del sole.

Nel seguito viene descritto lo schema di controllo della regolazione di frequenzapotenza: come ben noto, tale tipo di regolazione è un servizio obbligatorio per tutti gli impianti di generazione di grossa taglia.

Nella definizione dello schema di controllo di potenza si è dovuto tenere in conto delle peculiari caratteristiche dell'impianto. Diversamente da un normale impianto turbogas, si è dinamicamente rilevante l'inerzia termica dei ricevitori solari, il cui comportamento impatta in particolare sul comportamento della temperatura in ingresso alla turbina.

Sono stati simulati i transitori definiti in precedenza (normali ed accidentali), comprendendo il transitorio dell'irraggiamento solare l'avviamento, lo spegnimento e le variazioni di carico.

LegoPC è stato utilizzato per implementare il modello dell'impianto: successivamente tale modello è stato inserito in ambiente Simulink, dove è stato implementato il sistema di controllo. La [Figura 33](#page-77-1) rappresenta lo schema di comunicazione tra LegoPC e Simulink.

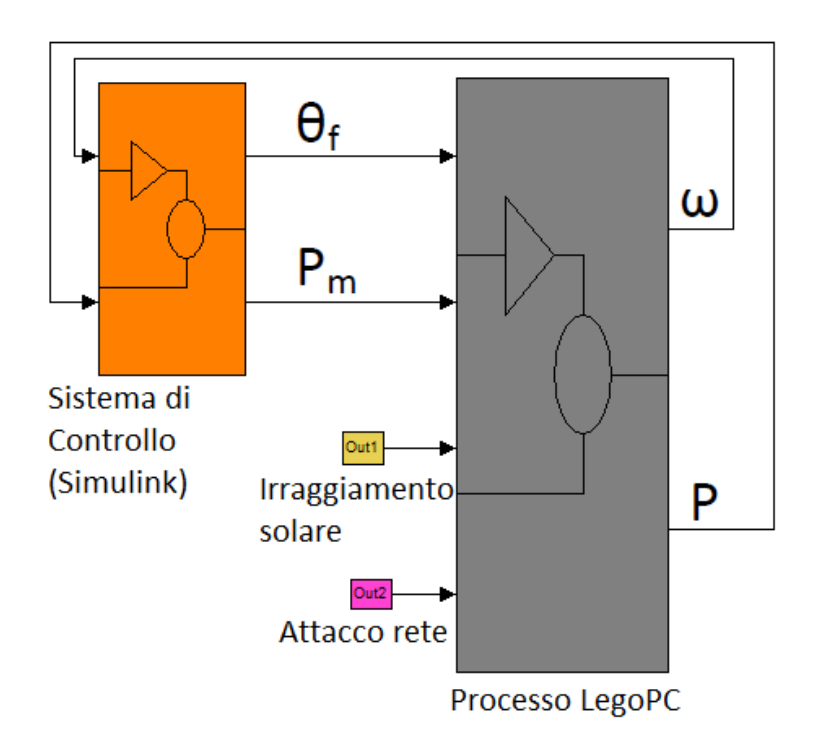

<span id="page-77-1"></span>Figura 33: Schema di comunicazione semplificato tra modello LegoPC e Simulink

#### <span id="page-77-0"></span>**4.1.1 Sistema di controllo di potenza-frequenza**

Come ben noto, la regolazione di potenza-frequenza ha l'obiettivo di regolare la potenza elettrica fornita alla rete e di partecipare alla regolazione della frequenza della rete contribuendo al bilancio tra la potenza immessa e quella consumata dai carichi. In linea di base, si è utilizzato lo schema di regolazione classico di controllo della regolazione primaria, come riportato in [Figura 34](#page-78-0).

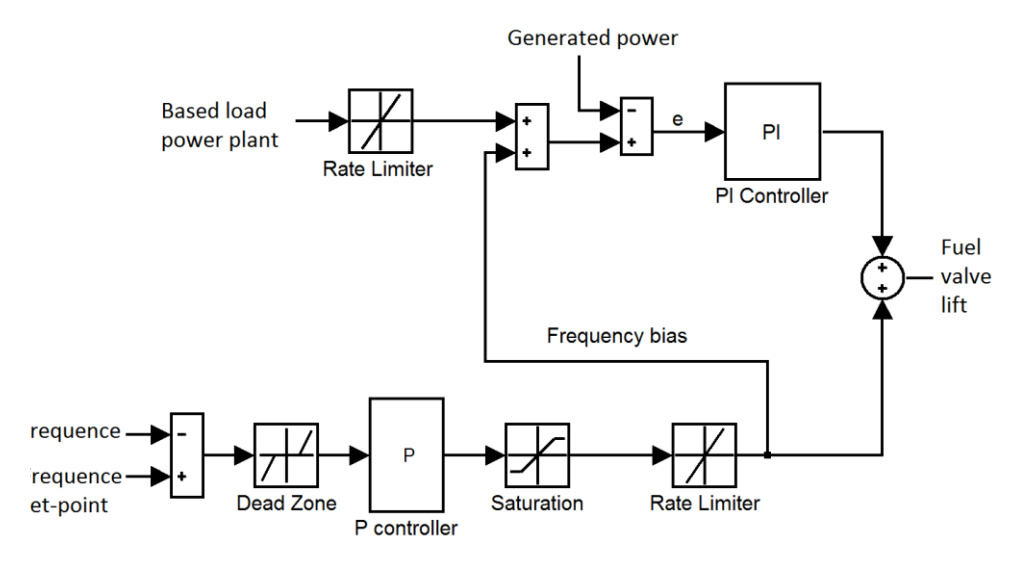

Figura 34: Sistema di controllo di Potenza-Frequenza

<span id="page-78-0"></span>Tuttavia, dato l'aspetto innovativo dell'integrazione del turbogas con il ricevitore solare, lo schema classico precedente è stato integrato con delle azioni opportune, in modo da contrastare efficacemente l'effetto dei disturbo sull'irraggiamento solare (dovuti ad esempio al passaggio di una nuvola che oscura parte del campo di eliostati). Più precisamente, il problema che si presenta è il seguente: nel caso di un brusca e veloce diminuzione dell'irraggiamento solare, lo schema di controllo tradizionale porterebbe ad un aumento della portata di combustibile troppo rapido. Aumentare troppo velocemente la portata di combustibile immessa in camera di combustione comporta un incremento pericoloso della temperatura dei gas di combustione all'ingresso in turbina (oltre i limiti accettabili dalla macchina). Tale effetto indesiderato può esser evitato integrando lo schema di controllo con un azione di feed-forward, che operi modulando opportunamente la portata di combustibile a fronte di una variazione sull'irraggiamento solare.

Si è deciso dunque di mantenere lo schema classico inserendo un'opportuna azione anticipatrice, di feed-forward, basata sulla potenza di set-point richiesta  $\overline{P}$ .

#### **Calcolo dell'azione di feed-forward**

A regime, la dipendenza tra la potenza richiesta alla macchina è la potenza ricevuta dalla radiazione solare è la seguente (per dettagli si veda l'Appendice C):

$$
w_f = w_{f,n} \frac{1}{1+s\frac{\tau_m}{\sigma}} \left( A_1 f\left(\frac{p}{p_n}\right) - d \left( A_2 - A_d \frac{s\tau}{1+s\tau} \right) \right) \tag{5.1}
$$

dove

 wf,n: portata nominale di combustibile (pari a 1,4975 kg/s), cioè la portata richiesta quando la potenza generate è pari a  $P_n$  e la radiazione solare è pari a  $I_{sol,n}$ ;

- w<sub>f</sub>: portata di combustibile;
- P̄: potenza richiesta dalla rete;
- Pn: potenza nominale;
- σ: parametro geometrico;
- τ: parametro geometrico;
- $\bullet$  d =  $\frac{I_{sol}}{I_{sol}}$  $\frac{I_{\text{sol}}}{I_{\text{sol,n}}}$  è il disturbo dell'irraggiamento solare;
- $\bullet$   $\Lambda_d=$ ;
- Isol: potenza irraggiata dal campo specchi;
- Isol,n: potenza irraggiata nominale, cioè la potenza che porta alla massima temperatura all'uscita dei ricevitori (850°C).

la funzione f è stata progettata nel seguente modo:

$$
f\left(\frac{\bar{P}}{P_n}\right) = \lambda + (1 - \lambda) \cdot \left(\frac{3}{2}\frac{\bar{P}}{P_n} - \frac{1}{2}\right) \tag{5.2}
$$

con  $\lambda = \frac{h_{t3} - h_{c3}}{h_{t3}}$  $h_t - h_c$ 

e dove:

- $\bullet$  h<sub>t3</sub>: entalpia dell'aria in ingresso in turbina con un carico pari ad 1/3 di quello nominale;
- $\bullet$  h<sub>c3</sub>: entalpia dell'aria alla mandata compressore con un carico pari ad 1/3 di quello nominale;
- h<sub>t</sub>: entalpia dell'aria in ingresso in turbina;
- $h_c$ : entalpia dell'aria alla mandata compressore.

mentre  $\Lambda_1$  e  $\Lambda_2$  sono valutati secondo le seguenti formule:

$$
\Lambda_1 = w_c \frac{h_t - h_c}{H_f w_{f,n}} \tag{5.3}
$$

$$
\Lambda_2 = \frac{I_{sol} \eta}{H_f w_{f,n}} \tag{5.4}
$$

con

- H<sub>f</sub>: potere calorifico del gas di combustione utilizzato (pari a 50 MJ/kg);
- η: rendimento della macchina;
- $\bullet$  w<sub>c</sub>: portata d'aria alla mandata compressore (pari a 117,5 kg/s).

Il fondamento logico dietro alla precedente formula è il seguente: in condizioni nominali,  $P_s(t)=P_m$  e  $\bar{P}(t)=P_n$ . Allora  $w_f(t)=w_{f,n}$  a regime. Se, viceversa,  $P_f(t)$  decresce velocemente ed improvvisamente, allora  $w_f(t)$  viene portata al valore di  $w_{f,n}$  con una dinamica determinata dalla costante di tempo τ/σ, così da rimediare l'effetto della diminuzione della temperatura dell'aria all'uscita del ricevitore.

Si noti che una variazione improvvisa della potenza irraggiata dal campo specchi non produce una variazione istantanea della temperatura dell'aria all'uscita del ricevitore, a causa dell'inerzia termica dei tubi metallici del ricevitore. Questo è il motivo per cui

non si vuole incrementare troppo velocemente la portata di combustibile  $w_i(t)$ , ma, come detto sopra, per via di una dinamica determinata dal parametro τ/σ. La [Figura 35](#page-80-1) riporta lo schema dell'azione di feed-forward sopra descritta.

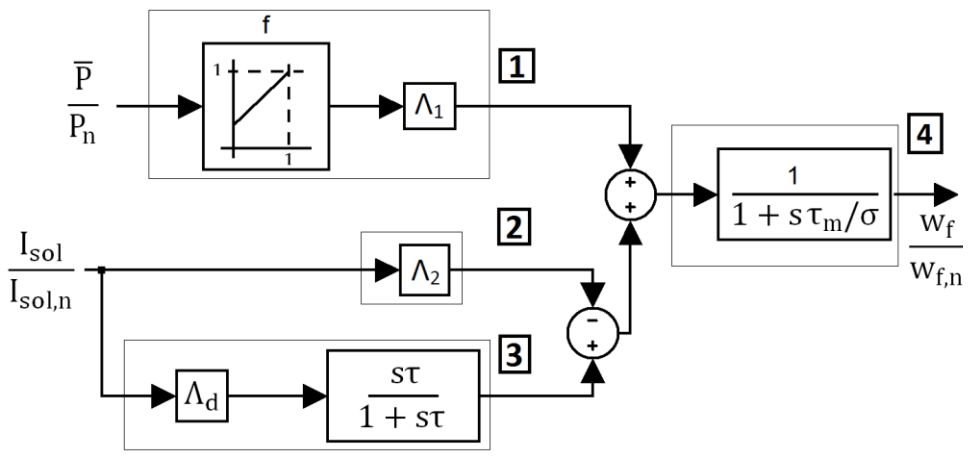

Figura 35: Schema a blocchi dell'azione di feed-forward

<span id="page-80-1"></span>I blocchi in linea  $\Box$  hanno il compito di modulare w<sub>f</sub> a fronte di variazioni della potenza richiesta effettiva dalla potenza nominale, in assenza di radiazione solare  $(I_{sol}/I_{sol,n} = 0)$ . In presenza di irraggiamento solare, la portata di combustibile  $w_f$  deve esser diminuita, ‗compito' svolto dai blocchi in linea . Ovviamente, dopo una riduzione improvvisa di  $I_{sol}$ , l'incremento di  $w_f$  non può essere istantaneo (come detto in precedenza), a causa dell'inerzia termali del ricevitore metallico (blocchi  $[2] + [4]$ ). Infine, si noti che un diminuzione improvvisa di  $I_{sol}$  ha un importante effetto: la riduzione di  $I_{sol}$  produce un decremento della portata d'aria che passa attraverso la camera di combustione (proporzionale alla derivata della temperatura dell'aria nel ricevitore – chiamato *effetto dell'implosione*, già discusso in precedenza). Tale diminuzione di portata porta ad un incremento della temperatura dell'aria in ingresso in turbina: tale effetto viene compensato per mezzo dell'azione della linea **3**. fornendo una diminuzione nella portata di combustibile proporzionale alla diminuzione della portata d'aria. In altre parole, la linea  $\boxed{2}$  fornisce una compensazione del disturbo del sole, ma non tenendo conto dell'effetto dell'implosione: quindi fornisce una over-compensazione. La linea ha il compito di correggere tale over-compensazione.

## <span id="page-80-0"></span>**4.1.2 Controllo della portata nei lati del ricevitore a fronte di disturbi sull'irraggiamento solare di tipo dissimmetrico**

La struttura dell'impianto, coi ricevitori solari disposti sui quattro lati della torre, potrebbe portare a significativi problemi quando la radiazione di energia solare sulla torre non è bilanciata sui quattro lati: ad esempio, si supponga che un lato è soggetto ad irraggiamento nominale totale, mentre i restanti tre lati hanno irraggiamento basso. In questo caso sui lati con irraggiamento basso la portata d'aria aumenta, mentre, viceversa, diminuisce sul lato a maggior irraggiamento (considerando che alla mandata del compressore la portata d'aria rimane costante), come mostrato in [Figura 36.](#page-81-0)a. Di conseguenza, la temperatura d'uscita dell'ultimo ricevitore può superare i limiti accettabili imposti dal materiale del ricevitore: la caratteristica della temperatura viene mostrata in [Figura 36.](#page-81-0)b. I transitori rappresentati nei diagrammi delle [Figura 36](#page-81-0) sono stati effettuati supponendo il ricevitore composto da due lati, nord (N) e sud (S). È stato quindi applicato un disturbo sull'irraggiamento solare sul lato nord pari al 100%, che avviene in circa 5 secondi. In [Figura 36.](#page-81-0)a vengono rappresentate le portate nei due lati  $w_N$  e w<sub>S</sub>, mentre la [Figura 36.](#page-81-0)b rappresenta le temperature  $T_N$  e  $T_S$ , sempre rispettivamente nel lato N e nel lato S.

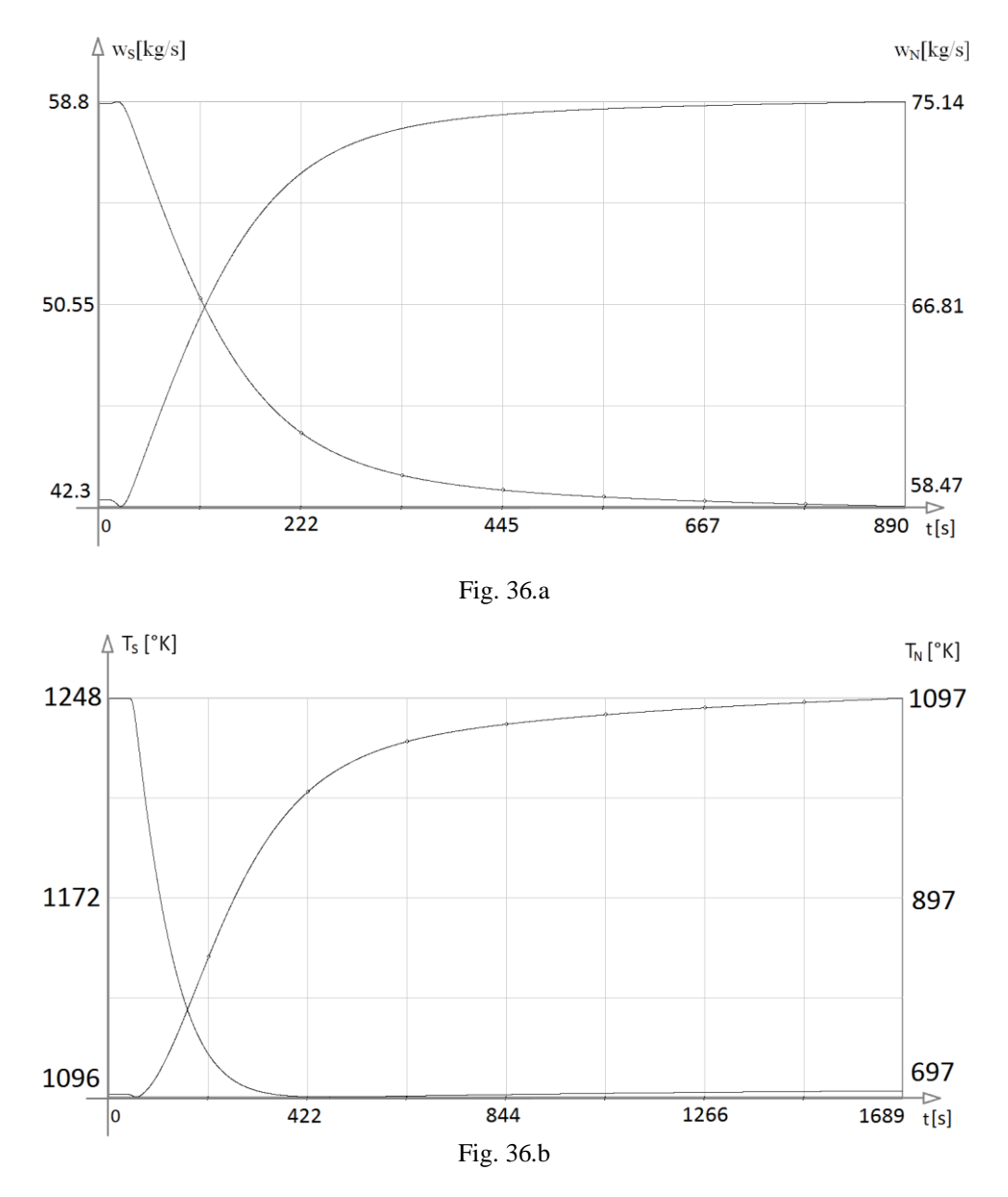

<span id="page-81-0"></span>Figura 36: Portata  $w_S e w_N(a) e$  temperature  $T_S e T_N(b)$  dopo un disturbo dell'irraggiamento solare

Come si evince dalle figure precedenti, dopo il disturbo la portata d'aria aumenta nel lato colpito dal disturbo (lato N): tale aumento di portata è dovuto al fatto che la densità dell'aria sul lato con aria più fredda aumenta, perciò l'aria tende a passare su quel lato. Sul lato S, in cui l'irraggiamento solare non cambia, aumentano la temperatura  $T_s$ , dato che diminuisce la porta d'aria ws.

Per evitare tale comportamento indesiderato, l'impianto è equipaggiato con quattro valvole di controllo collocate all'inizio dei tubi di collegamento in salita. La valvola del ricevitore con massimo irraggiamento solare è impostata completamente aperta, mentre le rimanenti tre valvole sono controllate in modo da imporre una portata d'aria pari ad  $\frac{1}{4}$ della portata alla mandata compressore. In questo modo, le temperature rimangono entro i limiti di sicurezza. Lo schema di controllo è molto semplice, costituito da un unico regolatore I con guadagno 0,008 così come mostrato in [Figura 37:](#page-82-0)

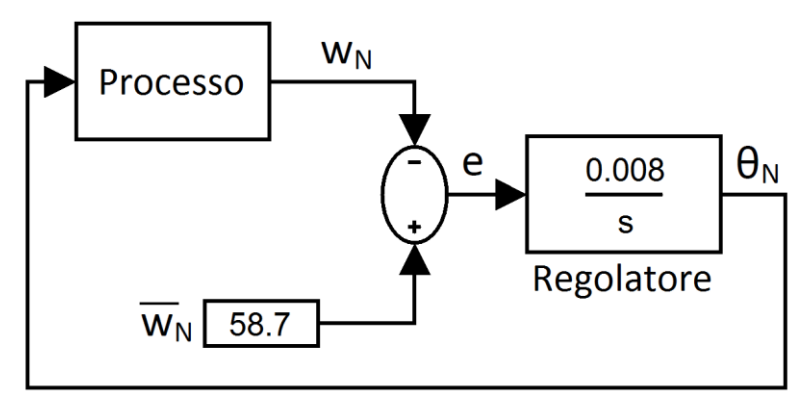

Figura 37: Schema di controllo in caso di irraggiamento dissimmetrico

<span id="page-82-0"></span>Nello schema precedente  $\theta_N$  indica l'alzata della valvola lato nord. Tale schema di regolazione è uguale per tutti i lati del ricevitore. Il regolatore interviene sull'alzata della valvola posizionata appena prima del ricevitore in modo da evitare che, nel caso in cui uno dei lati del ricevitore è colpito da un irraggiamento inferiore rispetto agli altri, la portata fluente su tale lato rimanga costante. La [Figura 38](#page-83-1) mostra il comportamento delle stesse grandezze raffigurate in [Figura 36](#page-81-0) nel caso in cui viene attuato il controllo: i transitori sono stati effettuate nelle stesse condizioni di quelle di [Figura 36,](#page-81-0) ovvero nel caso ipotetico di mancanza totale di irraggiamento sul lato nord in 5 secondi.

Si noti che, appena dopo il disturbo, la portata lato N arriva ad un valore di 62,34 kg/s, mentre, nello stesso istante, la portata lato S si porta ad un valore di 55,3 kg/s [\(Figura](#page-83-1)  [38.](#page-83-1)a). Tale transitorio dura meno di 5 minuti: dopo di che il regolatore porta le due portate ad un medesimo valore di regime (pari a 58,8 kg/s).

In [Figura 38.](#page-83-1)b vengono rappresentati i diagrammi delle temperature  $T_S$  e  $T_N$ . È importante notare come la variazioni di  $T<sub>S</sub>$  sia minima (secondo l'obiettivo che ci prefiggiamo con questo regolatore), mentre, come è ovvio, la temperatura  $T_N$  scende di circa 400°C, dato che su quel lato viene a mancare la radiazione solare.

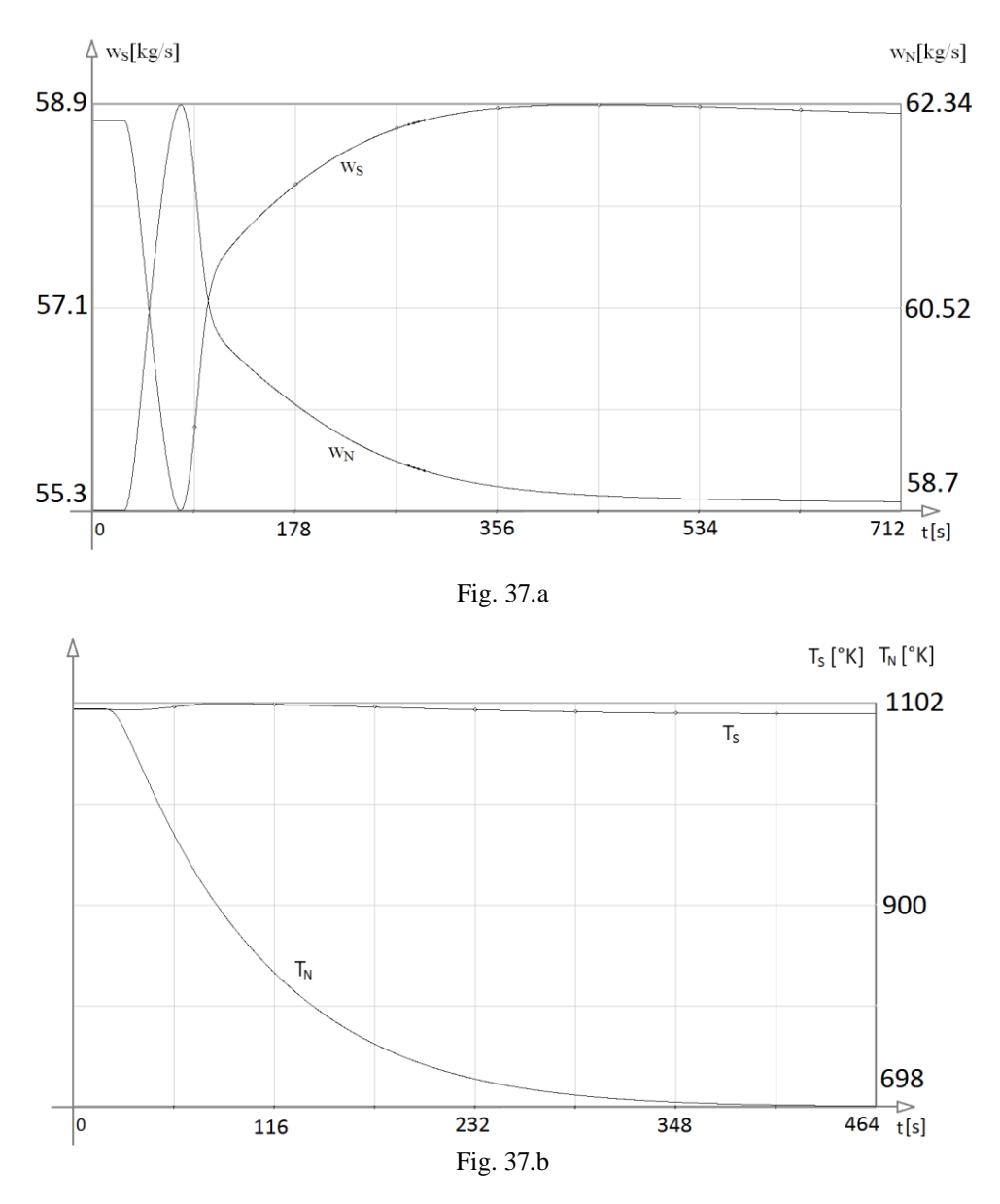

<span id="page-83-1"></span>Figura 38: Portata w<sub>S</sub> e w<sub>N</sub>(a) e temperature T<sub>S</sub> e T<sub>N</sub>(b) dopo un disturbo dell'irraggiamento solare, applicando il regolatore I

#### <span id="page-83-0"></span>**4.1.3 Termoregolazione**

La termoregolazione ha il compito di proteggere turbina e relative palette dalle eccessive temperature dei gas di combustione. È importante sottolineare che questo è un sistema di regolazione e non di protezione: il sistema di protezione infatti interviene per altissima temperatura o temperature asimmetricamente distribuite a causa del danneggiamento o dell'arresto di uno o più gruppi bruciatori, con conseguente arresto della macchina, mentre la termoregolazione interviene limitando la potenza generata prima che intervenga il sistema di protezione.

La termoregolazione è uno dei possibili modi per esercire l'impianto alla massima potenza continua erogabile, ed interviene qualora la temperatura d'ingresso in turbina (TIT – Turbine Inlet Temperature) si trovasse a valori prossimi a quelli di soglia di sicurezza (intorno ai 1300 °C), il cui superamento potrebbe danneggiare le palette di turbina. Il sistema di controllo è stato progettato in modo tale da evitare l'intervento del sistema di termoregolazione, ma farlo intervenire soltanto nei casi d'emergenza.

La funzione di trasferimento tra la portata combustibile  $w_f$  e la TET (temperatura in uscita alla turbina), identificata da una risposta ad un gradino di portata combustibile del 5%, è una funzione di trasferimento del secondo ordine, ed in particolare

$$
\Delta TET(s) = K_{P3} \frac{\tau_3 s + 1}{(\tau_4 s + 1)^2} \Delta w_f(s)
$$
\n(5.16)

Essendo  $\tau_3 < \tau_4 = 0.3$ s.

La [Figura 39](#page-84-0) mostra lo schema di controllo della termoregolazione nel caso in cui sia attiva o non attiva.

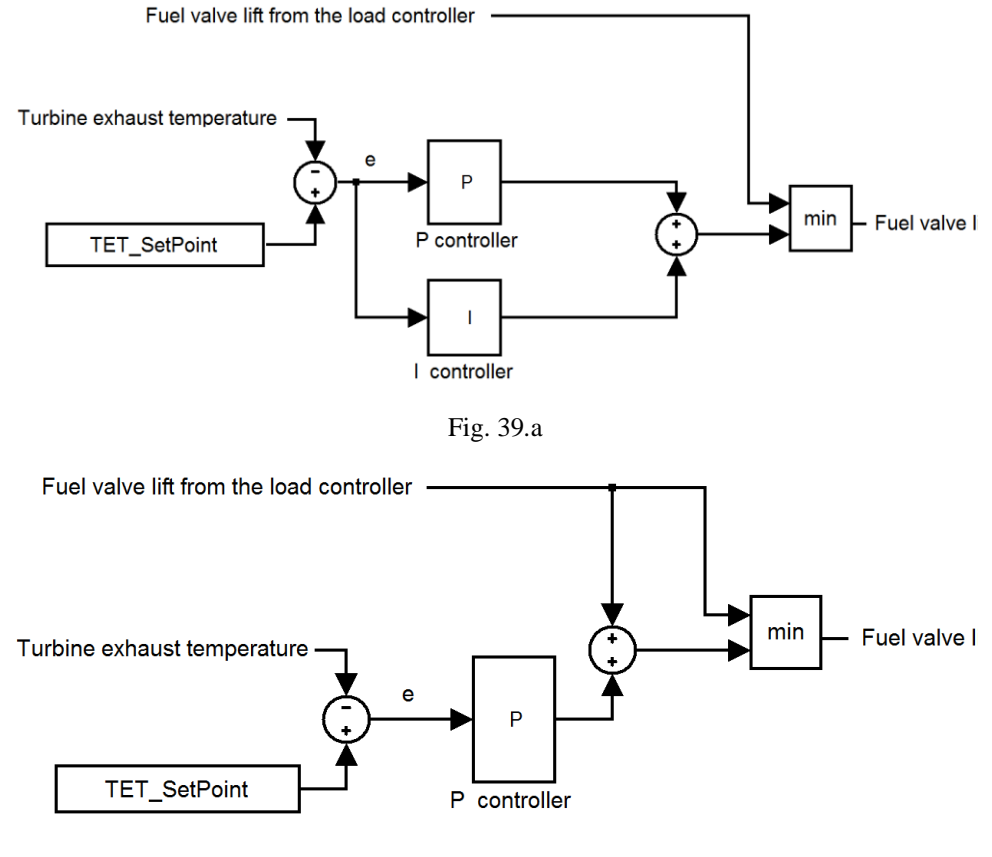

Fig. 39.b

<span id="page-84-0"></span>Figura 39: Termoregolazione attiva (a) e disattiva (b)

#### <span id="page-85-0"></span>**4.1.4 Controllo nella fase di avviamento della turbina**

Premuto il tasto di accensione, un primo regolatore R1 agisce sulla coppia che il motore di avviamento dovrà generare per aumentare la velocità della macchina.

Fino a ω<600 il controllo viene effettuato solo sulla coppia citata. Per ω>600 un secondo controllore R2 entra in azione agendo sull'alzata della valvola di combustibile. Per ω=1900 la coppia fornita da R1 è pari a 0 e rimane a questo valore per tutta la durata dell'avviamento e la successiva presa di carico: al fine di non introdurre un ulteriore regolatore, R1 viene utilizzato anche per fornire la potenza generata dall'eccitatrice per effettuare il parallelo con la rete.

R2 è caratterizzato da un azione di feed-forward che agisce fino a ω=1600 giri/min e da un regolatore di tipo PI che agisce per  $\omega$ =1600 giri/min fino alla presa di carico. Una volta avvenuto il parallelo con la rete, tale regolatore PI viene utilizzato per la regolazione del carico, così come per R1 al fine di non introdurre un altro regolatore.

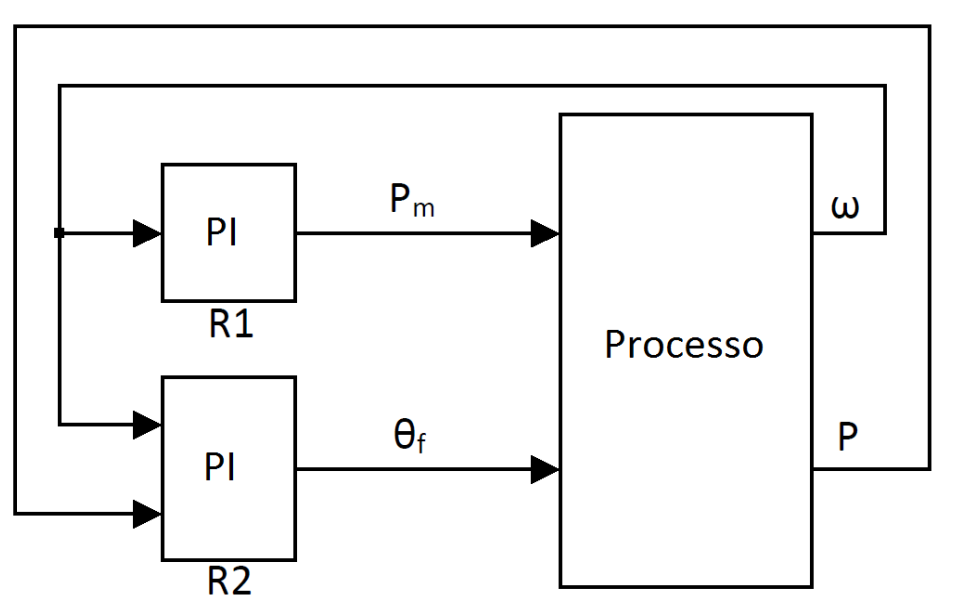

Figura 40: Schema di controllo semplificato per la fase di avviamento

#### <span id="page-85-1"></span>**4.1.5 Schema generale di controllo**

La [Figura 41](#page-86-0) mostra l'integrazione degli schemi di controllo illustrati in precedenza. Il processo (LegoPC) riceve in ingresso l'alzata della valvola del combustibile  $\theta_f$ , l'alzata delle valvole a monte dei ricevitori  $\theta_{ri}$  e la potenza meccanica del motore di avviamento  $P_m$ . Le uscite del processo sono la portata di combustibile  $w_f$ , la potenza netta generata dalla macchina P, la TET (temperatura dell'aria in uscita dalla turbina), la temperatura nei quattro lati del ricevitore  $T_{\text{ri}}$  e la velocità di rotazione dell'albero motore  $\omega$ .

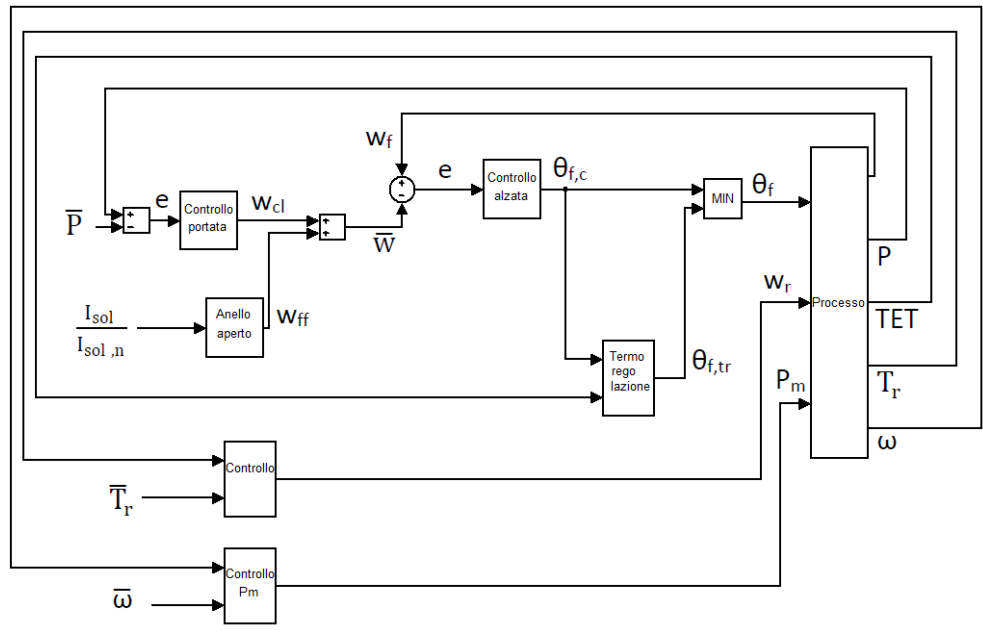

Figura 41: Schema generale di controllo

<span id="page-86-0"></span>Il selettore di minimo riceve in ingresso le richieste di apertura della valvola che controlla la portata combustibile provenienti dai sistemi di regolazione precedentemente descritti, andando a selezionare il regolatore corrispondente alla richiesta più piccola di apertura della valvola del combustibile. Per evitare sollecitazioni ad alta frequenza nella commutazione da un sistema di regolazione all'altro, il selettore è stato implementato con un sample&hold, andando in particolare a campionare il segnale corrispondente al sistema di regolazione selezionato ogni 50 ms circa. Inoltre alla richiesta di apertura della valvola da parte dei regolatori non selezionati viene aggiunto, come ulteriore sicurezza, un fattore di correzione per evitare eventuali oscillazioni dovute a richieste di apertura della valvola molto simili.

# **5 SIMULAZIONI**

Attraverso la simulazione dinamica, è stato possibile valutare il comportamento e l'efficacia delle strategie di controllo (discusse nel Capitolo [4\)](#page-76-0) e delle procedure d'esercizio (descritte nel prossimo paragrafo).

Il lavoro di modellazione del processo dell'impianto in modo analitico e, successivamente, su un ambiente di sviluppo (LegoPC), discusso nel Capitolo [3,](#page-62-0) ha permesso di analizzare il comportamento dinamico dell'impianto, con particolare riguardo alle procedure d'esercizio: sono state quindi sviluppate diverse simulazioni dinamiche per i transitori d'interesse: i risultati finali sono stati analizzati, giungendo a modifiche di progetto ove necessario.

Mediante la simulazione dinamica si sono potuti osservare due particolari comportamenti della macchina che non sono riscontrabili in un normale turbogas, ma caratterizzano l'impianto integrato turbogas-ricevitore solare: tale comportamenti, causati sostanzialmente da disturbi sull'irraggiamento solare sono stati descritti in maniera approfondita nel Capitolo [4,](#page-76-0) dove si è discusso anche il sistema di controllo implementato che interviene dopo che si verifica un disturbo sull'irraggiamento solare.

## **5.1 Fermata dell'impianto**

La fermata dell'impianto può essere una fermata di emergenza (per esempio a seguito di guasti all'alternatore), oppure una fermata normale (eventualmente al tramonto del sole). Entrambe le procedure di fermata prevedono l'intercettazione istantanea di combustibile e l'apertura dell'interruttore di macchina. In generale, però, nella fermata normale si preferisce fare un de-loading (ovvero una riduzione di carico verso la rete) fino al 20-30% del carico nominale prima di eseguire la manovra.

Nella simulazione che segue, una volta chiusa la valvola del combustibile, si apre l'interruttore di macchina e la velocità dell'albero motore, inizialmente a 3000 giri/min, inizia a scendere per effetto della diminuzione della temperatura dell'aria (e, quindi, della portata d'aria in ingresso al compressore). Più precisamente, nella simulazione, la procedura di spegnimento viene avviata 150s dopo che l'irraggiamento solare non riscalda più il ricevitore.

La [Figura 42](#page-90-0) mostra le seguenti caratteristiche:

- w<sub>c</sub>: portata d'aria alla mandata compressore;
- ω: velocità angolare della macchina;
- Tr: temperatura all'uscita del ricevitore;
- P: potenza netta generata dalla macchina;

Analizzando i grafici di [Figura 42](#page-90-0), si nota che la macchina si spegne in un tempo pari a circa 2300s, ovvero quando la velocità di rotazione dell'albero motore diventa molto bassa fino all'azionamento del viratore. Si osservi che nel momento in cui la macchina viene disconnessa dalla rete elettrica, la velocità angolare subisce un iniziale incremento: tale incremento di velocità è dovuto al fatto che la potenza da fornire alla rete si porta improvvisamente a 0; in questo modo, l'energia accumulata nei gas causa un iniziale aumento della velocità della macchina, con conseguente aumento di portata d'aria all'ingresso del compressore. Inoltre, la temperatura dell'aria in uscita dal ricevitore diminuisce repentinamente nel giro di tre minuti, per via dell'inerzia termica dei tubi del ricevitore. Dato che il transitorio in questione prevede di chiudere la valvola del combustibile ed aprire l'interruttore di macchina istantaneamente, la potenza prodotta P (la potenza generata dalla turbina meno la potenza generata dal compressore) dall'impianto decresce molto rapidamente, passando dal valore nominale di 47,44 MW al valore nullo nel giro di pochi secondi. Anche la temperatura in ingresso in turbina presenta lo stesso decremento, portandosi da 1290°C a 595°C in 180s.

Quando la velocità dell'albero scende sotto i 10 giri/min, il sistema di controllo mette in funzione il viratore, che mantiene la velocità dell'impianto costante a 5 giri/min in modo da evitare che si danneggi l'albero della turbina. Il viratore resta in funzione quando la macchina è spenta, quindi, in genere, durante le ore notturne sino al successivo avviamento dell'impianto (salvo casi di eccezionale esercizio).

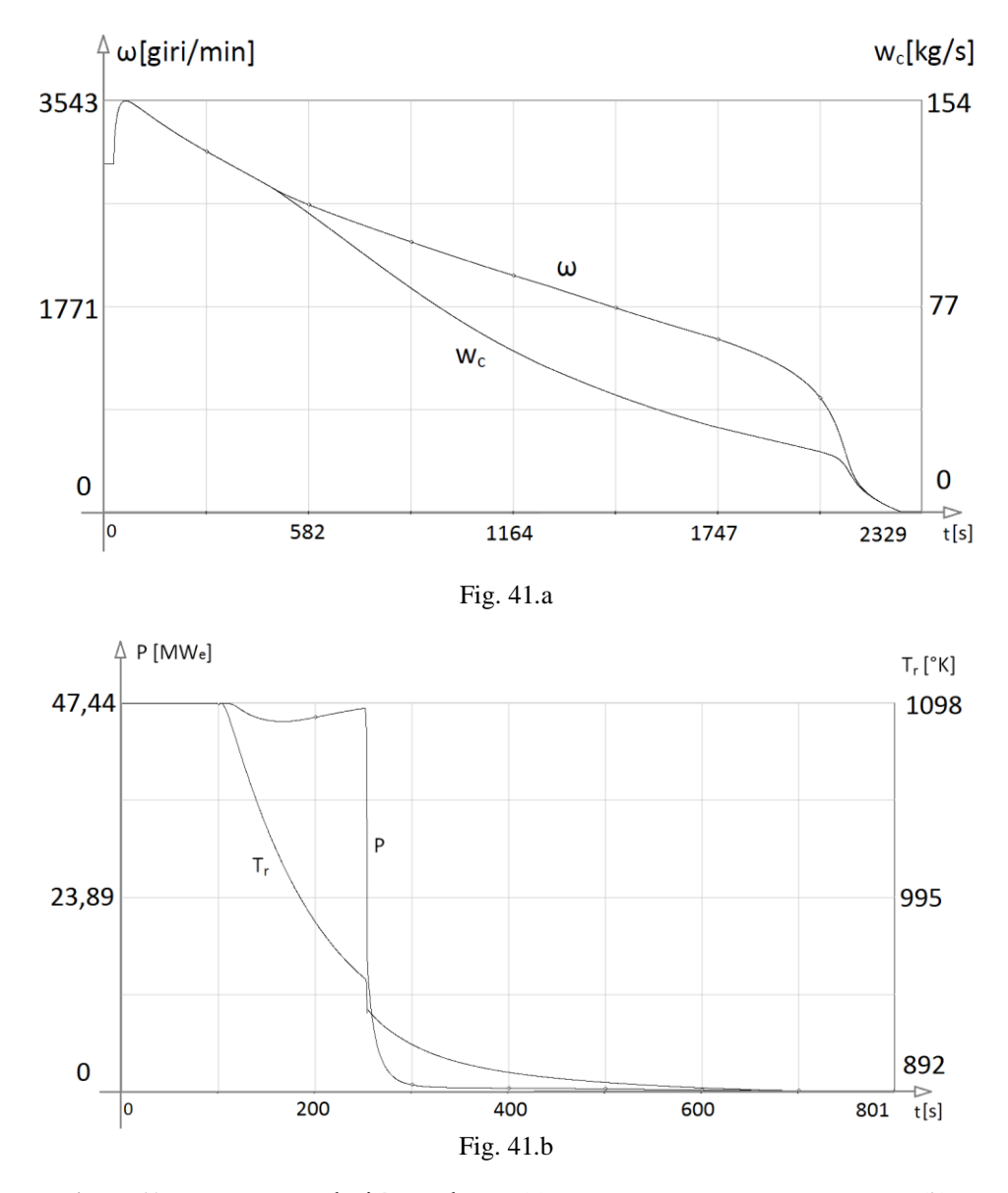

<span id="page-90-0"></span>Figura 42: Portata w<sub>c</sub> e velocità angolare  $\omega$  (a) e temperatura T<sub>r</sub> e potenza netta P (b) durante la fase di spegnimento dell'impianto

## **5.2 Avviamento**

Il viratore garantisce la rotazione lenta della macchina, mantenendo la velocità a 5 giri/min. L'avviamento viene effettuato con un motore di lancio: prima di accendere i fuochi, infatti, è necessario aumentare la velocità dell'albero fino a che il compressore fornisce un determinato, minimo, rapporto di compressione per avere un'adeguata portata d'aria necessaria al processo di combustione. Alla velocità di circa 600 giri/min parte la procedura di accensione. All'aumentare della portata di combustibile immessa, si arriva alla condizione di auto sostentamento, ovvero la turbina produce abbastanza potenza da trascinare il compressore. A questo punto il motore di avviamento si stacca: la portata di combustibile continua ad aumentare fintanto che la macchina raggiunge la velocità di 2800 giri/min. A tale velocità l'alternatore viene eccitato in modo da generare il campo magnetico che induce una forza elettromotrice trifase sugli avvolgimenti dello statore. Nel prosegue del rullaggio, con il set-point di velocità angolare controllato dalla portata di combustibile, la macchina viene portata alla velocità di sincronismo, nella condizione di condizione di *full speed no load* (FSNL, giri nominali ma l'alternatore non eroga potenza). Si effettua quindi la manovra di parallelo con la rete e si prende carico.

Quando la macchina raggiunge la velocità di 200 giri/min, circa un quarto dell'irraggiamento solare nominale, che rappresenta la quota parte dell'irraggiamento all'alba, viene indirizzato verso il ricevitore: al fine di non avere temperature troppo alte in ingresso alla turbina, è stata decisa tale velocità dopo aver analizzato la quantità di portata d'aria a questa velocità di rotazione e l'irraggiamento derivante dal campo specchi (dato che la macchina viene avviata all'alba, l'irraggiamento solare è minore rispetto al valore nominale). In base ai risultati ottenuti dalla simulazione del processo di avviamento, la potenza massima del motore di lancio è di 900kW. I fuochi vengono accesi dopo 120s. Il motore di lancio si stacca a 1900 giri/min. L'avviamento avviene in circa 20 minuti. La simulazione dell'avviamento è stata effettuata senza considerare i problemi di stallo e pompaggio del compressore.

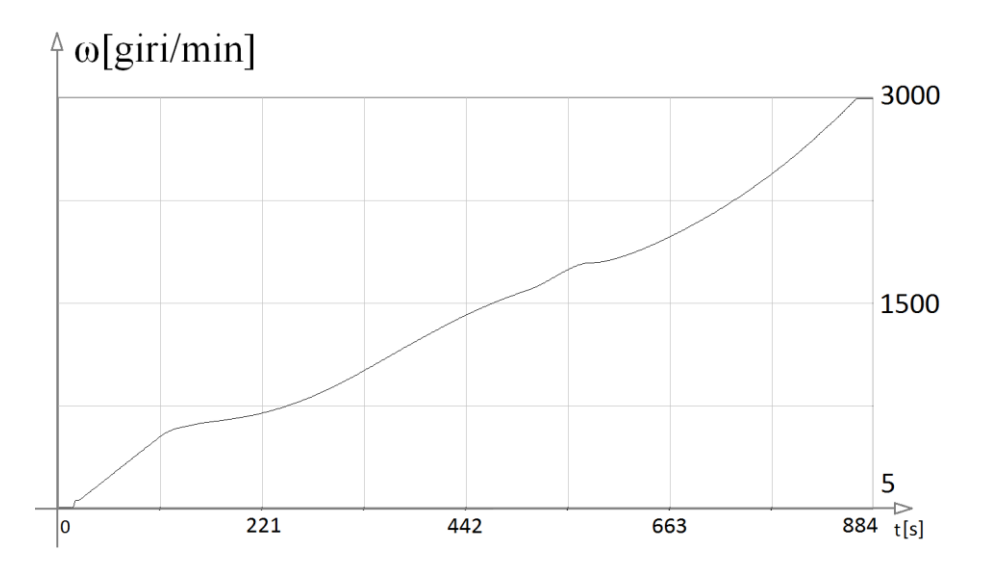

Figura 43: Caratteristica della velocità della macchina durante la fase di avviamento

## **5.3 Disturbo sull'irraggiamento solare**

I transitori che seguono corrispondono ad un disturbo sull'irraggiamento solare pari all'80% del valore nominale (la potenza termica derivante dal campo specchi passa da 51,71 MW a 10,34 MW), disturbo che avviene in alcuni secondi (secondo un esponenziale con costante pari a 5).

Sono stati fatti diversi transitori, caratterizzati ognuno da un certo controllo in modo da analizzare le differenze tra i vari tipi di controllo e trovare il modo migliore di agire dopo che si verifica un disturbo del tipo sopracitato.

L'obiettivo è quello di controllare la potenza generata per rispondere alle richieste della rete: ancor più importante però, è il controllo della temperatura in ingresso in turbina, che, se non controllata, potrebbe compromettere la sicurezza della macchina, portando a temperature troppo elevate con conseguente danneggiamento della turbina.

I risultati deducibili dai grafici indicano che, a fronte di una variazione di potenza del sole così repentina e brusca, è meglio fare affidamento solamente all'azione di feedforward, evitando il controllo di carico per i primi minuti. Questo comportamento è giustificato dal fatto che il controllo in anello chiuso tenderebbe ad aumentare troppo velocemente la portata di combustibile.

La soluzione implementata a livello di software prevede che il controllore in anello chiuso venga messo in inseguimento (facendo agire solo l'azione di feed-forward) fintato che la derivata del disturbo del sole (Isol/Isol,n) è minore di una certa soglia. Superata tale soglia riprende la normale operatività del controllore in anello chiuso. Secondo le simulazione effettuate, il periodo di tempo in cui il controllore rimane in inseguimento è pari a 55s, perciò per questo tempo si perde il controllo in potenza.

Nel seguito, in [Figura 44.](#page-93-0)a-b, vengono rappresentati i transitori di P,  $p_t$ ,  $T_r$  e  $T_t$  (descritte in precedenza) a fronte di un disturbo sull'irraggiamento solare nel caso in cui il sistema di controllo dell'impianto sia equipaggiato con il controllo di feed-forward discussa in precedenza.

In [Figura 44](#page-93-0) vengono mostrati i diagrammi delle stesse variabili nel caso in cui venga adottato il sistema di controllo convenzionale di [Figura 34](#page-78-0) integrato con l'azione di feed-forward.

#### **5.3.1 Transitorio con la funzione di feed-forward**

In tal caso la temperatura  $T_t$  aumenta di 6°C. La potenza generata P raggiunge un picco minimo pari a 45,65MW. Come detto sopra, dopo circa un minuto si introduce il controllo di potenza.

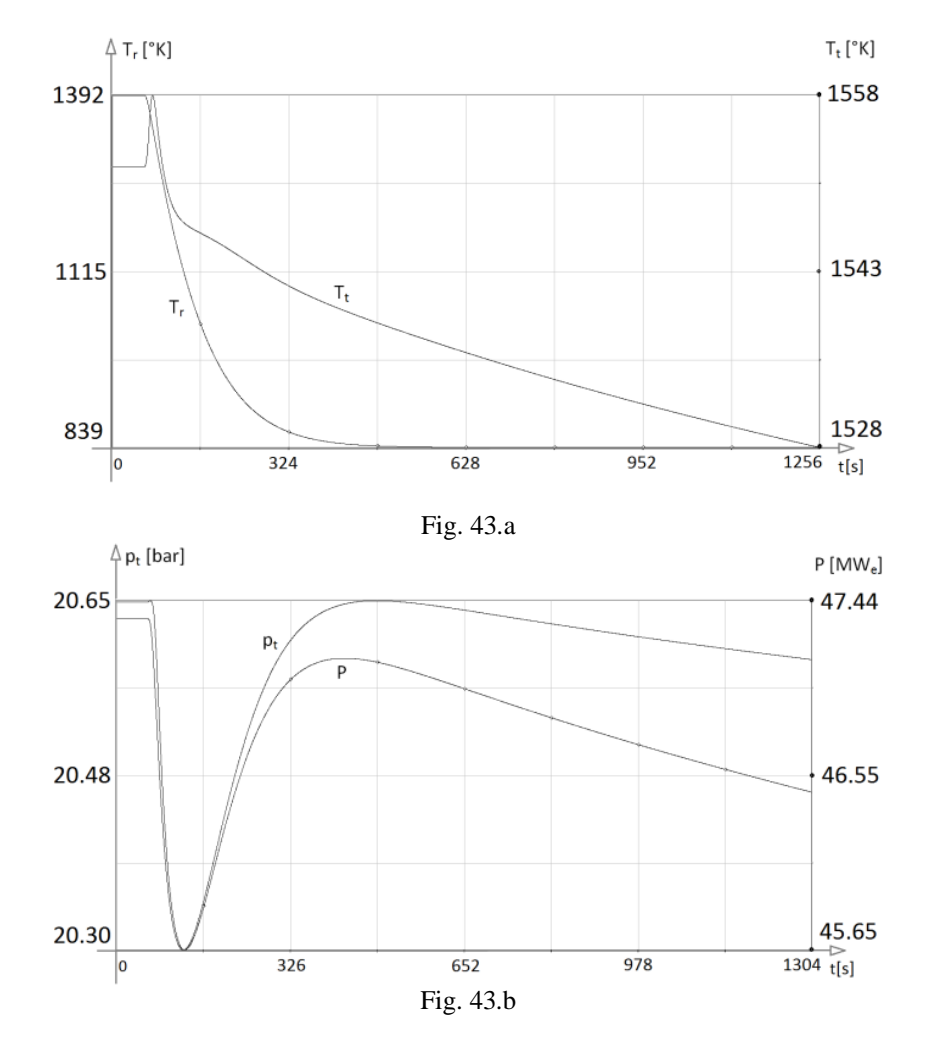

<span id="page-93-0"></span>Figura 44: Transitoriodi  $T_r$  e  $T_t$  (a) e di  $p_t$  e P (b) a fronte di un disturbo sull'irraggiamento solare, applicando l'azione di feed-forward

## **5.3.2 Transitorio con la funzione di feed-forward e controllo in anello chiuso**

Il diagramma di [Figura 45](#page-94-0).a permette di osservare che  $T_t$  raggiunge un picco di 1561°C. Dalla [Figura 45](#page-94-0).b, invece, si può evincere che, dopo il disturbo, la potenza si porta al suo valore nominale in circa 10 minuti.

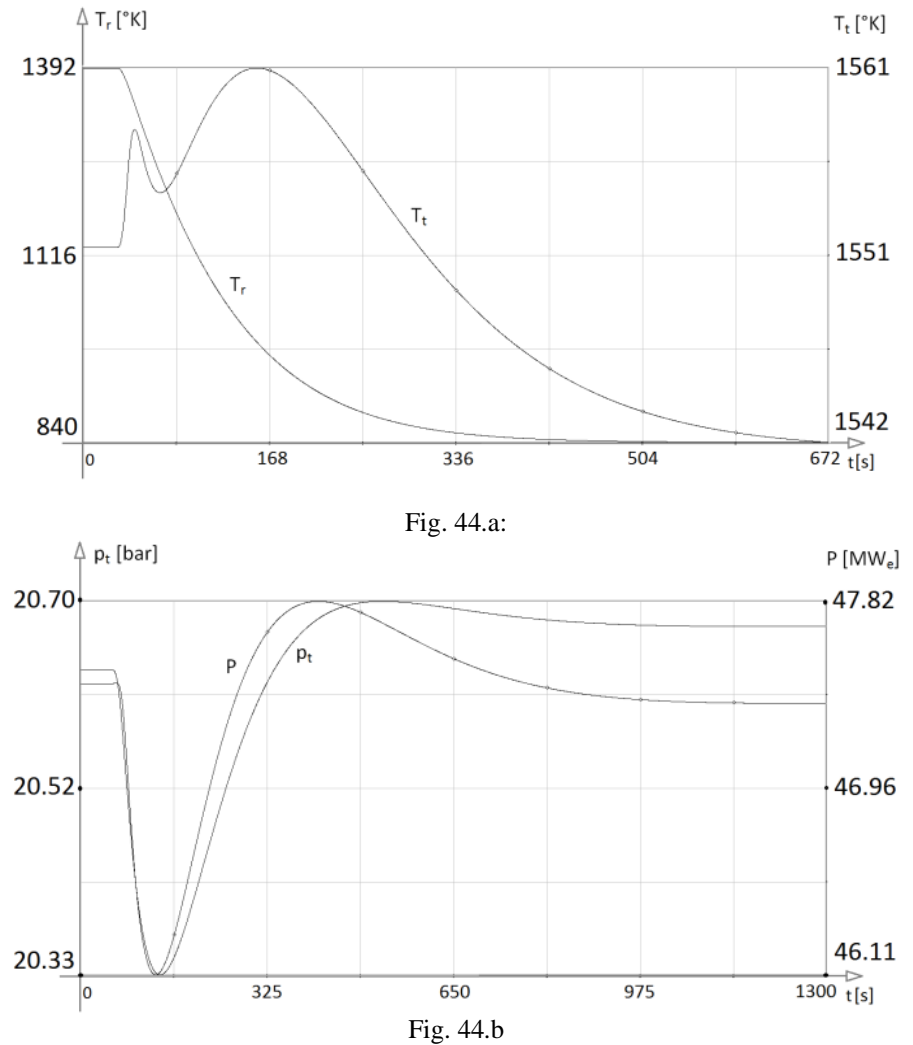

<span id="page-94-0"></span>Figura 45: Transitoriodi  $T_r$  e  $T_t(a)$  e di  $p_t$  e  $\overline{P}(b)$  a fronte di un disturbo sull'irraggiamento solare, applicando l'azione di feed-forward e controllo in anello chiuso

## **5.3.3 Transitorio con azione di feed-forward che non tiene conto del fenomeno dell'implosione**

I seguenti transitori mostrano la risposta delle stesse variabili presentate nei precedenti risultati nel caso in cui, a fronte del disturbo sull'irraggiamento solare, viene applicata un'azione di feed-forward che non tiene conto del fenomeno dell'implosione. L'azione applicata è la stessa di (5.1), ma senza i blocchi della linea 3 dello schema di controllo di [Figura 35](#page-80-1):

$$
w_f = w_{f,n} \frac{1}{1+s\frac{\tau_m}{\sigma}} \left( A_1 f\left(\frac{\bar{P}}{P_n}\right) - dA_2 \right) \tag{5.17}
$$

Attuando tale azione la potenza netta generata discosta di poco dal suo valore nominale (passa dal valore nominale di 47,44MW a 46,90MW): d'altro canto, la temperatura dell'aria in ingresso in turbina passa da 1552°C a 1572°C. Tale incremento può essere pericoloso per la macchina in quanto temperatura troppo elevate potrebbero danneggiare le pale della turbina.

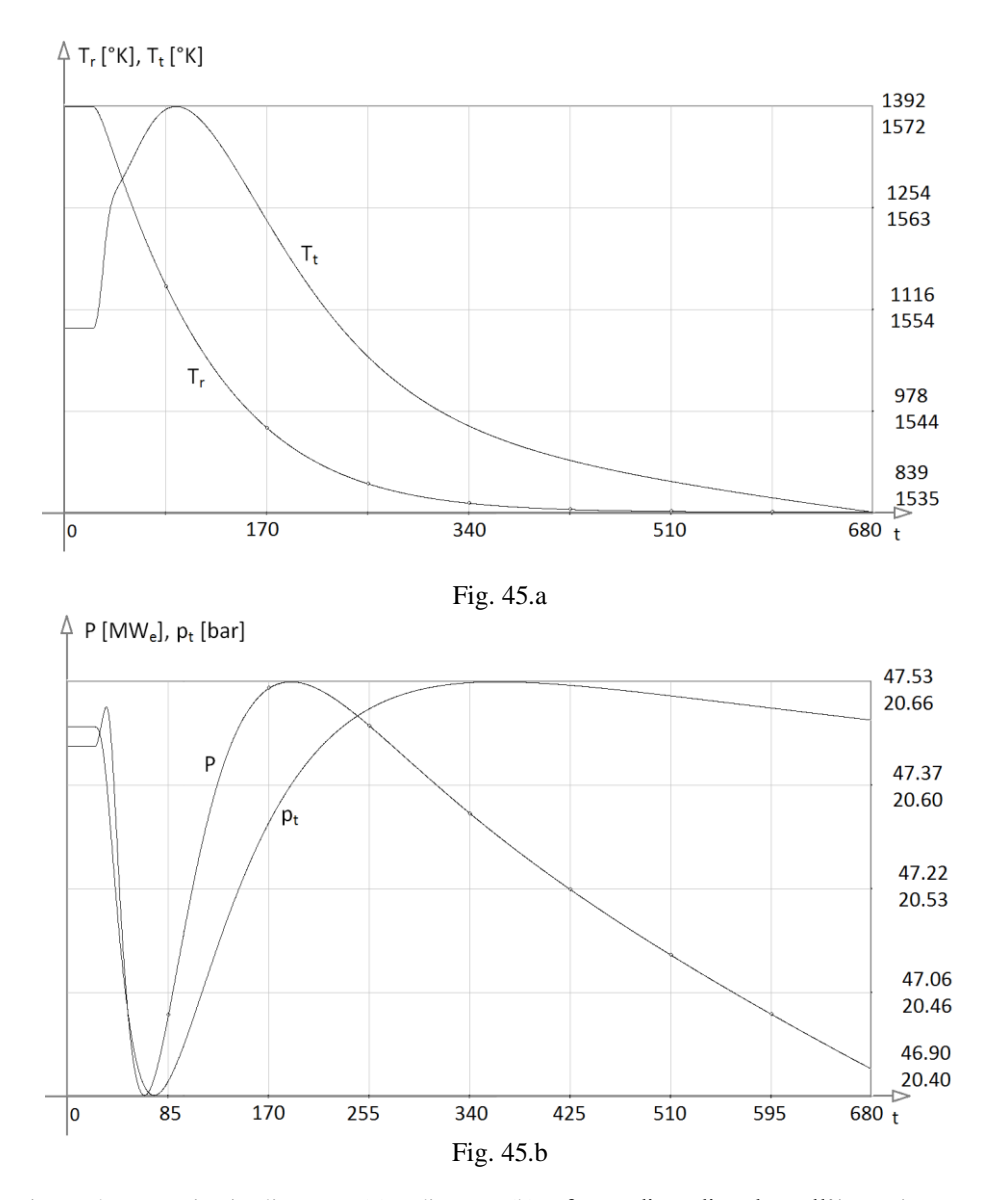

Figura 46: Transitorio di T<sub>r</sub> e T<sub>t</sub> (a) e di p<sub>t</sub> e P (b) a fronte di un disturbo sull'irraggiamento solare, applicando l'azione di feed-forward che non considera l'implosione

# **6 CONCLUSIONI**

L'obiettivo del lavoro di tesi è stato quello di realizzare un modello della macchina turbogas ibrida solare per lo studio degli aspetti soggetti a regolazione. Il modello è stato inizialmente simulato e validato in condizioni stazionarie, considerando due particolari stati di funzionamento (carico nominale e carico prossimo alla situazione di *full speed no load*), valutando anche la risposta dinamica a fronte dei transitori: in entrambi i casi si è potuta notare una buona aderenza delle variabili di interesse ai dati di funzionamento disponibili.

Successivamente è stato analizzato e realizzato il sistema di controllo: una volta progettati i sistemi di regolazione, sono state eseguite delle simulazioni per l'analisi del comportamento del modello non lineare, e successivamente sono state analizzate le prestazioni della macchina, in termini di potenza erogata, verificando inoltre che fossero rispettate le richieste del Gestore della Rete per la regolazione di frequenza-potenza ed i vincoli sulle temperatura (del ricevitore solare e della turbina).

In ultima analisi, nonostante il modello realizzato sia risultato particolarmente attendibile nel valutare il comportamento di un turbogas, sono state presentate diversi possibili soluzioni al fine di migliorare in termini di potenza erogata, risparmio di combustibile e flessibilità le prestazioni d'impianto; ciononostante, data l'elevata complessità nel realizzare modelli, e dato l'aspetto particolarmente innovativo dell'impianto che permettano questi controlli (si ricorda che il più grande turbogas ibrido solare ha una capacità di 4.7 MWe), resta tuttavia difficilmente valutabile la loro reale fattibilità.

Tra gli sviluppi che possono essere considerati per il lavoro sin qui svolto, particolarmente interessante risulta essere l'integrazione con un modello della sezione a vapore per l'analisi del comportamento dell'impianto in una rete interconnessa come quella italiana, valutando gli effetti dell'interazione con un impianto in ciclo combinato equivalente, un impianto di tipo termoelettrico tradizionale ed un impianto idroelettrico. Può essere inoltre affrontato lo studio dell'impianto in ciclo combinato in isola locale di carico a seguito di una manovra di rifiuto di carico (load-rejection).

## **6.1 Limiti di funzionamento del sistema di controllo**

Come evidenziato dalle prove effettuate nel precedente capitolo, in particolare a fronte di importanti variazioni della frequenza di rete, la notevole richiesta di erogazione di potenza da parte dell'impianto viene fortemente limitata dall'intervento della termoregolazione, ovvero non si può aumentare troppo velocemente la portata di combustibile per non avere temperature troppo alte. Un ulteriore limitazione che può essere evidenziata, soprattutto per gli impianti che eseguono la sola regolazione primaria (come l'impianto preso in esame in questo lavoro), è che la limitazione di gradiente a cui è soggetta la variazione della richiesta di carico è molto stringete dal punto di vista di potenza erogabile dall'impianto in un determinato intervallo temporale. Si è inoltre notato come a fronte di grandi perturbazioni della frequenza di rete e/o del riferimento di carico, nonostante le limitazioni di gradiente, la temperatura all'uscita della turbina (TET) salga molto rapidamente, con conseguenti stress termici cui viene sottoposta la turbina a gas: questi stress possono essere molto frequenti, in particolare a fronte delle numerose variazioni del riferimento di carico che si possono riscontrare durante l'esercizio, a seconda delle partite di energia vendute e degli esiti delle diverse sedute del Mercato elettrico.

Un limite importante in un impianto di questo tipo è rappresentato dal fenomeno dell'implosione, descritto nel paragrafo [4.1.1.](#page-77-0) L'implosione è un fenomeno incontrollabile, perciò, dopo un disturbo dell'irraggiamento solare, viene interrotto il controllo di carico per quasi un minuto a discapito del controllo della temperatura in ingresso in turbina. Tuttavia, la potenza generata dalla macchina non subisce crolli drastici: la potenza scende di circa 4% dal suo valore nominale.

# **6.2 Sviluppi futuri**

Sulla base delle suddette considerazioni, si vogliono ora descrivere alcuni temi meritevoli di ulteriori sviluppi, per il prosieguo dell'attività.

## **6.2.1 Studio sul campo specchi**

Il campo specchi costituisce il componente più costoso dell'intero impianto. Ogni eliostato è costituito da una struttura portante, dotata di un motore, e di uno specchio che serve per riflettere i raggi del sole verso il target, ovvero il ricevitore solare. Il motore permette il movimento dell'eliostato su uno o due assi per il tracking del sole. Il problema principale dell'eliostato è il puntamento, puntare i raggi del sole sul ricevitore, nonostante il sole cambi posizione durante la giornata [\(Figura 47](#page-100-0) ). Dato che gli specchi possono distare dalla torre solare fino ad un chilometro, anche un errore di pochi gradi, può portare a non puntare il target.

Il problema è diverso da quello dei pannelli fotovoltaici: in tal caso bisogna mettersi ortogonalmente ai raggi del sole, mentre, nel caso di puntamento su un ricevitore solare, bisogna fare una azione di riflessione, quindi mettersi ortogonali alla bisettrice che si forma tra il vettore solare (raggio del sole) ed il vettore formato tra lo specchio ed il punto da focalizzare.

Il problema del controllo del puntamento viene gestito da un azione in anello aperto, integrata con la correzione di un anello chiuso. L'azione in anello aperto viene progettata basandosi su dati astronomici. Esistono già molti metodi per il tracking del sole: quello utilizzato nel nostro caso è l'algoritmo di Reda–Andreas, che ha un incertezza dell'ordine di 0.0003°. Il controllo in anello chiuso risulta più difficile: si basa su sensori che permettono di rivelare il calore sulla torre solare. Viene perciò valutato l'errore tra il flusso di calore che arriva effettivamente sul ricevitore, ed il flusso calcolato che dovrebbe raggiungere la torre. In questo caso si hanno anche problemi di strumentazione, dato che i sensori non possono essere disposti direttamente

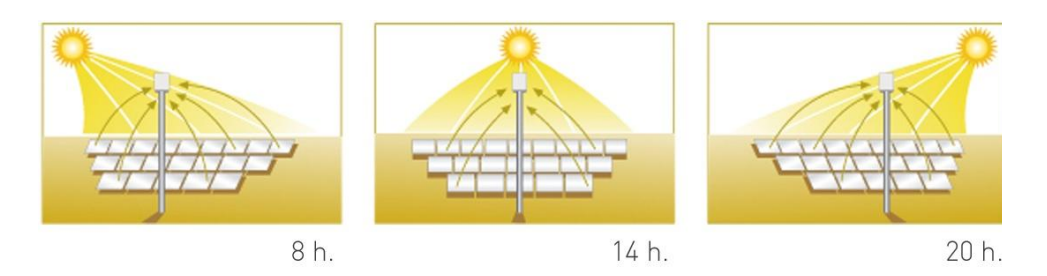

<span id="page-100-0"></span>Figura 47: La direzione dei raggi solari in tre diversi momenti della giornata

#### **6.2.2 Integrazione con un ciclo a vapore**

In [Figura 48](#page-100-1) è raffigurato lo schema di principio di un impianto turbogas a ciclo combinato: in questa configurazione i fumi caldi in uscita dalla turbina a gas, prima di essere dispersi in atmosfera, passano attraverso un generatore di vapore a recupero, dove cedono parte della loro energia per la generazione del vapore che verrà successivamente espanso in una turbina. Grazie all'utilizzo congiunto delle turbine a gas e a vapore, tale configurazione risulta quella di massima efficienza: il rendimento complessivo può infatti, nel caso di un classico impianto turbogas, raggiungere anche il 60%. Inoltre, in questo modo, aumenta ancora di più il contributo della radiazione solare.

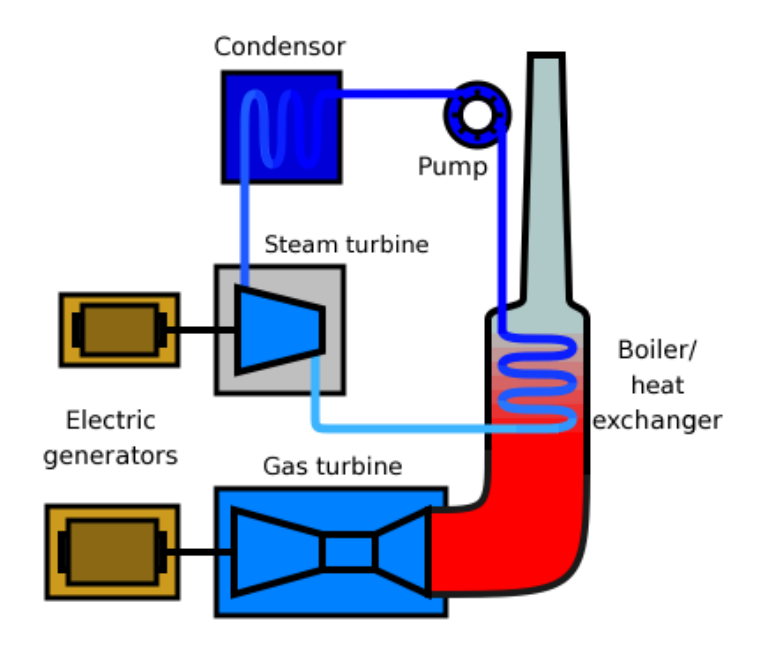

<span id="page-100-1"></span>Figura 48: Schema di un impianto a ciclo combinato

# **Lista degli acronimi**

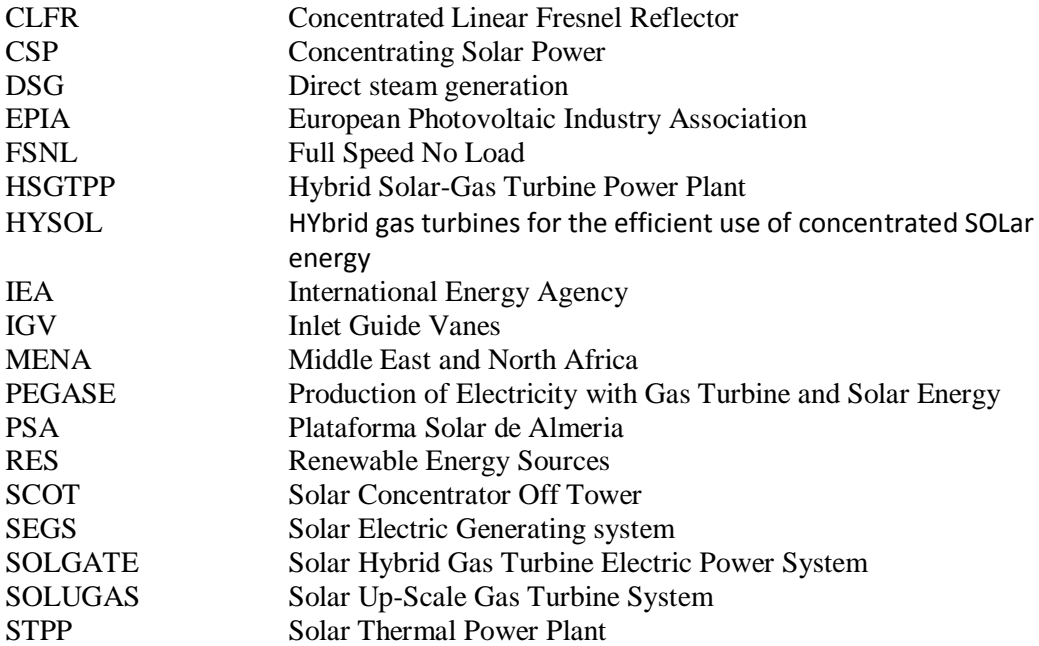

## **Bibliografia**

- $\begin{bmatrix} 11 \end{bmatrix}$  "Advantages and Disadvantages of Wind Energy" Wind & Hydropower Technologies Program. 30 Aug. 2005 U.S. Department of Energy. 19 Dec. 2005.
- [2] International Energy Agency (IEA), "Key World Energy Statistics", 2011.
- [3] International Energy Agency (IEA), "World Energy Outlook", 2011.
- [4] B. Sills, "Solar may produce most of World's power by 2060, IEA says", Bloomberg, 29 August 2011.
- [5] U. S. Department of Energy, "2010 Solar Technologies Market Report", November 2011.
- $[6]$  W. B. Stine, M. Geyer, "Power from the Sun", 2001.
- [7] A. Akbarzadeh, J. Andrews, P. Golding, "Solar Pond Technologies: a Review and Future Directions", 2005.
- [8] J. Schlaic, R. Bergermann, W. Schiel, G. Weinrebe, "Design of Commercial Solar Updraft Tower Systems—Utilization of Solar Induced Convective Flows for Power Generation", Journal of Solar Energy Engineering, 2005.
- [9] European Commission, ―European Research on Concentrated Solar Thermal Energy", 2004.
- [10] Estela Solar "Solar Thermal Electricity 2025", A.T. Kearney, June 2010.
- $[11]$  H. Mitavachan, J. Srinivasan "Is land really a constraint for the utilization of solar energy in India?", Current Science, Vol. 103, No. 2, 25 July 2012.
- [12] Estela Solar, "Solar Power from Europe's Sun Belt", June 2009.
- [13] International Energy Agency (IEA), "Concentrating Solar Power, Technology Roadmap", 2010.
- [14] P. Schwarzbozl, R. Buck, C. Sugarmen, A. Ring, M. J. M. Crespo, P. Altwegg, J. Enrille, "Solar Gas Turbine Systems: Design, Cost and Perspectives", ScienceDirect, November 2005.
- [15] C. Björkqvist, "Hybrid Gas Turbine for the Efficient Use of Concentrated Solar Energy", 21 October 2011.
- [16] C. Belli, P. Chizzolini, "Conversione dell'Energia", 2009.
- [17] European Commission -Directorate-General for Research, "SOLGATE Solar Hybrid Gas Turbine Electric Power System", 2005.
- [18] E. Hanson, "New Landmark Solar Flower Tower by Haim Dotan Shapes New Vision for Solar Energy", 22 June 2009.
- [19] Z. Rosenzweig, "AORA: Hybrid Tulip tower system to be switched on in Spain", Concentrated Solar Power Today, 27 January 2012.
- [20] A. Ferrière, "The PEGASE Project", International Scientific Journal for Alternative Energy and Ecology N.6, 2008.
- [21] Siemens, "SGT-800 Industrial Gas Turbine Brochure".
- [22] J. Sinai, C. Sugarmen, U. Fisher, "Adaptation and Modification of Gas Turbines for Solar Energy Applications", Volume 5: Turbo Expo 2005 p. 87-94, 2005.
- [23] B. Hoffschmidt, ―Vergleichende Bewertung Verschiedener Konzepte Volumetrischer Strahlungsempfanger‖, DLR Forschungsbericht pp. 97–35, 1997.
- [24] T. Fend, "High Porosity Materials as volumetric receivers for solar energetics", Optica Applicata, Vol.XL, No. 2, 2010.
- [25] J. S. Estrada, "Solar Application of TopSpool Gas Turbine Concept", Master of Science Thesis, 2011.
- [26] L. Crespo, F. Ramos, F. Martinez, "Question and Answers on Solar Central Receiver Plant Design by NSPOC", Solar Paces, 2011.
- [27] "Assessment of Parabolic Through and Power Tower Solar Technology Cost and Performance Forecasts", Sargent & Lundy LLC Subcontractor Report, NREL/SR-550 -34440, October 2003.
- [28] G. J. Kolb, S. A. Jones, M. W. Donnelly, D. Gorman, R. Thomas, R. Davenport, R. Lumia, "Heliostat Cost Reduction Study", Sandia Report, June 2007.
- [29] A. Kribus, R. Zaibel, D. Carey, A. Segal, J. Karni, "A Solar-Driven Combined Cycle Power Plant", Solar Energy Vol. 62, No. 2, pp. 121–129, 1998.
- [30] Terna- Rete elettrica nazionale, ―Verifica della conformità delle unità di produzione alle prescrizioni tecniche, Rev. 01", Dicembre 2005.
- [31] E. F. Camacho, M. Berenguel, F. R. Rubio, D. Martínez, "Control of Solar Energy Systems", Springer, January 2012.
- [32] R. Doretti, R. Farabone, "Dal FORTRAN IV al FORTRAN 77", II edizione, Gruppo editoriale Jackson.
- [33] I. Reda, A. Andreas, "Solar position algorithm for solar radiation appications". Solar Energy, Vol. 76, Nr. 5, 2004; pp 577-589, USA
- [34] C. Zanaboni, "Modelization of a High-Temperature Thermal Energy Storage for a Hybrid Solar-Gas Power Plant", Master of Science Thesis, October 2012.
- [35] G. Quazza, "Controllo dei processi", Clup (Cooperativa Libraria Universitaria del Politecnico), Milan, 1976.
- [36] B. Robyns*,* A. Davigny*,*B. François*,* A. Henneton*,* J. Sprooten*,* ―Electricity Production from Renewable Energies", Wiley-ISTE, February 2012.
- D. Marino, "Modellistica e co
- [37] ollo di un turbogas in risposta alle richieste della rete elettrica", Master of Science Thesis, 2006

# **Siti Internet consultati**

- a. http://www.impresaoggi.com/it/stampa.asp?cacod=40
- b. http://www.energoclub.it/doceboCms/page/69/Accumulo\_di\_energia.html
- c. http://www.solarthermalpower.it
- d. http://www.okpedia.it/energia-solare

# **Appendici**

## **Appendice A**

#### **Utilizzo dell'ambiente di simulazione LegoPC**

Nell'ambito della simulazione dinamica in real-time di un impianto energetico, ERSE S.P.A. (ENEA – Ricerca sul Sistema Energetico) ha sviluppato un ambiente integrato chiamato "Lego PlantSimulation Tools" (LegoPST): tale software è in grado di modellare l'intero impianto, dal modello dei singoli componenti all'interfaccia macchina-uomo (Human Machine Interface).

LegoPST è usato per costruire simulatori dinamici di impianti energetici, sia nel campo nucleare (LWR), che in quello convenzionale: in questo modo è possibile verificare il sistema di controllo e l'automazione dell'impianto, ed effettuare l'analisi dei transitori delle procedure d'esercizio d'interesse.

Il kit di LegoPST consiste in:

- Un risolutore principale per i sistemi di equazioni non-lineari differenziali ed algebriche;
- Un libreria espandibile di modelli matematici dei componenti dell'impianto;
- Strumenti integrati che coprono tutte le fasi della simulazione dell'impianto, dalla progettazione al simulatore finale, incluso il debugging, il monitoraggio e la configurazione.

Più precisamente, Lego Processo CAD (LegoPC) è utile per sviluppare e testare i modelli del processo; Lego Automation CAD (LegoAC) permette la modifica dei grafici di schemi di automazione; LegoHMI (Lego Human Interaction) fornisce un interfaccia utente per la visione ed interazione coi grafici delle simulazioni; Lego Simulation Manager (LegoSM) esegue l'intero simulatore, gestendo i diversi collegamenti fra i modelli del processo, dell'automazione e dell'HMI.

Tale software permette anche l'interfacciamento con ambienti esterni: in particolare, nel nostro caso, abbiamo integrato il modello sviluppato in ambiente LegoPST con Matlab/Simulink, permettendo ai due strumenti di lavorare in maniera sincronizzata, ovvero calcolando e comunicando l'uno con l'altro i valori del processo.

Simulink è stato utilizzato per costruire il sistema di automazione delle principali procedure operative dell'impianto ed il relativo sistema di controllo.

# **Appendice B**

**Codice sorgente in linguaggio C per il calcolo delle proprietà termodinamiche dell'aria**

*/\*---------------------------- gas.h: intestazioni tavole gas -----------------------------\*/ #ifndef \_GAS\_H #define \_GAS\_H 1 #define TrifG 1.e3 // Kelvin #define HrifG 1.e6 // Joule/Kg #define SrifG (HrifG/TrifG) #define CrifG (HrifG/TrifG) #define RrifG 10. // Kg/m3 Normalizzazione densita' #define PrifG 1.e5 // Non necessariamente uguale a HrifG\*RrifG #include <stdarg.h> typedef struct gas { double a, b, c, d, e; } gas; typedef enum idGas {N2,CO,CO2,H2O,H2,AIR,O2,CH4,SO2,H2S,COS,VUOTO} idGas; gas \*GAS(char \*,int val); int NGS(struct gas\*,...), FGS(struct gas\*,...); double RG(struct gas\*,double,double), // Densita' da temperatura e pressione SG(struct gas\*,double,double), // Entropia da temperatura e pressione (senza mixing!) HG(struct gas\*,double), // Entalpia gas da temperatura CPG(struct gas\*,double), // Calore specifico da temperatura CPM(struct gas\*,double,double), // Calore specifico medio tra due temperature*
*TGS(struct gas\*,double,double), // Temperatura da entropia e pressione DRGDP(struct gas\*,double), // Derivata densita' rispetto pressione temperatura costante DRGDT(struct gas\*,double,double); // Derivata densita' rispetto temperatura pressione costante double RG\_FOR(int \*, double \*, double \*, double \*); // Densita' da temperatura e pressione (ingressi: tipo\_gas, temp, press. Uscita: densita') double SG\_FOR(int \*, double \*, double \*, double \*); // Entropia da temperatura e pressione (ingressi: tipo\_gas, temp, press. Uscita: Entropia) double HG\_FOR(int \*, double \*, double \*); // Entalpia gas da temperatura (ingressi: tipo\_gas, temp. Uscita: Entalpia) double CPG\_FOR(int \*, double \*, double \*); // Calore specifico da temperatura (ingressi: tipo\_gas, temp. Uscita: Calore specifico) double CPM\_FOR(int \*, double \*, double \*, double \*); // Calore specifico medio tra due temperature (ingressi: tipo\_gas, temp1, temp2. Uscita: Calore specifico) double TGH\_FOR(int \*, double \*, double \*); // Temperatura da entalpia (ingressi: tipo\_gas, temp. Uscita: Temperatura) double TGS\_FOR(int \*, double \*, double \*, double \*); // Temperatura da entropia e pressione (ingressi: tipo\_gas, s, p. Uscita: Temperatura) double DRGDP\_FOR(int \*, double \*, double \*); // Derivata densita' rispetto pressione temperatura costante (ingressi: temp. Uscita: densita') double DRGDT\_FOR(int \*, double \*, double \*, double \*); // Derivata densita' rispetto temperatura pressione costante (ingressi: pressione, temp. Uscita: densita')*

*TGH(struct gas\*,double), // Temperatura da entalpia*

*#endif // \_GAS\_H*

*/\*----------------------------*

*gas.cpp : formule dei gas*

*----------------------------\*/*

*L.Bisone A.DeMarco 13/10/2011*

*#include <string.h>*

*#include <stdio.h>*

*#include <math.h>*

*#include "gas\_win.h"*

*static char fluido[] = "AIR";*

*static struct gasPre {*

 *char n[6];*

 *double pm, a, b, c, d;* 

 *} gp[] = {{"N2", 28., 6.903, -.03753e-2, .193e-5, -.6861e-9}, {"CO", 28., 6.726, .04001e-2, .1283e-5, -.5307e-9}, {"CO2", 44., 5.316, 1.4285e-2, -.8362e-5, 1.784e-9}, {"H2O", 18., 7.7, .04594e-2, .2521e-5, -.8587e-9}, {"H2", 2., 6.952, -.04576e-2, .09563e-5, -.2079e-9}, {"AIR", 29., 6.713, .04697e-2, .1147e-5, -.4696e-9}, {"O2", 32., 6.085, .3631e-2, -.1709e-5, .3133e-9}, {"CH4", 16., 4.75, 1.2e-2, .303e-5, -2.63e-9}, {"SO2", 64., 6.175, 1.384e-2, -.9103e-5, 2.057e-9}, {"H2S", 34., 7.07, .3128e-2, .1364e-5, -.7867e-9},*

 *{"COS", 62., 6.222, 1.536e-2, -1.058e-5, 2.56e-9}};*

*typedef struct gasPre gasPre;*

*#define NGP (sizeof gp/sizeof(gasPre))*

*#define CJO 4.186*

*#define T0 0.*

*#define T0N (T0/TrifG)*

*#define T02 (T0\*T0)*

*#define T03 (T02\*T0)*

*#define T04 (T03\*T0)*

*#define R 8314.472*

*#define P0 1.e5*

*#define P0N (P0/PrifG)*

*#define SMIX 0. // Non si considera l'entropia di mixing*

*#define H0 0.*

*gas \*GAS(char \*c, int val) { // Definisce un gas dalla composizione*

*va\_list vOs; int t = 0, j, f; gas \*g; double p;*

*g = (struct gas \*)malloc(sizeof(gas));*

*g->a = g->b = g->c = g->d = g->e = 0.;*

*va\_start(vOs,c);*

*for (j=0;j<NGP;j++)*

*if (!strcmp(gp[j].n,c))*

*break;*

*if (j==NGP) {*

*free(g);*

*va\_end(vOs);* 

*return NULL;*

*}*

*f = va\_arg(vOs,int);*

*t += f;*

*p = (f\*CJO)/gp[j].pm;*

*g->a += gp[j].a\*p;*

*g->b += gp[j].b\*p;*

```
g->c += gp[j].c*p;
```
*g->d += gp[j].d\*p;*

*g->e += ((f/1000.)\*R)/gp[j].pm;*

*c = va\_arg(vOs,char \*);*

```
va_end(vOs);
```
*if (t!=1000) {*

*free(g);*

*return NULL;*

```
}
```
*return g;*

```
}
```
*gas \*GAS\_FOR() {*

 *gas \*tipogas;*

 *printf("C: prima di init\n");*

 *fflush(stdout);*

 *// e se ne definisce la composizione come ARIA, ad esempio*

 *tipogas = GAS("AIR",1000);*

 *printf("C: GAS\_FOR: tipogas.a=%f\n", tipogas->a);*

 *printf("C: GAS\_FOR, ritorno\n");*

 *return tipogas;*

*}*

*int NGS(struct gas \*g,...) { // Nuova composizione di un gas*

 *va\_list vOs;*

 *int t = 0, j, f;*

 *double p;*

 *char \*c;*

 $g$ -> $a = g$ -> $b = g$ -> $c = g$ -> $d = g$ -> $e = 0$ .;

 *va\_start(vOs,g);*

 *c = va\_arg(vOs,char \*);*

 *while (c!=NULL) {*

 *for (j=0;j<NGP;j++)*

 *if (!strcmp(gp[j].n,c))*

 *break;*

 *if (j==NGP)*

 *return 1;*

 *f = va\_arg(vOs,int);*

 *t += f;*

 *p = (f\*CJO)/gp[j].pm;*

 *g->a += gp[j].a\*p;*

 *g->b += gp[j].b\*p;*

 *g->c += gp[j].c\*p;*

 *g->d += gp[j].d\*p;*

 *g->e += ((f/1000.)\*R)/gp[j].pm;*

 *c = va\_arg(vOs,char \*);*

```
 }
```
 *va\_end(vOs);*

 *if (t!=1000)*

 *return 1;*

 *return 0;*

## *}*

*int FGS(struct gas \*g,...) { // Nuova composizione di un gas (veloce)*

 *va\_list vOs;*

 *int t = 0, j, f;*

 *double p;*

 $g$ -> $a$  =  $g$ -> $b$  =  $g$ -> $c$  =  $g$ -> $d$  =  $g$ -> $e$  = 0.;

```
 va_start(vOs,g);
```
 *j = va\_arg(vOs,idGas);*

```
 while (j!=VUOTO) {
```
 *f = va\_arg(vOs,int);*

 *t += f;*

 *p = (f\*CJO)/gp[j].pm;*

 *g->a += gp[j].a\*p;*

 *g->b += gp[j].b\*p;*

 *g->c += gp[j].c\*p;*

```
 g->d += gp[j].d*p;
```
 *g->e += ((f/1000.)\*R)/gp[j].pm;*

 *j = va\_arg(vOs,idGas);* 

```
 }
```
 *va\_end(vOs);*

 *if (t!=1000)*

 *return 1;*

 *return 0;*

# *}*

*double CPG(gas \*g,double T) { // Calore specifico di un gas*

```
 T *= TrifG;
```
 *return (((g->d\*T+g->c)\*T+g->b)\*T+g->a)/CrifG;*

#### *}*

*double CPG\_FOR(int \*tipo, double \*t, double \*cpg) {*

*gas \*tipoGas;*

*double tN;*

*tN= \*t/TrifG;*

*switch (\*tipo) {*

 *case 1:*

*tipoGas = GAS(fluido,1000);*

```
*cpg = CPG( tipoGas,tN);
                                break;
                     case 2:
                                break;
                     default:
                                break;
          }
           *cpg = *cpg*CrifG;
double CPM(gas *g,double Ti,double Tu) { // Calore specifico medio di un gas
```
 *Ti \*= TrifG;*

 *Tu \*= TrifG;*

 *return (g->a+g->b\*(Tu+Ti)/2.+g->c\*(Tu\*Tu+Ti\*Ti+Tu\*Ti)/3.+g->d\*(Tu+Ti)\*(Tu\*Tu+Ti\*Ti)/4.)/CrifG;*

*}*

*}*

*double CPM\_FOR(int \*tipo, double \*t1, double \*t2, double \*cpm) {*

*gas \*tipoGas;*

*double tN1, tN2;*

*tN1= \*t1/TrifG;*

*tN2= \*t2/TrifG;*

*switch (\*tipo) {*

 *case 1:*

*tipoGas = GAS(fluido,1000);*

*\*cpm = CPM( tipoGas, tN1, tN2);*

*break;*

```
case 2:
```
*break;*

```
default:
```
*break;*

```
}
```

```
*cpm = *cpm*CrifG;
```
*}*

*double HG(gas \*g,double T) { // Entalpia gas da temperatura* 

 *T \*= TrifG;*

 *return (H0+g->a\*(T-T0)+g->b\*(T\*T-T02)/2.+g->c\*(T\*T\*T-T03)/3.+g->d\*(T\*T\*T\*T-T04)/4.)/HrifG;*

*}*

*double HG\_FOR(int \*tipo, double \*t, double \*h) {*

*gas \*tipoGas;*

*double tN;*

*tN=\*t/TrifG;*

*switch (\*tipo) {*

 *case 1:*

*tipoGas = GAS(fluido,1000);*

*\*h = HG(tipoGas,tN);*

*break;*

*case 2:*

*break;*

*default:*

*break;*

*}*

*\*h=\*h\*HrifG;*

*}*

*double SG(gas \*g, double t, double p) { // Entropia da temperatura e pressione (senza mixing!)*

 *t \*= TrifG;*

 *p \*= PrifG;*

 *return (SMIX+g->a\*log(t/T0)+g->b\*(t-T0)+g->c\*(t\*t-T02)/2.+g->d\*(t\*t\*t-T03)/3.-g->e\*log(p/P0))/SrifG;*

*}*

```
double SG_FOR(int *tipo, double *t, double *p, double *s) {
```
*double tN, pN;*

*gas \*tipoGas;*

*tN=\*t/TrifG;*

*pN=\*p/PrifG;*

*switch (\*tipo) {*

 *case 1:*

*tipoGas = GAS(fluido,1000);*

*\*s = SG(tipoGas,tN,pN);*

*break;*

*case 2:*

*break;*

*default:*

*break;*

*}*

*\*s=\*s\*SrifG;*

*}*

*double RG\_FOR(int \*tipo, double \*t, double \*p, double \*ro) { // Densita' da temperatura e pressione*

*double tN, pN; gas \*tipoGas; tN=\*t/TrifG;*

*pN=\*p/PrifG;*

*switch (\*tipo) {*

 *case 1:*

*tipoGas = GAS(fluido,1000);*

*\*ro = (pN\*PrifG / (tN\*TrifG \* tipoGas->e))/RrifG;*

*break;*

*case 2:*

```
break;
                     default:
                                break;
          }
           *ro=*ro*RrifG;
}
double DRGDP_FOR(int *tipo, double *t, double *ro) { // Derivata densita' rispetto pressione a temperatura costante
          double tN;
          gas *tipoGas;
          tN=*t/TrifG;
   switch (*tipo) {
    case 1:
                                tipoGas = GAS(fluido,1000);
                                 *ro = 1/(tipoGas->e*(tN*TrifG));
                                break;
    case 2:
       break;
    default:
       break;
   }
           *ro=*ro;
}
double DRGDT_FOR( int *tipo, double *p, double *t, double *ro) { // Derivata densita' rispetto temperatura pressione 
costante
          gas *tipoGas;
          double tN, pN;
```
*tN= \*t/TrifG;*

*pN= \*p/PrifG;*

 *switch (\*tipo) {*

```
 case 1:
                                tipoGas = GAS(fluido,1000);
                                 *ro = -pN*PrifG/(tipoGas->e *(tN*TrifG*tN*TrifG));
                                 break;
    case 2:
       break;
    default:
       break;
  }
           *ro=*ro;
double TGH(gas *g,double h) { // Temperatura gas da entalpia
    #define EPS 1.e-7
    #define TA (1500./TrifG)
    double t0, t1;
    t1 = T0/TrifG+h/CPM(g,TA,T0/TrifG);
    do {
      t0 = t1;
      t1 = t0+(h-HG(g,t0))/CPG(g,t0); 
    } while (fabs(t1-t0)>EPS);
    return t1;
double TGH_FOR(int *tipo, double *h, double *t) {
          gas *tipoGas;
          double hN;
```
*hN = \*h/HrifG;*

 *switch (\*tipo) {*

 *case 1:*

*}*

*}*

*tipoGas = GAS(fluido,1000);*

```
*t = TGH(tipoGas, hN);
                                 break;
    case 2:
       break;
    default:
       break;
  }
           *t=*t*TrifG;
double TGS(gas *g,double s,double p) { // Temperatura da entropia e pressione
```
 *#define EPS 1.e-7*

 *#define TA (1500./TrifG)*

 *double t0, t1;*

*t1 = T0N\*pow(p/P0N,g->e/1000.)\*exp((s\*SrifG)/1000.);*

 *do {*

*}*

 *t0 = t1;*

 *t1 = t0\*(1.+(s-SG(g,t0,p))/CPG(g,t0));*

 *} while (fabs(t1-t0)>EPS);*

 *return t1;*

*}*

*double TGS\_FOR(int \*tipo, double \*s, double \*p, double \*t) {*

*gas \*tipoGas;*

*double sN;*

*double pN;*

*sN = \*s/SrifG;*

*pN = \*p/PrifG;*

 *switch (\*tipo) {*

 *case 1:*

*tipoGas = GAS(fluido,1000);*

```
*t = TGS(tipoGas, sN, pN);
                                break;
    case 2:
       break;
    default:
       break;
  }
          *t=*t*TrifG;
}
```
# **Appendice C**

### **Calcolo della temperatura in uscita al ricevitore ed in ingresso in turbina**

Il modello del ricevitore considerato è assimilabile a quello di una tubazione, con flusso di calore entrante e portata di aria uniforme, caratterizzata da equazioni alle derivate parziali. Linearizzando il modello in un punto di equilibrio, si ha la funzione di trasferimento che dà la temperatura dell'aria in uscita al ricevitore in funzione della temperatura dell'aria di ingresso e del calore irraggiato verso la tubazione [\[35\]:](#page-104-0)

$$
\Delta T_{r,u}(s) = F \Delta T_{r,in}(s) + A \cdot \Delta Q_{sol}(s)
$$
\n(C.1)

dove

- $T_{r,in}$  è la temperatura dell'aria in ingresso al ricevitore;
- $\bullet$  T<sub>r,u</sub> è la temperatura dell'aria all'uscita del ricevitore;
- $\bullet$   $Q_{sol}$  è il calore irraggiato verso il ricevitore.

La temperatura dell'aria d'ingresso, anche in situazioni di disturbi elevati di radiazione solare, varia poco e quindi concentriamo l'interesse sulla seconda funzione di trasferimento della precedente formula C.1, relativa alle variazioni di flusso termico solare (disturbi rilevanti dovuti alle nuvole). Una approssimazione razionale del I ordine di questa funzione di trasferimento è del seguente tipo:

$$
\Delta T_{r,u}(s) = \frac{1}{\frac{\tau_m}{\sigma} s + 1} \Delta Q_{sol}(s) \tag{C.2}
$$

A regime la temperatura dell'aria in uscita è data dal bilancio termico:

$$
w_c C_a \left( T_{r,u} - T_{r,in} \right) = Q_2 \tag{C.3}
$$

ovvero

$$
T_{r,u} = T_{r,in} + \frac{1}{w_c C_a} I_{sol} \tag{C.4}
$$

Assumiamo che in presenza di disturbi di radiazione solare la variazione di temperatura dell'aria in ingresso ed uscita al ricevitore  $T_{r,u} - T_{r,in}$  sia calcolata dalla seguente relazione:

$$
\Delta T(s) = \frac{1}{\frac{\tau_m}{\sigma} s + 1} \frac{I_{sol}(s)}{w_c C_a} \tag{C.5}
$$

La temperatura in ingresso in turbina è data da (modello camera di combustione):

$$
T_t = T_{r,u} + \frac{\mathbf{w}_f \mathbf{H}_f}{\mathbf{w}_c \mathbf{C}_a} \tag{C.6}
$$

Il secondo termine rappresenta l'incremento di temperatura dell'aria dovuto al combustibile.

### **Calcolo della portata d'aria in uscita al ricevitore**

Quando si hanno grandi e rapidi variazioni di flusso solare la densità dell'aria nei ricevitori può avere variazioni elevate nel tempo e, quindi, nonostante la portata in ingresso al compressore  $w_c$  rimanga circa costante, la portata in ingresso in turbina  $w_t$ diminuisce in modo considerevole nel caso di diminuzione rapida di flusso termico solare Isol, oppure, d'altro canto, aumenta molto nel caso di aumento di flusso termico. Tale diminuzione di portata verso la turbina causa un incremento della temperatura dell'aria  $T_t$  (dato che il combustibile deve riscaldare un portata d'aria minore). Per non avere un aumento troppo elevato della temperatura  $T<sub>t</sub>$ , conviene inserire un'azione di feed-forward opportuna sulla portata combustibile, progettata come segue:

$$
w_c - w_r = V \frac{d\bar{P}}{dp} \dot{p} + V \frac{d\bar{p}}{dT} \dot{T}
$$
 (C.7)

dove

- $\bullet$  w<sub>c</sub>: portata d'aria alla mandata compressore;
- $\bullet$  w<sub>r</sub>: portata d'aria all'uscita del ricevitore;
- V: volume del ricevitore:
- Ρ: densità dell'aria nel ricevitore.

Assumendo costante w<sub>c</sub>, linearizzando l'equazione di prima e trascurando la derivazione della pressione (dato che rimane pressoché costante) si ottiene:

$$
\Delta w_{r,c} = -V \frac{d\bar{\rho}}{d\tau} \Delta \dot{\bar{T}} \tag{C.8}
$$

Considerando per  $\Delta \bar{T}$  la funzione di trasferimento già discussa per la temperatura d'aria in uscita al ricevitore, si ottiene:

$$
\Delta w_r(s) = -V \frac{dE}{dT} \frac{1}{\frac{m}{\sigma} s + 1} \frac{1}{w_c C_a} \Delta I_{sol}(s)
$$
 (C.9)

quindi

$$
\Delta P_t = \Delta T \Delta w_t \tag{C.10}
$$

e

$$
\Delta w_{r,c} = -K \frac{s_{\sigma}^{\frac{\tau}{2}}}{\sigma^{5} + 1} \Delta I_{sol}
$$
\n(C.11)